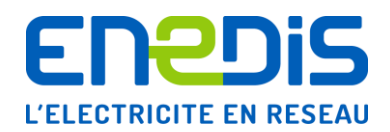

# Télé-relevé des appareils de comptage de type "SAPHIR"

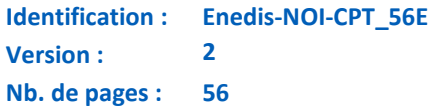

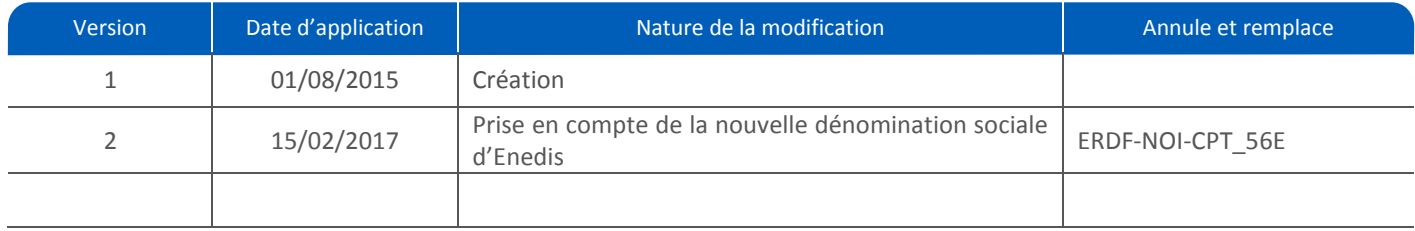

#### **Résumé / Avertissement**

Cette spécification s'applique aux appareils de comptage électroniques de type « SAPHIR » assurant le comptage triphasé des énergies active et réactive et la quantification des dépassements de puissance en actif, pour des installations HTA.

Elle définit les informations administrées par cet appareil et auxquelles les utilisateurs des réseaux gérés par Enedis peuvent accéder à distance moyennant certaines dispositions de réception de signaux et de traitement informatique appropriées (interfaces de communication et applications de télé-relevé non décrites dans ce document).

L'utilisateur du réseau accède, autant que de besoin, aux données du compteur via une interface RS-232 spécifique qui lui est dédiée, et à laquelle il peut raccorder un boitier de communication de son choix, sous réserve que ce dernier soit compatible avec les spécifications du compteur. L'utilisateur devra toutefois, au préalable, demander aux services d'Enedis le raccordement de ce boitier au compteur et les informations sur les conditions de cet accès (code d'accès).

De manière temporaire, tant qu'Enedis exploite le compteur à distance par le réseau téléphonique RTC ou le réseau GSM, et sous réserve de respecter les horaires d'appel qui lui sont attribuées, l'utilisateur ou son mandataire pourra également être autorisé, à titre précaire, à utiliser l'accès distant mis en place par le distributeur.

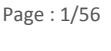

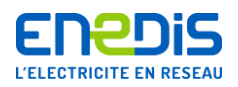

# **SOMMAIRE**

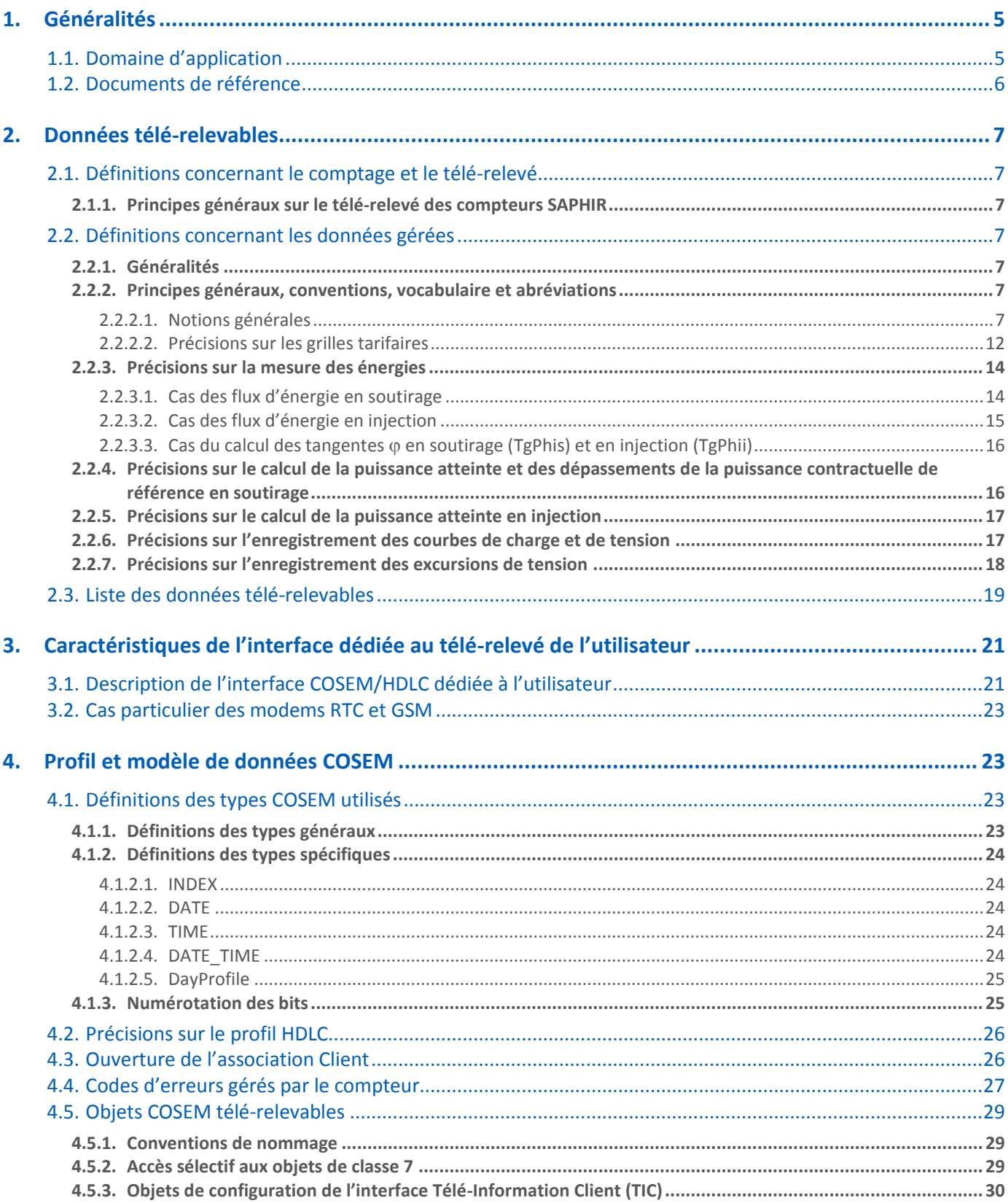

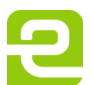

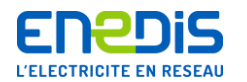

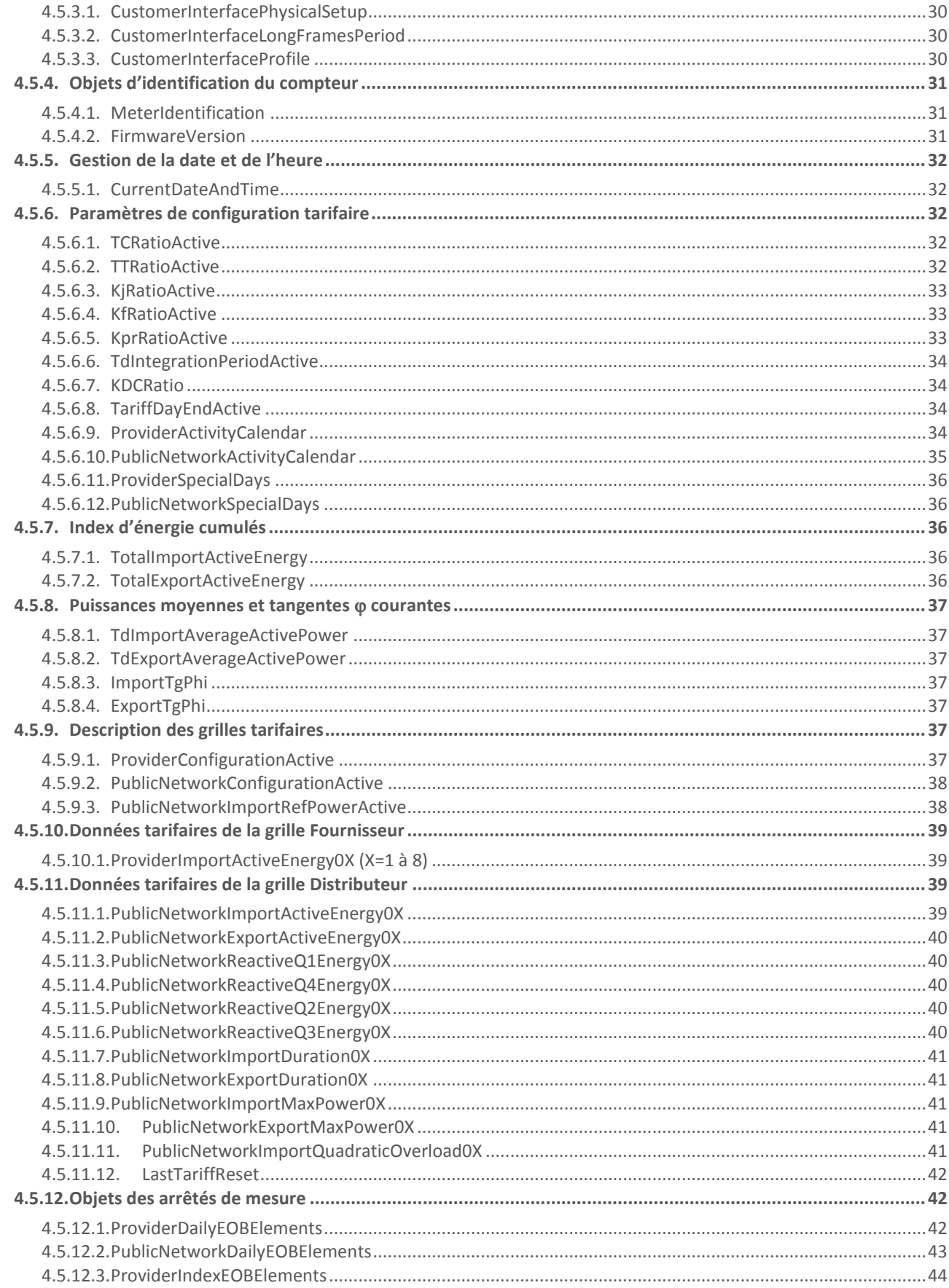

Page: 3/56

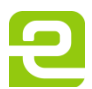

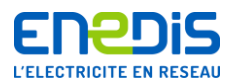

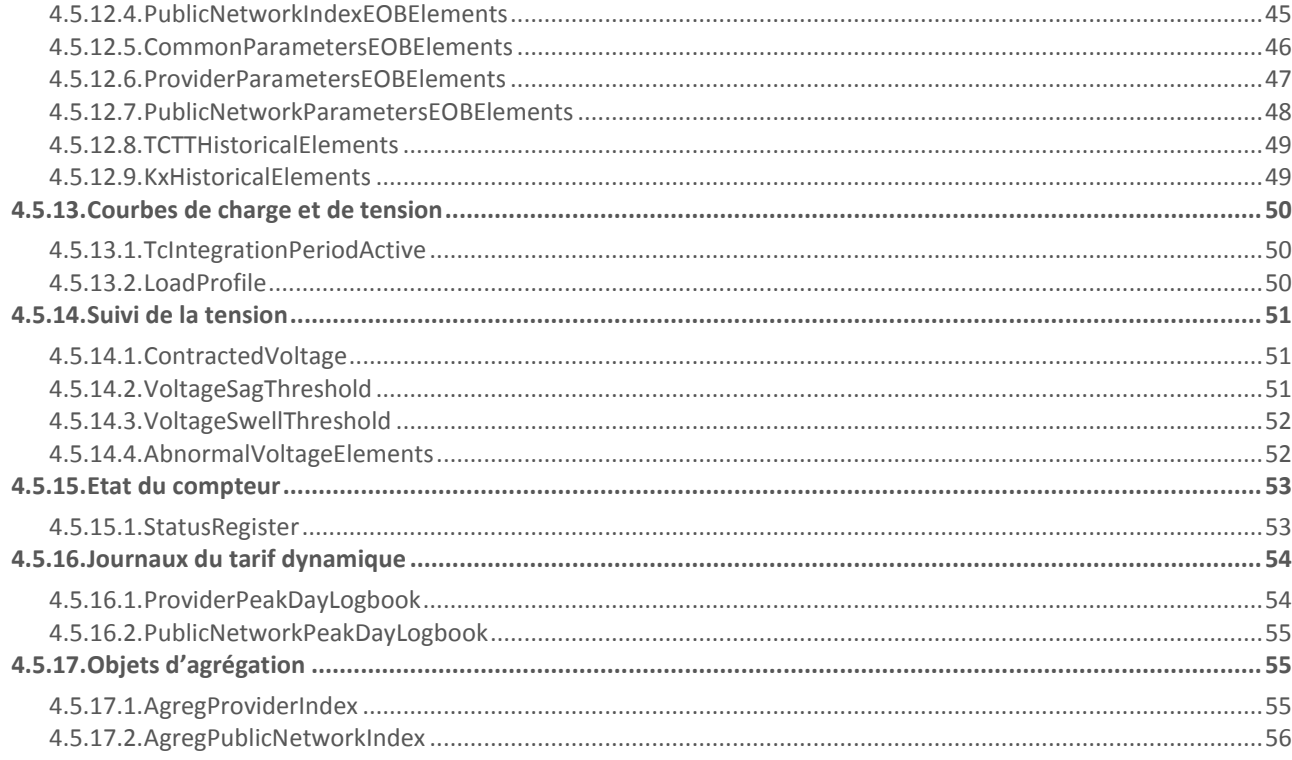

Page: 4/56

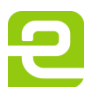

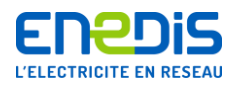

# <span id="page-4-0"></span>**1. Généralités**

# **1.1.Domaine d'application**

<span id="page-4-1"></span>Le présent document de spécification décrit les données gérées par un appareil de comptage de technologie électronique et qui peuvent être lues à distance (au moyen d'une liaison téléphonique filaire RTC, par GSM ou tout autre media de télécommunication) par les utilisateurs des réseaux de distribution gérés par Enedis.

Il décrit également les dispositions matérielles et les informations contractuelles permettant l'accès par les utilisateurs des réseaux aux données gérées par l'appareil. Pour plus de précisions, il convient de se reporter au chapitre « 2.1.1 » intitulé « Principes généraux sur le télé-relevé des compteurs ». L'appareil de comptage concerné est le compteur électronique de type « SAPHIR ». Dans la suite du document, cet appareil est dénommé « compteur SAPHIR » ou « SAPHIR »<sup>1</sup>.

Cet appareil est utilisé dans le cas des utilisateurs du réseau de distribution de niveau de tension HTA, généralement avec le compteur installé au primaire du transformateur du client et parfois avec le compteur installé au secondaire. Dans la suite du document, les utilisateurs du réseau de distribution sont dénommés « les utilisateurs ».

Cet appareil permet le comptage de l'énergie active et de l'énergie réactive, la quantification des dépassements de la puissance contractuelle de référence, ainsi que la gestion d'autres grandeurs pouvant être utiles à la gestion contractuelle ou à la maîtrise des consommations (puissances atteintes, …).

Cet appareil permet le comptage des flux d'énergie active et réactive dans les deux sens de transit (soutirage ou import et injection ou export) conformément aux quatre quadrants définis dans la norme de référence NF EN-62053-23 en version de juin 2003 concernant les compteurs d'énergie réactive de classes 2 et 3 (se reporter à son annexe C). Une représentation de ces quatre quadrants est fournie ci-après :

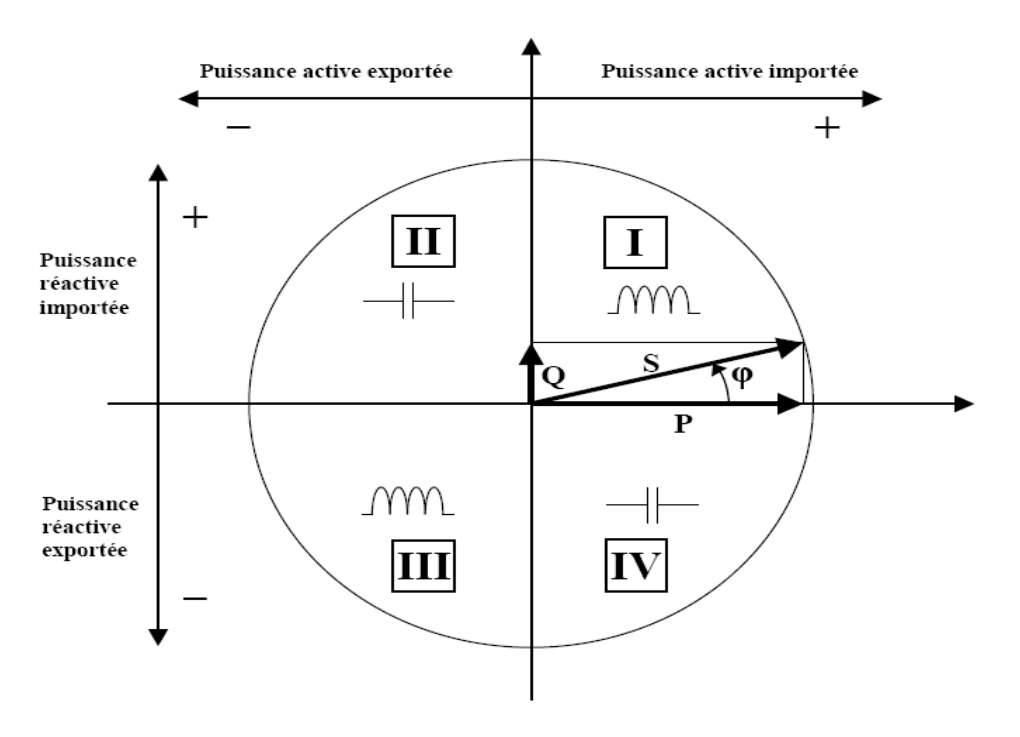

*Représentation géométrique des puissances active et réactive, importées et exportées*

L'appareil mémorise un certain nombre d'informations sur une partie des mesures qu'il a effectuées. Ces informations sont accessibles localement. Elles peuvent être transmises à distance sur demande d'un système de traitement informatique si le

 1 Un compteur SAPHIR a un numéro d'identification (marqué en face avant) de la forme : CC AA **39** NNNNNN K1K2 (avec CC code constructeur, AA année de fabrication, NNNNNN le numéro de série, K1K2 clé de contrôle).

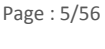

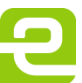

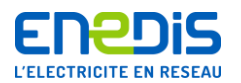

compteur est équipé d'un modem raccordé au réseau téléphonique commuté public (RTC), au réseau GSM ou tout autre réseau de télécommunication.

Le compteur assure les différentes fonctions décrites ci-après :

- I la mesure des énergies active et réactive et des puissances active et réactive dans les deux sens de transit;
- la gestion de la date et de l'heure de l'appareil avec changements d'horaire légal automatiques (horloge interne) ;
- la sommation des énergies, les calculs des dépassements de la puissance contractuelle de référence, et leur répartition par période tarifaire grâce à des tables internes définissant deux structures « horo-saisonnières » (encore appelée grilles) et, si nécessaire, des ordres de télécommande externe pour une tarification dynamique (cas d'un calendrier de type « à effacement ») ;
- la mémorisation des grandeurs nécessaires à la facturation (injection et soutirage) : les données de flux servant à la facturation sont mémorisées pour les différentes périodes tarifaires successives ;
- la mémorisation des points de puissance moyenne, en puissance active et réactive, injectées et soutirées, par période de 10 minutes ;
- I la mémorisation des points de tension moyenne mesurés, par période de 10 minutes ;
- un enregistrement des excursions de tension (variations lentes de tension), par période de 10 minutes ;
- la visualisation sur l'afficheur d'une partie des informations mesurées ou élaborées par l'appareil, ainsi que des principaux paramètres de fonctionnement ;
- le relevé des informations à distance : chaque appareil doit être muni d'un modem fourni par l'utilisateur du réseau de distribution et raccordé au réseau téléphonique commuté public (RTC), au réseau GSM ou tout autre média de communication qui permet, à l'initiative d'un système de traitement informatique central, de réaliser un échange de données bidirectionnel ;
- la programmation à distance d'une partie des paramètres de fonctionnement (même procédé que le relevé à distance, pour un usage réservé à Enedis) ;
- la mise à disposition d'informations destinées à l'utilisateur du réseau via une sortie de télé-information client et 5 contacts impulsionnels.

Le présent document traite uniquement du relevé des grandeurs accessibles à l'utilisateur, sous réserve de disposer d'un code d'accès appelé aussi « clé client ».

Nota : les tarifs actuellement supportés par le compteur SAPHIR sont programmés dans le compteur par le Système d'Information (SI) d'Enedis. Nous attirons l'attention du lecteur sur le fait qu'en fonction des possibilités du compteur et de l'évolution du SI d'Enedis, d'autres tarifs pourront être intégrés dans le compteur SAPHIR. Ce document sera mis à jour en fonction de ces nouveautés.

Le document est structuré en 3 parties principales :

- le chapitre « 2 » décrit la nature des données mises à disposition par le compteur et fournit quelques explications sur les processus d'élaboration de ces données par le compteur ;
- le chapitre « 3 » décrit de façon détaillée l'interface destinée au raccordement d'un modem fourni par l'utilisateur, et précise en particulier les caractéristiques requises pour la compatibilité de modems RTC et GSM ;
- le chapitre « 4 » décrit de façon détaillée le contenu des différents objets mis en œuvre lors des échanges de données conformément au protocole de communication (COSEM/HDLC) régissant les transferts de données entre le compteur et le système de traitement informatique.

# <span id="page-5-0"></span>**1.2.Documents de référence**

- [1] Équipement de comptage de l'électricité (CA). Prescriptions particulières. Partie 22: compteurs statiques d'énergie active (classe 0, 2 et 0,5S) (2003). NF EN 62053-22
- [2] Équipement de comptage de l'électricité (CA). Prescriptions particulières. Partie 23: compteurs statiques d'énergie réactive (classe 2 et 3) (2003). NF EN 62053-23

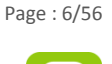

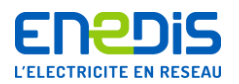

- <span id="page-6-9"></span>[3]  $COSEM$  Identification System and Interface Classes – Blue Book  $10^{th}$  Edition. DLMS UA 1000-1 2010 Ed 10.0
- <span id="page-6-10"></span>[4] DLMS/COSEM Architecture and Protocols – Green Book –  $7<sup>th</sup>$  Edition. DLMS UA 1000-2 2007 Ed 7.0
- <span id="page-6-7"></span>[5] Documentation Technique de Référence Comptage. Enedis-NOI-CPT\_01E
- <span id="page-6-8"></span>[6] Sortie de télé-information client des appareils de comptage électroniques utilisés par Enedis. Enedis-NOI-CPT\_02E

# <span id="page-6-1"></span><span id="page-6-0"></span>**2. Données télé-relevables**

# **2.1.Définitions concernant le comptage et le télé-relevé**

# **2.1.1. Principes généraux sur le télé-relevé des compteurs SAPHIR**

<span id="page-6-2"></span>L'utilisateur souhaitant exploiter des données par télé-relevé doit disposer d'un système de traitement informatique adapté. Ce système, développé à partir de la connaissance des protocoles de transmission des données, lui permet alors d'accéder à certaines informations stockées dans le compteur si celui-ci est équipé d'un modem compatible raccordé au réseau téléphonique RTC, GSM ou tout autre réseau de télécommunication.

L'utilisateur, ou son mandataire, désirant accéder autant que de besoin aux données d'un compteur par télé-relevé, doit au préalable :

- demander aux services d'Enedis l'accès à l'interface RS-232 dédiée à l'utilisateur, avec en particulier la fourniture du code d'authentification (encore appelé « clé client ») nécessaire pour accéder aux données du compteur ;
- s'assurer de la compatibilité, avec les spécifications du compteur, du boitier de communication qu'il souhaite raccorder.

De manière temporaire, tant qu'Enedis exploite le compteur à distance par le réseau téléphonique RTC ou le réseau GSM, l'utilisateur ou son mandataire pourra également être autorisé, à titre précaire, à utiliser l'accès distant mis en place par le distributeur. Il devra alors, au préalable, demander aux services d'Enedis :

- la vérification de la présence d'un modem Enedis raccordé au réseau téléphonique RTC ou au réseau GSM, et relié à l'interface Enedis du compteur ;
- la fourniture du code d'accès aux données du compteur ;
- la ou les plages horaires d'appel qui lui sont attribuées.

# <span id="page-6-3"></span>**2.2.Définitions concernant les données gérées**

#### **2.2.1. Généralités**

<span id="page-6-4"></span>Le présent chapitre fournit des informations détaillées sur l'ensemble des grandeurs mesurées par le compteur, ainsi sur les principales informations qu'il gère et met à disposition de l'utilisateur. Ce chapitre fournit également quelques précisions utiles sur les processus d'élaboration, d'actualisation ou de conservation de ces informations. Il est complété par le chapitre « [2.3](#page-18-0) » qui liste l'ensemble des données télérelevables et le chapitre « [4.5](#page-28-0) » qui détaille chacun des objets COSEM accessibles en précisant notamment les valeurs limites ou usuelles.

#### <span id="page-6-5"></span>**2.2.2. Principes généraux, conventions, vocabulaire et abréviations**

#### 2.2.2.1. Notions générales

<span id="page-6-6"></span>Les informations du présent chapitre concernent aussi bien la mesure et la gestion des données des flux d'énergie en soutirage que celles des flux d'énergie en injection.

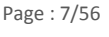

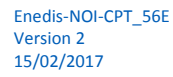

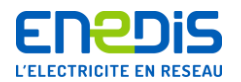

#### Concernant **le sens de transit de l'énergie** :

- on désigne par les termes « **injection** » et « **énergie injectée** » (ou énergie exportée) l'énergie produite par les installations de l'utilisateur du réseau et que celles-ci injectent sur le réseau de distribution ;
- on désigne par les termes « **soutirage** » et « **énergie soutirée** » (ou énergie importée) l'énergie consommée par les installations de l'utilisateur du réseau et que celles-ci soutirent du réseau de distribution.

Le compteur SAPHIR sera utilisé à la fois pour des clients producteurs et consommateurs.

On désigne par **« pertes »** les flux d'énergie active et réactive liés au transformateur de puissance ainsi qu'aux lignes HTA et BT présentes entre le **Point de Livraison** en HTA et le compteur. Cette notion s'applique lorsque le point de comptage ne se situe pas au point d'application de la tarification (généralement le Point de Livraison), mais en aval du transformateur de puissance (comptage en BT pour un Point de Livraison en HTA). En effet, dans ce cas, il convient de prendre en compte l'influence des différents éléments de réseau situés entre le point d'application de la tarification et le point de comptage (câble, ligne, transformateurs, …). Des corrections sont ainsi appliquées en temps réel par le compteur conformément au document [\[5\].](#page-6-7)

Le compteur SAPHIR est doté de deux **grilles** horo-saisonnières distinctes et indépendantes, dans lesquelles sont enregistrés les différents éléments nécessaires à la facturation (index d'énergie, dépassements, …) :

- la grille Distributeur (aussi nommée « grille **D** ») ;
- la grille Fournisseur (aussi nommée « grille **F** »).

Celles-ci sont largement paramétrables pour répondre aux attentes des différents acteurs du marché.

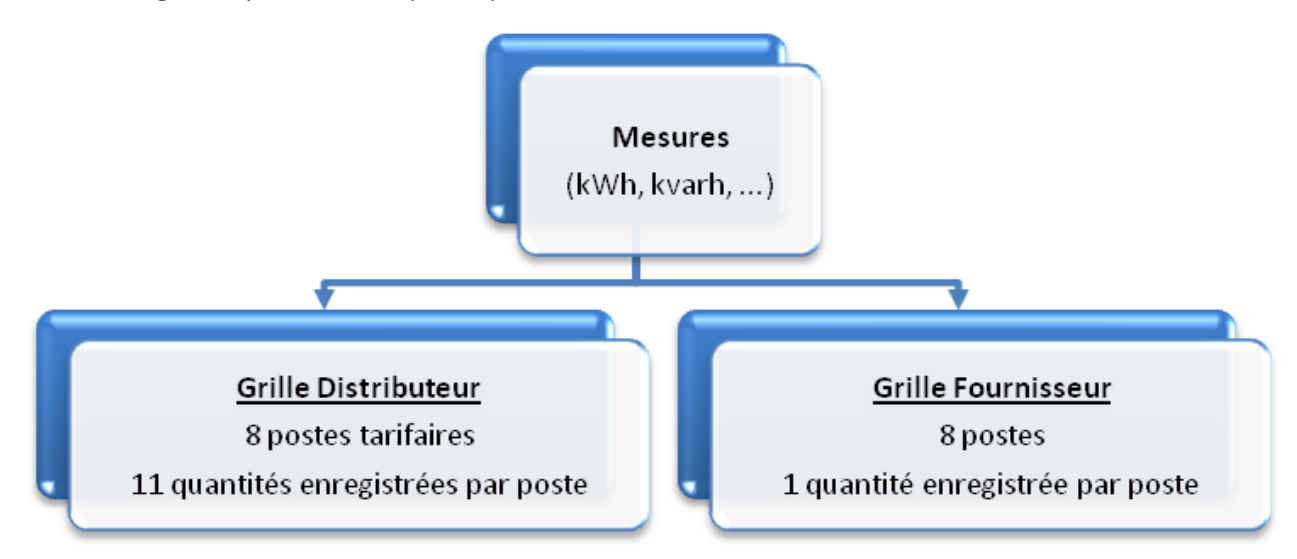

La grille Distributeur est caractérisée par :

- 8 postes tarifaires ;
- 11 quantités ventilées dans ces 8 postes tarifaires selon un calendrier indépendant et paramétrable par Enedis :
	- énergie active soutirée,
	- énergie active injectée,
	- énergie réactive positive en soutirage,
	- énergie réactive positive en injection,
	- énergie réactive négative en soutirage,
	- énergie réactive négative en injection,
	- dépassement quadratique en soutirage,
	- puissance maximale atteinte en soutirage,
	- puissance maximale atteinte en injection,
	- temps de fonctionnement en soutirage,
	- temps de fonctionnement en injection.

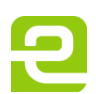

Page : 8/56

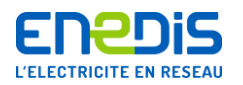

 l'horodate de la dernière remise à zéro des quantités réinitialisables (dépassement quadratique en soutirage, puissance maximale atteinte en soutirage et en injection, temps de fonctionnement en soutirage et en injection).

Pour chacun des 8 postes tarifaires, une puissance active souscrite en soutirage (PS) est définie.

La grille Fournisseur est caractérisée par :

- 8 postes différents ;
- une unique quantité, l'énergie active soutirée, ventilée dans ces 8 postes selon un calendrier indépendant paramétrable par Enedis.

Ces deux grilles ont chacune leur propre calendrier tarifaire, construit selon le principe suivant :

- un découpage de l'année en 1 à 12 périodes (encore appelées « saisons ») définies chacune par une date de début et une date de fin. A chaque « saison », un profil de semaine est associé ;
- de 1 à 8 profils de semaine pouvant être définis. A chacun des 7 jours de la semaine (du lundi au dimanche), un profil de jour est associé ;
- de 1 à 12 profils de jour pouvant être définis. Un profil de jour contient de 1 à 11 plages horaires, chacune associée à l'un des 8 postes tarifaires de la grille concernée ;
- de 1 à 30 jours spéciaux (jours fériés) pouvant être définis, chacun d'entre eux devant être associé à l'un des profils jour définis.

Les tarifs programmés dans le compteur SAPHIR sont, pour la grille Distributeur, les suivants :

- Tarif d'acheminement HTA avec différentiation temporelle à 8 classes (HTA8) ;
- Tarif d'acheminement HTA avec différentiation temporelle à 5 classes (HTA5).

Pour plus de précisions, il convient de se reporter au chapitre « [2.2.2.2](#page-11-0) » intitulé « [Précisions sur les grilles tarifaires](#page-11-0) ».

**Les puissances contractuelles de référence** utilisées pour le calcul des dépassements de puissance et l'émission du préavis de dépassement sont gérées par le compteur par poste tarifaire (une puissance souscrite pour chacun des postes de la grille Distributeur).

Le **« poste horaire »** désigne une catégorie d'heures de la journée pendant lesquelles s'applique un tarif donné (par exemple : Heures Pleines, Heures Creuses, Heures de Pointe, …).

La **« période tarifaire »** (appelée aussi **« poste horo-saisonnier »** ou **« poste tarifaire »)** désigne une combinaison de la **« saison »** (par exemple : « Hiver » de novembre à mars, « Eté » d'avril à octobre, …) et du **« poste horaire »** (par exemple : heures pleines, heures creuses).

Les **« périodes contractuelles »**, appelées aussi **« périodes de facturation »**, sont des périodes de temps pendant lesquelles les paramètres contractuels et techniques restent inchangés. Le compteur gère plusieurs périodes contractuelles. En particulier : la période en cours est appelée **« période contractuelle en cours (P) »**, la période précédente est appelée **« période contractuelle précédente (P-1) »**, la période encore précédente est appelée **« avant-dernière période contractuelle (P-2) »**, etc.

Le compteur effectue un changement de période contractuelle :

- soit lorsqu'il y a un changement de l'un des paramètres techniques ou contractuels (puissance de référence, version tarifaire, …) pouvant impacter la gestion des données ;
- soit de façon automatique, par exemple au moment du changement de mois calendaire en cohérence avec l'heure de changement de journée tarifaire (comme le 1er du mois à 2 heures du matin pour les tarifs HTA5 et HTA8).

Lors d'un changement de période contractuelle, le compteur ferme la période contractuelle en cours et ouvre une nouvelle période contractuelle. Pour cela, il effectue une opération appelée **« glissement »** qui consiste à copier les données gérées au titre de la période contractuelle en cours (P) dans les données stockées au titre de la période contractuelle précédente (P-1), à

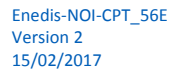

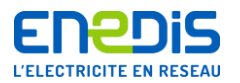

copier les données stockées au titre de la période contractuelle précédente (P-1) dans les données stockées au titre de l'avantdernière période contractuelle (P-2), etc.

Lors du « glissement », les données de la période contractuelle en cours (P) évoluent de la manière suivante :

- celles qui font l'objet d'un cumul sur plusieurs périodes contractuelles continuent d'évoluer à partir des valeurs enregistrées au changement de période contractuelle (cas des index d'énergie) ;
- celles qui sont propres à une période contractuelle sont remises à zéro, puis évoluent jusqu'au prochain changement de période contractuelle (cas des informations de dépassement de puissance).

Une information sur la cause de ce glissement (raison ou événement ayant entraîné ou nécessité le changement de période contractuelle) peut être indiquée dans le compteur.

Pour chacune des périodes contractuelles, le compteur conserve les informations concernant les paramètres contractuels (puissances de référence, …), la consommation d'énergie (index, …) et les dépassements de la puissance contractuelle de référence. Ces informations sont enregistrées, de manière horodatée, dans ce qui est appelé «**les arrêtés tarifaires**». Le compteur conserve les 6 derniers arrêtés tarifaires.

De manière indépendante des périodes contractuelles, le compteur enregistre par ailleurs de façon quotidienne les valeurs des différents index d'énergies et des données de dépassement. Ces données journalières sont stockées dans ce qui est appelé **« les arrêtés journaliers »**. Le compteur conserve les 32 derniers arrêtés journaliers.

La **« journée tarifaire » (encore appelée « profil de jour »)** est une période de 24 heures démarrant à une heure appelée « heure de changement de journée tarifaire » et pendant laquelle se déroule un cycle de divers changements de postes horaires.

L' **« heure tarifaire »** correspond à l'heure de changement de journée tarifaire. Cette valeur indique l'heure de référence pour l'ensemble des fonctionnalités (changement de journée tarifaire, changement de saison, glissement automatique) et ceci pour les 2 grilles. Pour les traitements des tarifs supportés par le compteur SAPHIR, l'heure de changement de journée tarifaire est usuellement définie égale à 02h00 du matin.

Les **« tables journalières »** désignent un ensemble d'informations organisées en tables pour définir les différents changements de postes horaires d'une journée tarifaire d'une période déterminée de l'année.

La **« structure horo-saisonnière »**, composée d'une **« table annuelle »**, de plusieurs **« tables journalières »** et d'une **« table de jours spéciaux »**, permet de définir le poste horo-saisonnier (ou période tarifaire) en cours à chaque instant de l'année. C'est grâce à ces tables que le compteur peut, à tout instant, affecter les énergies et puissances mesurées au bon poste horosaisonnier.

Le **« tarif dynamique »** est une fonctionnalité qui permet d'appliquer, de façon temporaire, une journée tarifaire différente de celle définie par le calendrier tarifaire, un peu sur le modèle des tarifs à pointe mobile. Les ordres de déclenchement d'un tarif dynamique sont gérés par le SI d'Enedis. Le passage du compteur en fonctionnement tarifaire dynamique peut être précédé d'une phase de préavis.

**La période d'intégration « Td »** sert de référence pour le calcul de la **puissance maximale atteinte et des dépassements de la puissance contractuelle de référence**. Toutes les Td minutes rondes (fenêtre de Td minutes non glissante), l'application effectue le calcul de la puissance moyenne Td minutes, valeur qui servira à déterminer s'il y a ou non dépassement. La valeur usuelle de Td est 10 minutes.

**La période d'intégration « Tc »** sert de référence pour **l'enregistrement des courbes de charge et de tension**. Elle représente le nombre théorique (hors événement particulier) de périodes d'une minute sur lequel est calculée la valeur d'un « point » de cette courbe de charge ou de tension. La valeur usuelle de Tc est 10 minutes. Elle est commune à l'ensemble des courbes de charge et de tension.

Page : 10/56

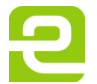

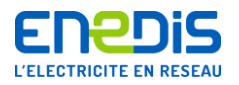

Le compteur SAPHIR enregistre 6 courbes de charge et une courbe de tension. Pour plus de précisions sur les enregistrements des courbes, il convient de se reporter au chapitre « [2.2.6](#page-16-1) » intitulé « [Précisions sur l'enregistrement des courbes de charge et](#page-16-1)  [de tension»](#page-16-1).

**La puissance moyenne PA (**resp. **PA\_i)** est la moyenne arithmétique non glissante des Td dernières puissances actives moyennes 1 minute en soutirage (resp. en injection). Cette puissance est exprimée en kW et sert au calcul des dépassements de la puissance contractuelle de référence (en soutirage uniquement) et des puissances maximale atteintes (en soutirage et en injection).

Les tangentes  $\varphi$  TgPhis et TgPhii représentent les valeurs des tangentes Phi moyennes, respectivement en soutirage et en injection, calculées sur la période Tc précédente (Tc étant le temps d'intégration défini précédemment). Pour plus de précisions, il convient de se reporter au chapitre « [2.2.3](#page-13-0) » intitulé « [Précisions sur la mesure des énergies](#page-13-0) ».

Le **« rapport de transformation en courant » appelé « TC »** est le coefficient de transformation entre le courant circulant dans le circuit primaire et le courant (proportionnel) circulant dans le circuit secondaire des transformateurs de mesure (appelés aussi réducteurs de mesure) utilisés pour mesurer le courant transitant entre le réseau de distribution et le Site de l'utilisateur du réseau. Le courant circulant dans le circuit primaire correspond au courant transitant réellement entre le réseau de distribution et le Site de l'utilisateur du réseau. Le courant circulant dans le circuit secondaire correspond au courant transitant dans le circuit de mesure du comptage.

Le **« rapport de transformation en tension » appelé « TT »** est le coefficient de transformation entre la tension présente aux bornes du circuit primaire et la tension (proportionnelle) présente aux bornes du circuit secondaire des transformateurs de mesure (appelés aussi réducteurs de mesure) utilisés pour mesurer le tension du réseau de distribution au Point de Livraison du Site de l'utilisateur du réseau. La tension présente aux bornes du circuit primaire est la tension du réseau de distribution (usuellement la tension HTA de 20 kV, 15 kV ou 10 kV). La tension présente aux bornes du circuit secondaire correspond à celle du circuit d'alimentation et de mesure du comptage (usuellement une tension de 100 V).

Le **« coefficient de transformation » appelé « TC.TT »** est le produit des rapports de transformation des différents réducteurs de mesure d'intensité (TC) et de tension (TT). Il permet d'obtenir les énergies actives et réactive respectivement en kWh et kvarh réellement soutirées ou injectées par le Site concerné. Ce coefficient est appliqué par le compteur sur les mesures qu'il a effectuées sur les circuits « secondaires » des transformateurs (valeurs réduites) afin d'obtenir les grandeurs rapportées aux circuits « primaires » de ces transformateurs (valeurs réelles).

Les paramètres Kfs et Kfi représentent les valeurs théoriques utilisées par le compteur, respectivement en soutirage et en injection, pour la prise en compte des pertes Fer (consommation d'énergie) des transformateurs de puissance et des lignes HTA et BT séparant le point d'application de la tarification et le point de comptage. Ces valeurs représentent des puissances exprimées en kW. Pour plus de précisions, il convient de se reporter au chapitre « [2.2.3](#page-13-0) » intitulé « [Précisions sur la mesure](#page-13-0)  [des énergies](#page-13-0) ».

Les coefficients KJs et KJi représentent les valeurs théoriques utilisées par le compteur, respectivement en soutirage et en injection, pour la prise en compte des pertes Joules (consommation d'énergie) des transformateurs de puissance et des lignes HTA et BT séparant le point d'application de la tarification et le point de comptage. Pour plus de précisions, il convient de se reporter au chapitre « [2.2.3](#page-13-0) » intitulé « [Précisions sur la mesure des énergies](#page-13-0) ».

**Les coefficients Kprs et Kpri** représentent les valeurs théoriques utilisées par le compteur, respectivement en soutirage et en injection, pour la prise en compte des pertes d'énergie réactive (surcroît de consommation d'énergie réactive positive) des transformateurs de puissance et des lignes HTA et BT séparant le point d'application de la tarification et le point de comptage. Pour plus de précisions, il convient de se reporter au chapitre « [2.2.3](#page-13-0) » intitulé « [Précisions sur la mesure des énergies](#page-13-0) ».

Le coefficient KD est le coefficient de comptabilisation d'un dépassement de la puissance contractuelle de référence. Le compteur ne comptabilise un dépassement que lorsque la puissance appelée atteint la puissance contractuelle de référence pondérée par KD. Le coefficient KD est usuellement fixé à 1. Pour plus de précisions sur l'utilisation de ce coefficient, il convient de se reporter au chapitre « [2.2.4](#page-15-1) » intitulé « [Précisions sur le calcul de la puissance atteinte et des dépassements de](#page-15-1)  [la puissance contractuelle de référence](#page-15-1) ».

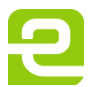

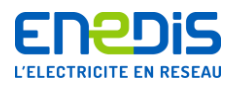

Les coefficients KDC et KDCD représentent respectivement le coefficient de préavis de dépassement et le coefficient de dégagement de préavis de dépassement. Le compteur signale (sur l'afficheur et la sortie de la télé-information client) un préavis de dépassement lorsque la puissance appelée atteint la puissance contractuelle de référence pondérée par KDC. Le coefficient KDC est usuellement fixé à 0,9. Cette signalisation n'est désactivée que lorsque la puissance redevient inférieure à la puissance contractuelle de référence pondérée par KDCD. Le coefficient KDCD est usuellement fixé à 0,8.

**Le changement d'horaire légal** est une opération effectuée automatiquement par le compteur. Elle consiste à mettre automatiquement à jour son heure courante lors du passage aux dates et heures officielles des changements d'horaire légal, à savoir le dernier dimanche de mars à 02h00 du matin (avancée jusqu'à 03h00 du matin) et le dernier dimanche d'octobre à 03h00 du matin (recul à 02h00 du matin). Ces opérations s'accompagnent de marquages dans les courbes de charge et de tension afin d'en permettre une interprétation correcte.

**Le mode contrôle** est un mode de fonctionnement particulier du compteur dont l'activation et l'usage sont réservés à Enedis au titre de sa fonction d'exploitant du compteur afin de lui permettre de vérifier le bon fonctionnement des composantes matérielles effectuant la mesure de l'énergie et de la puissance. Lorsqu'il est placé dans ce mode, le compteur utilise pour certaines grandeurs des registres particuliers attribués à une période tarifaire particulière. Ces registres sont indépendants des périodes tarifaires réelles. Ils ne contiennent que les valeurs mesurées par le compteur dans chaque période de temps où le compteur a été placé en mode contrôle. L'enregistrement de la courbe de charge est, quant à lui, effectué de la même manière qu'en mode standard. Un marquage spécial sur les courbes de charge et de tension est appliqué lors du passage en mode contrôle et lors du retour en mode standard.

**« COSEM/HDLC »** est le nom du protocole utilisé pour les communications avec le compteur SAPHIR via une interface bidirectionnelle dédiée à l'utilisateur du réseau. Le format des données est conforme au standard COSEM. Une description détaillée de ces données est fournie dans le chapitre « [4](#page-22-1) » du présent document.

#### 2.2.2.2. Précisions sur les grilles tarifaires

<span id="page-11-0"></span>La programmation des différentes grilles dans le compteur SAPHIR est réalisée par le système d'Information d'Enedis.

Les 2 grilles tarifaires présentes dans le compteur sont utilisées de la manière suivante :

- grille D: un découpage horo-saisonnier pour les besoins du distributeur ;
- grille F: un découpage horo-saisonnier propre au fournisseur si ce dernier a souscrit à un tel service auprès du distributeur. A défaut, cette grille est programmée de façon similaire à la grille D.

Les découpages horo-saisonniers programmés pour la grille D, par le distributeur, sont :

- Tarif d'acheminement HTA avec différentiation temporelle à 8 classes (HTA8) ;
- Tarif d'acheminement HTA avec différentiation temporelle à 5 classes (HTA5).

La mise en application du **Tarif d'acheminement HTA5** nécessite, conformément au TURPE, la définition au cours de l'année de **5 périodes tarifaires** réparties en 2 saisons : « Hiver » (de novembre à mars inclus) et « Été» (d'avril à octobre inclus), définies de la manière suivante :

- Heures de Pointe (P) : 2 fois 2 heures par jour du lundi au samedi inclus, et pour les mois de décembre, janvier et février ;
- Heures Pleines d'Hiver (HPH) : toutes les heures de la saison « Hiver » qui ne sont ni en Heures de Pointe, ni en Heures Creuses ;
- Heures Creuses d'Hiver (HCH) : 8 heures par jour du lundi au samedi inclus (éventuellement non consécutives), et les dimanches entiers, pour tous les mois de la saison « Hiver » ;
- Heures Pleines d'Été (HPE) : toutes les heures de la saison « Été » qui ne sont pas en Heures Creuses ;
- Heures Creuses d'Été (HCE) : 8 heures par jour du lundi au samedi inclus (éventuellement non consécutives), et les dimanches entiers, pour tous les mois de la saison « Été ».

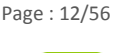

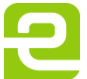

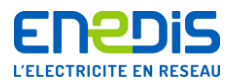

La mise en application du **Tarif d'acheminement HTA8** nécessite, conformément au TURPE, la définition au cours de l'année de **8 périodes tarifaires** réparties en 4 saisons: « Hiver » (de décembre à février inclus), « Demi-saison » (en novembre et en mars), « Été » (d'avril à juin inclus et de septembre à octobre inclus) et « J-A » (en juillet et en août), définies de la manière suivante :

- Heures de Pointe (P) : 2 fois 2 heures par jour du lundi au vendredi inclus, pendant toute la saison « Hiver »;
- Heures Pleines d'Hiver (HPH) : toutes les heures de la saison « Hiver » qui ne sont ni en Heures de Pointe, ni en Heures Creuses ;
- Heures Creuses d'Hiver (HCH) : 6 heures par jour du lundi au vendredi inclus, et les samedis, dimanches, jours fériés et assimilés durant toute de la saison « Hiver » ;
- Heures Pleines de Demi-saison (HPD) : toutes les heures de la saison « Demi-saison » qui ne sont pas en Heures Creuses ;
- Heures Creuses de Demi-saison (HCD) : même définition que les Heures Creuses d'Hiver (HCH) mais durant toute la saison « Demi-saison » ;
- Heures Pleines d'Été (HPE) : toutes les heures de la saison « Été » qui ne sont pas en Heures Creuses ;
- Heures Creuses d'Été (HCE) : même définition que les Heures Creuses d'Hiver (HCH) mais durant toute la saison « Été» :
- (JA) de la saison J-A : toutes les heures de tous les jours de la saison « J-A ».

Les samedis, dimanches, jours fériés et assimilés de toutes les saisons sont entièrement classés en Heures Creuses de la saison considérée.

Concernant les périodes tarifaires, les abréviations suivantes sont utilisées :

**P** : Heures de Pointe Fixe.

- **HPH** : Heures Pleines d'Hiver.
- **HCH** : Heures Creuses d'Hiver.
- **HPD** : Heures Pleines de Demi-saison.
- **HCD** : Heures Creuses de Demi-saison.
- **HPE** : Heures Pleines d'Été.
- **HCE** : Heures Creuses d'Été.
- **JA** : Heures de la Saison Juillet Août.

Le tableau suivant récapitule les différents libellés de grille et des périodes tarifaires utilisés pour la grille D :

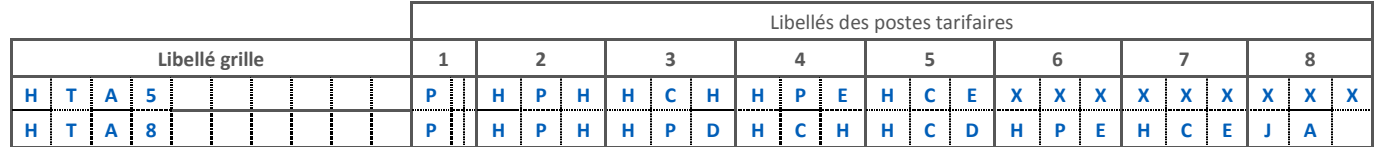

Les **données de consommation et de production** d'énergie sont enregistrées dans des registres appelés index, contenant les valeurs des énergies mesurées (en soutirage et en injection) par le compteur dans chacune des périodes tarifaires considérées. Sur les 8 périodes tarifaires disponibles dans le compteur, seules celles dont le libellé des postes tarifaires diffère de « XXX » sont utilisées et correspondent à des valeurs d'index significatives pour la grille en cours. Ces registres concernent l'énergie active soutirée, l'énergie active injectée, l'énergie réactive positive en soutirage, l'énergie réactive positive en injection, l'énergie réactive négative en soutirage et l'énergie réactive négative en injection. Ils ne peuvent pas être remis à zéro par programmation, notamment à l'occasion d'une modification de grille. La consommation sur une période donnée est calculée en dehors du compteur par différence des index encadrant la période considérée.

**Les temps de fonctionnement en soutirage (**resp. **en injection) par période tarifaire** sont des registres mémorisant le nombre de périodes de durée 1 minute pendant lequel l'appareil a fonctionné en soutirage (resp. en injection), pour chacune des périodes tarifaires considérées, depuis le dernier changement de période contractuelle (remis à zéro au changement de période contractuelle).

**Les puissances contractuelles de référence (PS) affectées à chaque période tarifaire** sont exprimées en kW. Elles font partie des paramètres de la grille Distributeur.

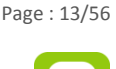

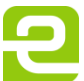

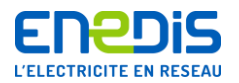

**Les puissances maximales atteintes en soutirage (**resp. **en injection) par période tarifaire (Pmax)** sont des registres contenant les valeurs des puissances maximales atteintes mesurées par le compteur dans chacune des périodes tarifaires considérées. Elles sont exprimées en kW. Pour plus de précisions, il convient de se reporter au chapitre « [2.2.4](#page-15-1) » intitulé « [Précisions sur le calcul de la puissance atteinte et des dépassements de la puissance contractuelle de référence](#page-15-1) ».

**Les dépassements quadratiques** (exprimés en kW) sont des registres contenant les informations permettant de facturer les dépassements en soutirage de la puissance contractuelle de référence pour chacune des périodes tarifaires considérées. Pour plus de précisions sur la méthode utilisée, il convient de se reporter au chapitre « [2.2.4](#page-15-1) » intitulé « [Précisions sur le calcul de la](#page-15-1)  [puissance atteinte et des dépassements de la puissance contractuelle de référence](#page-15-1) ».

Pour la facturation, certaines données des périodes tarifaires peuvent parfois être regroupées, ceci afin de fournir une donnée résultante relative à un seuil de puissance par exemple.

#### **2.2.3. Précisions sur la mesure des énergies**

<span id="page-13-0"></span>La fonction capteur-métrologique du compteur mesure les énergies actives et réactives soutirées et injectées. Les valeurs mesurées sont corrigées par le rapport de transformation TC.TT correspondant aux différents éléments réducteurs d'intensité et de tension présents en amont du compteur. Lorsque le point de comptage ne se situe pas au point d'application de la tarification du Site considéré, une correction est également effectuée en utilisant les coefficients et paramètres de « pertes » qui modélisent les flux d'énergie active et réactive liées aux transformateurs de puissance et aux lignes HTA et BT présentes entre le Point de Livraison et les appareils de mesures des flux d'énergie. Toutes ces corrections sont détaillées ci-après, pour des situations de soutirage et d'injection d'énergie.

Les mesures des énergies actives et réactives, tenant compte de ces corrections, sont cumulées dans les index correspondant (pour chaque sens de transit de l'énergie active) à chaque période tarifaire.

#### 2.2.3.1. Cas des flux d'énergie en soutirage

<span id="page-13-1"></span>Le compteur SAPHIR renseigne, en fonction des tarifs, les données associées aux périodes tarifaires. Ces données comprennent par période tarifaire un index d'énergie active Ea, un index d'énergie réactive positive Erp (inductive) et un index d'énergie réactive négative Ern (capacitive).

Les index sont renseignés suivant le découpage horo-saisonnier en cours, associé à un éventuel signal externe dans le cas d'un tarif dynamique.

Chaque index est remis à zéro après passage par sa valeur maximale, et uniquement dans ce cas.

L'application tarifaire du compteur calcule les énergies actives et réactives, ramenées aux primaires des transformateurs de mesure selon les formules suivantes :

#### $\Delta$ **Ea** =  $\Delta$ **Eam**  $\times$  **TC.TT**

pour l'énergie active où  $\Delta$ Ea est la quantité d'énergie active soutirée aux primaires pendant le laps de temps  $\Delta$ TF où est mesurée aux secondaires la quantité d'énergie active soutirée  $\Delta$ Eam ;

# $\Delta$ Er = ( $\Delta$ Erpm -  $\Delta$ Ernm) x TC.TT

pour l'énergie réactive, où  $\Delta$ Er est la quantité d'énergie réactive soutirée aux primaires,  $\Delta$ Erpm et  $\Delta$ Ernm sont les quantités d'énergie réactive (respectivement positive et négative) mesurées aux secondaires.

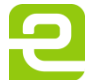

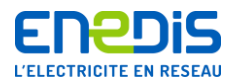

#### **Prise en compte des « pertes »**

Lorsque le point de comptage ne se situe pas au point d'application de la tarification, le compteur comptabilise les flux d'énergie active et réactive liées aux transformateurs de puissance et aux lignes HTA et BT présentes entre le Point de Livraison et les appareils de mesures des flux d'énergie, en corrigeant les valeurs obtenues conformément aux formules suivantes :

#### $\Delta$ Ea\_cor =  $\Delta$ Ea x KJs + (Kfs x  $\Delta$ TF)

#### $\Delta$ **Er\_cor** =  $\Delta$ **Ea\_cor**  $\times$  ( $\Delta$ **Er** /  $\Delta$ **Ea** + **Kprs**)

Où KJs, Kfs et Kprs sont les coefficients et paramètres de pertes en soutirage correspondant à la période contractuelle en cours.

Pour les flux d'énergie en soutirage :

- la valeur de KJs, comprise entre 1 et 1,06, permet la prise en compte du soutirage d'énergie active dû aux pertes Joules dans les transformateurs de puissance et les lignes HTA et BT ;
- la valeur de Kfs (en kW), comprise entre 0 et 5,000 kW, permet la prise en compte du soutirage d'énergie active dû aux pertes Fer dans les transformateurs de puissance ainsi que les lignes HTA et BT ;
- la valeur de Kprs, comprise entre 0 et 0,5, permet de prendre en compte l'impact sur l'énergie réactive du transformateur de puissance ainsi que des lignes HTA et BT.

Dans le cas où la prise en compte des pertes n'est pas applicable (cas du point de comptage au primaire du transformateur client), les coefficients et paramètres sont positionnés aux valeurs typiques suivantes qui n'ont aucun effet correctif : KJs égal à 1, Kfs égal à 0 et Kprs égal à 0.

Ces valeurs d'énergies corrigées sont ensuite cumulées dans les index (en soutirage) correspondant à la période tarifaire en cours. Pour l'énergie réactive, la valeur est cumulée dans l'index d'énergie réactive positive en soutirage ou d'énergie réactive négative en soutirage selon le signe de  $\Delta Er$  cor. Chaque index comptabilisant une énergie active est exprimé en kWh et chaque index comptabilisant une énergie réactive est exprimé en kvarh.

#### 2.2.3.2. Cas des flux d'énergie en injection

<span id="page-14-0"></span>Le compteur calcule les énergies actives et réactives, ramenées aux primaires des transformateurs de mesure selon les mêmes formules que pour les flux d'énergie en soutirage :

#### $\Delta$ **Ea** =  $\Delta$ **Eam**  $\times$  **TC.TT**

pour l'énergie active où  $\Delta$ Ea est la quantité d'énergie active injectée aux primaires pendant le laps de temps  $\Delta$ TF où est mesurée aux secondaires la quantité d'énergie active injectée  $\Delta$ Eam ;

#### $\Delta$ **Er** = ( $\Delta$ **Erpm** -  $\Delta$ **Ernm**) x **TC.TT**

pour l'énergie réactive, où  $\Delta$ Er est la quantité d'énergie réactive aux primaires,  $\Delta$ Erpm et  $\Delta$ Ernm sont les quantités d'énergie réactive (respectivement positive te négative) mesurées aux secondaires.

#### **Prise en compte des « pertes »**

Lorsque le point de comptage ne se situe pas au point d'application de la tarification, le compteur comptabilise les flux d'énergie active et réactive liées aux transformateurs de puissance et aux lignes HTA et BT présentes entre le Point de Livraison et les appareils de mesures des flux d'énergie, en corrigeant les valeurs obtenues conformément aux formules suivantes :

#### $\Delta$ Ea\_cor =  $(\Delta$ Ea x KJi) -  $(Kf_i \times \Delta T)$

#### $\Delta$ **Er** cor =  $\Delta$ **Ea** cor x ( $\Delta$ **Er** /  $\Delta$ **Ea** - Kpri)

Où KJi, Kfi et Kpri sont les coefficients et paramètres de pertes en injection correspondant à la période contractuelle en cours.

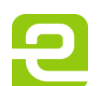

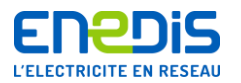

Pour les flux d'énergie en injection :

- la valeur de KJi, comprise entre 0,94 et 1, permet la prise en compte de l'injection d'énergie active dû aux pertes Joules dans les transformateurs de puissance et les lignes HTA et BT ;
- la valeur de Kfi (en kW), comprise entre 0 et 5,000 kW, permet la prise en compte de l'injection d'énergie active dû aux pertes Fer dans les transformateurs de puissance ainsi que les lignes HTA et BT ;
- la valeur de Kpri, comprise entre 0 et 0,5, permet de prendre en compte l'impact sur l'énergie réactive du transformateur de puissance ainsi que des lignes HTA et BT.

Dans le cas où la prise en compte des pertes n'est pas applicable (cas du point de comptage au primaire du transformateur client), les coefficients et paramètres sont positionnés aux valeurs typiques suivantes qui n'ont aucun effet correctif : KJi égal à 1, Kfi égal à 0 et Kpri égal à 0.

Ces valeurs d'énergies corrigées sont ensuite cumulées dans les index (en injection) correspondant à la période tarifaire en cours. Pour l'énergie réactive, la valeur est cumulée dans l'index d'énergie réactive positive en injection ou d'énergie réactive négative en injection selon le signe de  $\Delta Er$  cor. Chaque index comptabilisant une énergie active est exprimé en kWh et chaque index comptabilisant une énergie réactive est exprimé en kvarh.

2.2.3.3. Cas du calcul des tangentes  $\varphi$  en soutirage (TgPhis) et en injection (TgPhii)

<span id="page-15-0"></span>Les valeurs TgPhis et TgPhii sont calculées de la façon suivante :

# **TgPhis = (Erps\_cor - Erns\_cor) /Eas\_cor TgPhii = (Erpi\_cor - Erni\_cor) / Eai\_cor**

Où :

- ∆Eas\_cor et ∆Eai\_cor représentent respectivement les énergies actives corrigés en soutirage et en injection, pendant Tc minutes sur les 3 phases ;
- ∆Erps\_cor et ∆Erpi\_cor représentent respectivement les énergies réactives positives corrigées en soutirage et en injection, pendant Tc minutes sur les 3 phases ;
- <span id="page-15-1"></span>■ ∆Erns\_cor et ∆Erni\_cor représentent respectivement les énergies réactives négatives corrigées en soutirage et en injection, pendant Tc minutes sur les 3 phases.

# **2.2.4. Précisions sur le calcul de la puissance atteinte et des dépassements de la puissance contractuelle de référence en soutirage**

Le compteur SAPHIR :

- calcule, toutes les minutes, la puissance active moyenne soutirée P sur le total des 3 phases, ramenée aux primaires et prise en compte éventuelle des pertes ;
- $\blacksquare$  calcule, toutes les Td minutes, la puissance active PA ;
- si PA est en dépassement, calcule et enregistre le dépassement quadratique (pour la période tarifaire correspondante) ;
- actualise, le cas échéant, la valeur maximale de PA (pour la période tarifaire correspondante).

# Puissances atteintes (PA)

Toutes les Td minutes rondes (fenêtre de Td minutes non glissante), le compteur effectue le calcul de la puissance moyenne Td minutes en soutirage, notée PA, dont la valeur est calculée selon la formule suivante :

# $PA = \sum_{p} \Delta Ea_{c} \cdot \text{cor}_{p}$  x (60/Td)

L'indice p représente le numéro de phase et varie de 1 à 3.  $\Delta$ Ea\_cor<sub>p</sub> représente l'énergie active corrigée soutirée pendant Td minutes sur la phase p, exprimée en kWh. La puissance PA est exprimée en kW.

Le compteur arrondit la puissance PA (en kW) à l'unité la plus proche. Un report d'arrondi est mis en œuvre, d'une période d'intégration à la suivante. L'arrondi se fait à la valeur entière la plus proche.

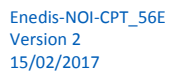

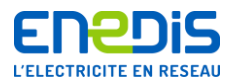

La valeur usuelle de la période d'intégration Td est fixée à 10 minutes.

#### Puissances maximales atteintes

Le compteur renseigne les registres de puissance maximale atteinte en soutirage, en kW, associés aux 8 postes tarifaires de la grille Distributeur, à partir de la valeur de PA. Ces registres sont remis à zéro à chaque glissement.

#### Détermination des dépassements

A chaque calcul de la valeur de PA, le compteur effectue le contrôle de cette valeur par rapport à un seuil de déclenchement. Ce seuil est égal au produit de la puissance contractuelle de référence pour la période tarifaire en cours (PSx) par le coefficient de pondération KD. Ce coefficient est indépendant de la puissance contractuelle de référence et de la période tarifaire en cours. Sa valeur usuelle est 1.

Le dépassement est comptabilisé dès que la puissance est supérieure strictement au seuil de déclenchement :

#### **PA > KD.PSx**

#### Dépassement quadratique

Le compteur calcule et enregistre les dépassements quadratiques associés aux périodes tarifaires. Les dépassements sont remis à zéro à chaque glissement.

Le registre de dépassement quadratique, associé au poste en cours, est remis à jour toutes les Td minutes et en cas de changement de poste. Il contient la valeur calculée suivant la formule suivante :

$$
Dax = \sqrt{\sum (PA - PSx)^2}
$$

Cette sommation se fait sur toutes les valeurs de PA en dépassement ((PA – KD.PSx) > 0), calculées depuis le changement de période contractuelle.

#### **2.2.5. Précisions sur le calcul de la puissance atteinte en injection**

<span id="page-16-0"></span>Le compteur SAPHIR :

- calcule, toutes les minutes, la puissance active moyenne injectée P i sur le total des 3 phases, ramenée aux primaires et avec prise en compte éventuelle des pertes ;
- calcule, toutes les Td minutes, la puissance active PA i ;
- actualise, le cas échéant, la valeur maximale de PA i (pour la période tarifaire correspondante).

#### Puissances atteintes (PA\_i)

Toutes les Td minutes rondes (fenêtre de Td minutes non glissante), le compteur effectue le calcul de la puissance moyenne Td minutes en injection, notée PA\_i, dont la valeur est calculée selon la formule suivante :

$$
PA_i = \sum_p \Delta E a_c \text{or}_p \times (60/\text{Td})
$$

L'indice p représente le numéro de phase et varie de 1 à 3.  $\Delta$ Ea\_cor<sub>p</sub> représente l'énergie active corrigée injectée pendant Td minutes sur la phase p, exprimée en kWh. La puissance PA\_i est exprimée en kW.

Le compteur arrondit la puissance PA\_i (en kW) à l'unité la plus proche. Un report d'arrondi est mis en œuvre, d'une période d'intégration à la suivante. L'arrondi se fait à la valeur entière la plus proche.

La valeur usuelle de la période d'intégration Td est fixée à 10 minutes.

#### Puissances maximales atteintes

Le compteur renseigne les registres de puissance maximale atteinte en injection, en kW, associés aux 8 postes tarifaires de la grille Distributeur, à partir de la valeur de PA i. Ces registres sont remis à zéro à chaque glissement.

#### **2.2.6. Précisions sur l'enregistrement des courbes de charge et de tension**

<span id="page-16-1"></span>Le compteur enregistre périodiquement les valeurs représentatives des différentes puissances actives et réactives transitant en soutirage et en injection au Point de Livraison ainsi que la moyenne arithmétique des tensions composées efficaces.

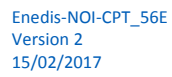

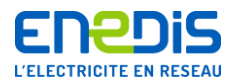

Pour élaborer les courbes de charge, le compteur utilise les énergies mesurées et tient également compte des calculs effectués pour intégrer l'impact des rapports de transformation des différents réducteurs de mesure de courant (TC), de tension (TT) ainsi que des coefficients correctifs pour la prise en compte des pertes. Pour plus de précisions sur ces calculs, il convient de se reporter aux chapitres « [2.2.2.1](#page-6-6) » intitulé « [Notions générales](#page-6-6) » et « [2.2.3](#page-13-0) » intitulé « [Précisions sur la mesure des énergies](#page-13-0) ».

Pour élaborer la courbe de tension, le compteur utilise les tensions composées mesurées et tient également compte des calculs effectués pour intégrer l'impact du rapport de transformation des réducteurs de mesure de tension (TT).

La durée théorique de la période d'intégration séparant deux enregistrements est notée Tc. Cette grandeur est exprimée en minutes et sa valeur usuelle est 10 minutes.

A la fin de chaque période horaire de Tc minutes rondes (fenêtre de Tc minutes non glissante : 0h00, 0h10, …), le compteur effectue le calcul des puissances moyennes et la moyenne des tensions composées efficaces sur la période de Tc minutes écoulée.

La valeur enregistrée pour les courbes de charge est exprimée en kW ou kvar, la valeur enregistrée pour la courbe de tension est exprimée en V. Les valeurs de puissance sont arrondies à la valeur la plus proche avec un report d'arrondi sur la valeur qui fera l'objet de l'enregistrement suivant.

Même lorsque la durée réelle de mesure n'est pas égale à Tc minutes (élément tronqué), le temps pris en compte pour le calcul de la puissance moyenne est toujours égal à Tc minutes. Ceci peut se produire dans le cas d'une coupure de l'alimentation réseau ou d'une remise à l'heure. Dans ce cas, la valeur de puissance est marquée comme « tronquée ».

En mode contrôle (voir le chapitre « [2.2.2.1](#page-6-6) » intitulé « [Notions générales](#page-6-6) »), les tableaux d'enregistrement des puissances et de la tension sont renseignés de manière identique au mode normal. Des éléments de marquage sont insérés dans les tableaux pour identifier la période de fonctionnement en mode contrôle.

Les courbes enregistrées par le compteur sont :

- la courbe de charge en puissance active soutirée ;
- la courbe de charge en puissance active injectée ;
- la courbe de charge en puissance réactive positive en soutirage ;
- la courbe de charge en puissance réactive négative en soutirage ;
- la courbe de charge en puissance réactive positive en injection ;
- la courbe de charge en puissance réactive négative en injection ;
- la courbe de tension moyenne des tensions composées efficaces.

Le compteur enregistre environ 45 jours de courbes pour une période Tc de 10 minutes. La valeur exacte de cette durée dépendra également des « événements » survenus durant la période considérée car certains d'entre eux (comme la coupure de l'alimentation réseau) nécessitent l'insertion d'éléments complémentaires.

#### **2.2.7. Précisions sur l'enregistrement des excursions de tension**

<span id="page-17-0"></span>Le compteur enregistre, pour chaque couple de phase, les défauts de sous-tension et de surtension, encore appelés « Excursions de tension » :

- une **sous-tension** est détectée entre deux phases lorsque la tension composée efficace 10 minutes entre ces deux phases est inférieure au seuil de sous-tension ;
- une **surtension** est détectée entre deux phases lorsque la tension composée efficace 10 minutes entre ces deux phases est supérieure au seuil de surtension.

Les seuils de sous-tension et de surtension sont définis par un pourcentage de la tension contractuelle. Une hystérésis de 2% (de la tension contractuelle) est prise en compte pour la détection de la fin d'une sous-tension ou surtension.

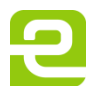

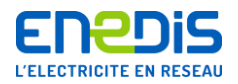

Le compteur conserve les 150 dernières excursions de tension, soit 25 heures de points 10 mn dont une (au moins) des tensions composées est identifiée en sous-tension ou en surtension.

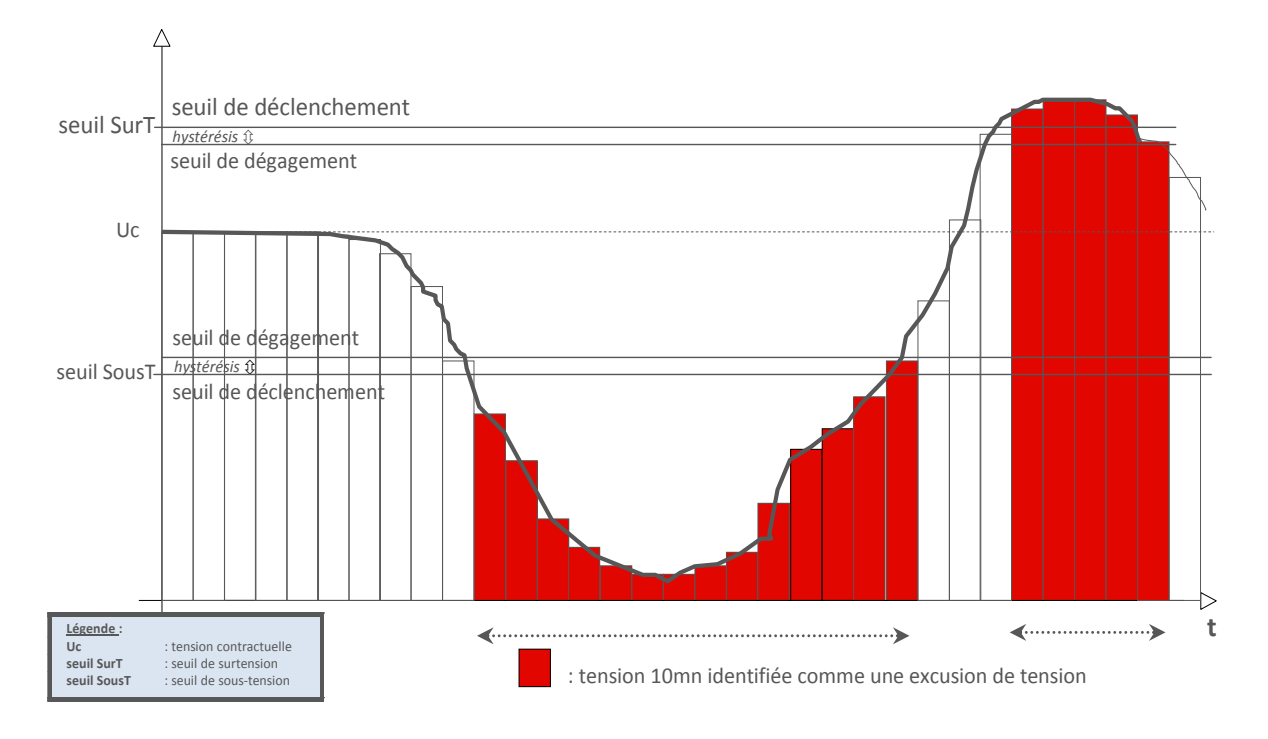

Le schéma suivant illustre un exemple d'excursions de tension.

# <span id="page-18-0"></span>**2.3.Liste des données télé-relevables**

La liste des données mises à disposition d'un utilisateur par le compteur est dépendante du type de code d'accès utilisé par cet utilisateur lors des échanges avec le compteur (notion de profil d'utilisateur). Les chapitres qui suivent traitent uniquement des données accessibles au moyen du code d'accès de type « clé client » dans le cas des compteurs SAPHIR que gère Enedis. La liste de ces données est la suivante :

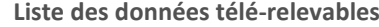

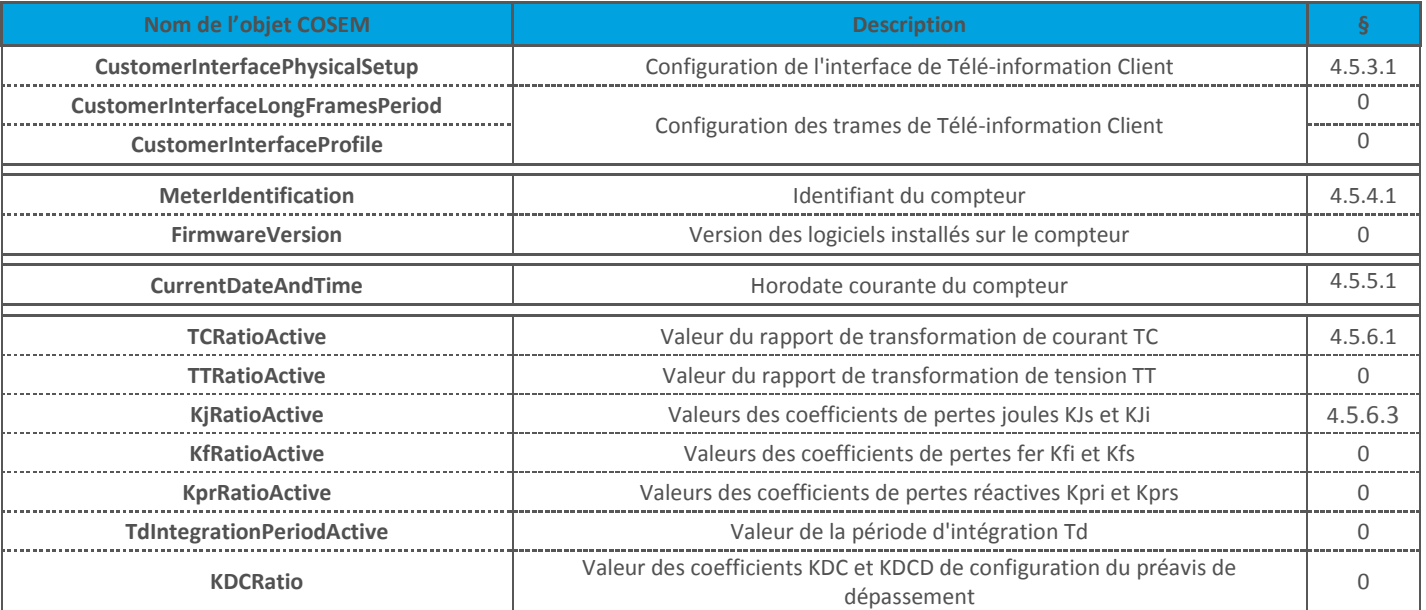

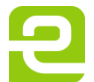

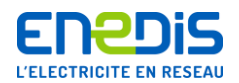

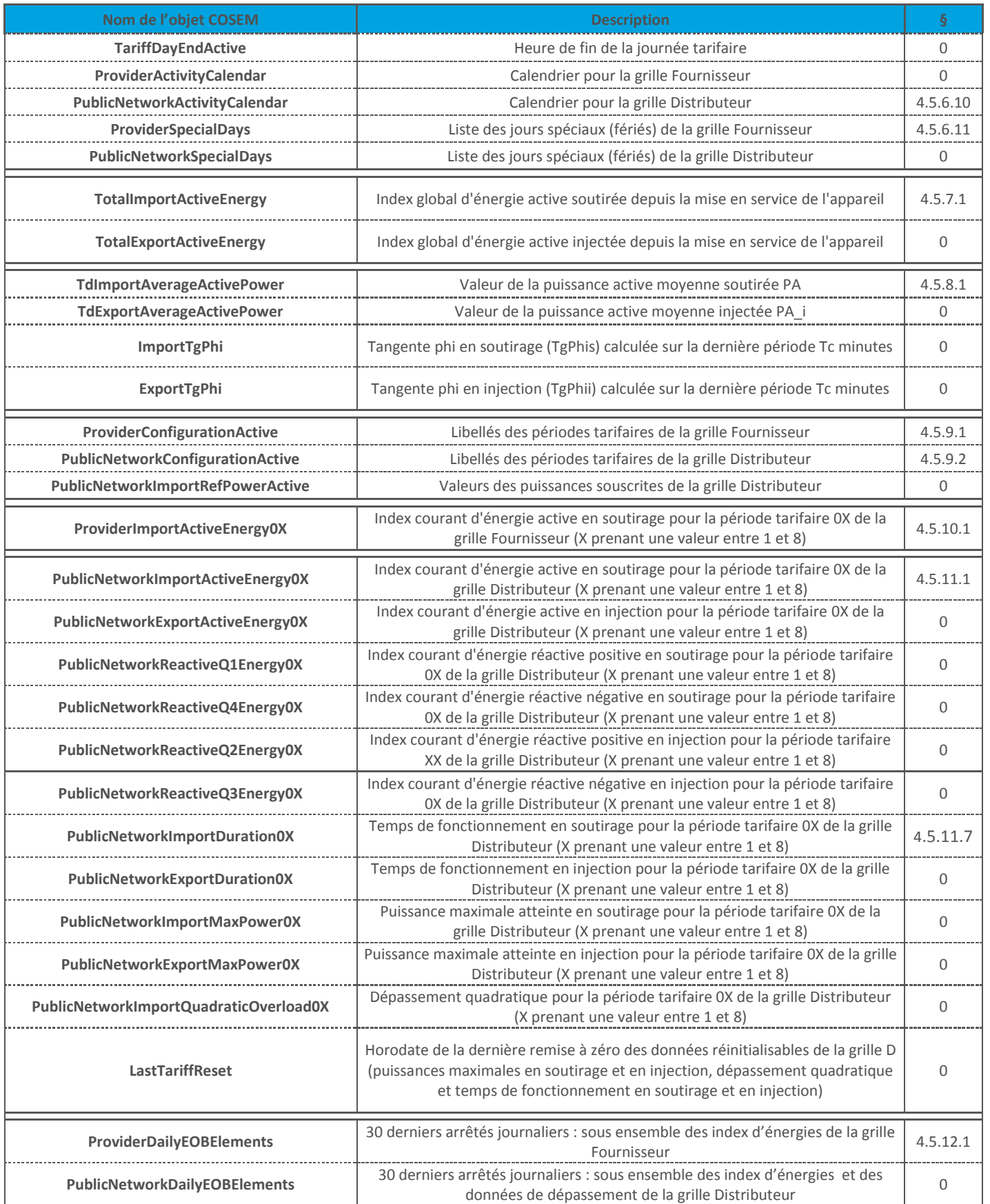

Page : 20/56

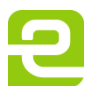

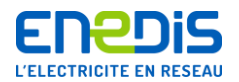

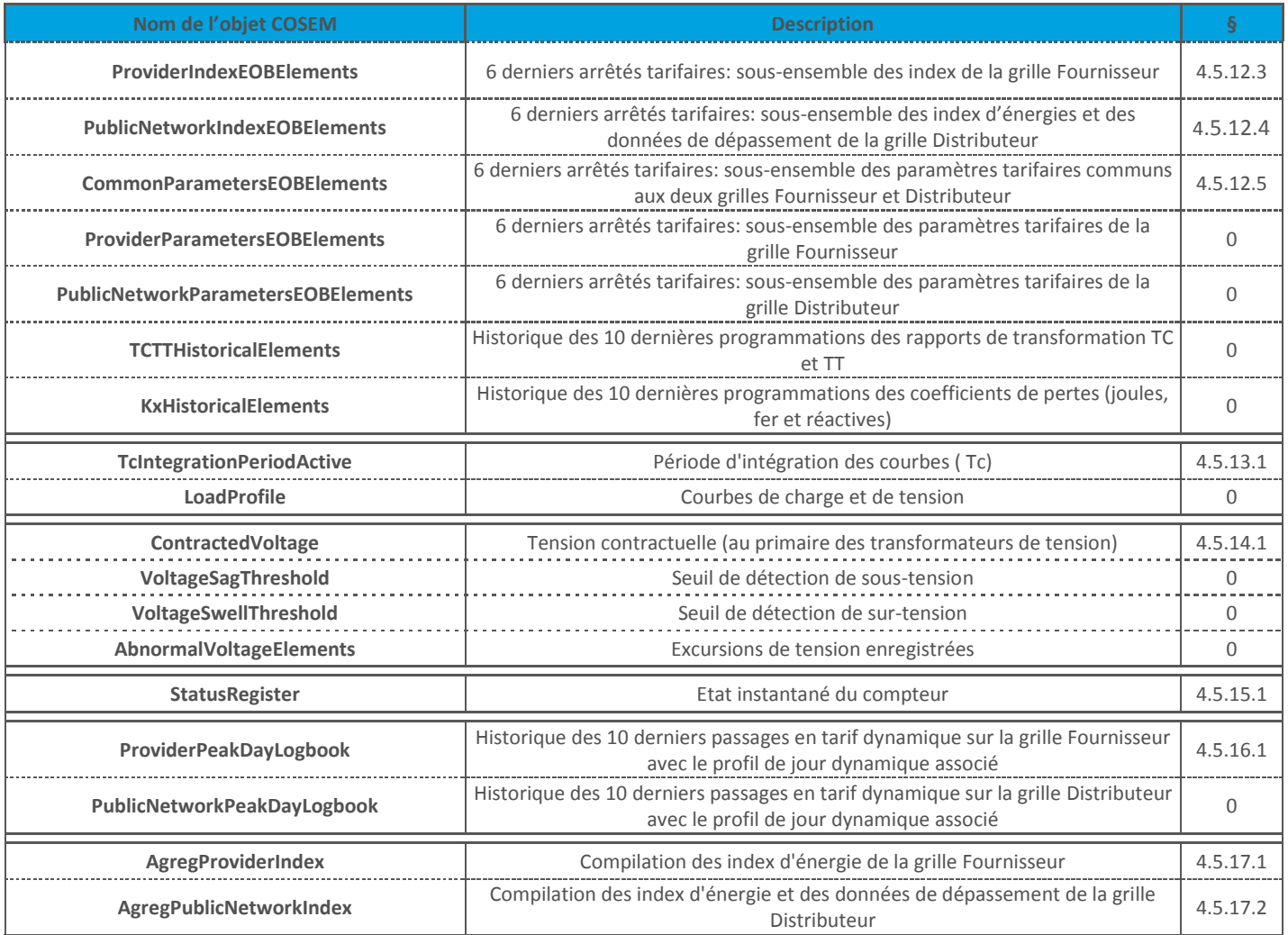

# <span id="page-20-0"></span>**3. Caractéristiques de l'interface dédiée au télé-relevé de l'utilisateur**

Le compteur gère en particulier 2 interfaces de communication numérique destinées à l'utilisateur :

- une interface de communication "Télé-information Client" (TIC). Cette interface est une sortie de télé-information unidirectionnelle qui diffuse en permanence et cycliquement des informations contenues dans les mémoires du compteur. Pour plus de précisions sur cette interface, se reporter au document [\[6\]](#page-6-8) ;
- une interface de communication COSEM/HDLC. Cette interface bidirectionnelle permet le raccordement d'un dispositif externe de communication avec le système d'information de l'utilisateur pour le relevé des données. Cette interface, décrite dans le chapitre « [3.1](#page-20-1) », permet en particulier le raccordement d'un modem RTC ou GSM aux caractéristiques décrites dans le chapitre « [0](#page-21-0) ».

# <span id="page-20-1"></span>**3.1.Description de l'interface COSEM/HDLC dédiée à l'utilisateur**

Cette liaison bidirectionnelle est conforme au standard COSEM/HDLC (documents [\[3\]](#page-6-9) et [\[4\]\)](#page-6-10) avec :

- un modèle de donnée objet compatible « COSEM »,
- $\blacksquare$  le protocole de la couche application « COSEM »,
- le protocole de la couche liaison « HDLC »,
- la couche physique RS232.

Cette interface se caractérise par un brochage correspondant au "standard" ANSI/TIA/EIA-561 pour un DTE. Les seuls signaux utilisés sont Tx, Rx et la référence de masse (Gnd).

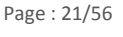

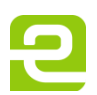

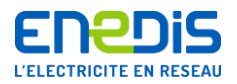

Les 2 schémas et le tableau ci-dessous précisent les caractéristiques du connecteur pour le raccordement d'un boitier de communication à cette interface COSEM/HDLC:

Numérotation des contacts de l'embase vue de face

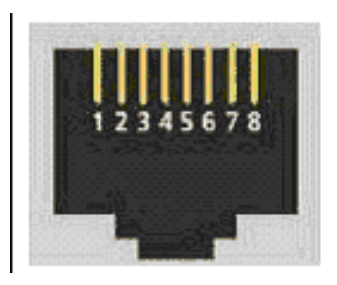

Numérotation des contacts de la fiche vue de face ergot sur le dessus

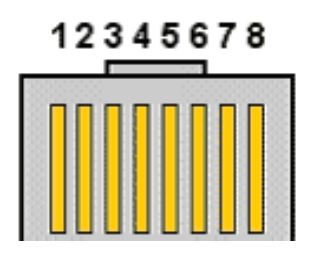

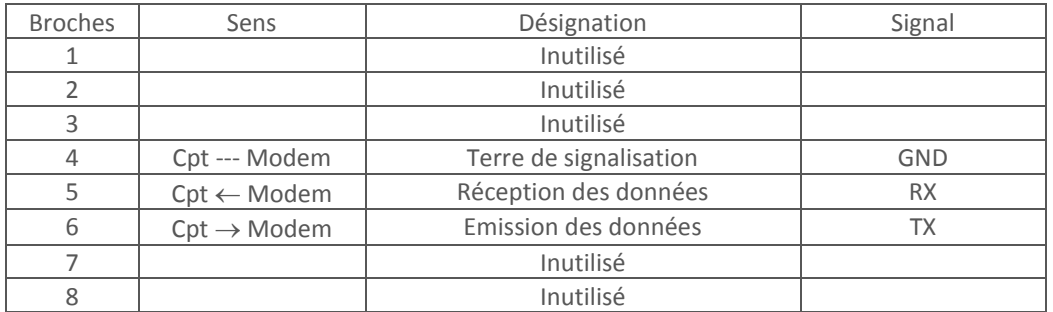

<span id="page-21-0"></span>Le câble de raccordement doit être un câble droit 4 paires torsadées non blindé répondant à la spécification UTE C 93-531-11 avec des connecteurs de type IEC 60603-7-2 C8MC-C11-1.

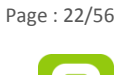

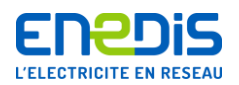

# **3.2.Cas particulier des modems RTC et GSM**

<span id="page-22-0"></span>Dans le cas de l'utilisation de modems RTC ou GSM, ceux-ci doivent se conformer aux couches Application et Liaison de type HDLC Asynchrone définies dans le standard COSEM. La répartition des couches protocolaires entre le compteur et le modem est schématisée ci-dessous :

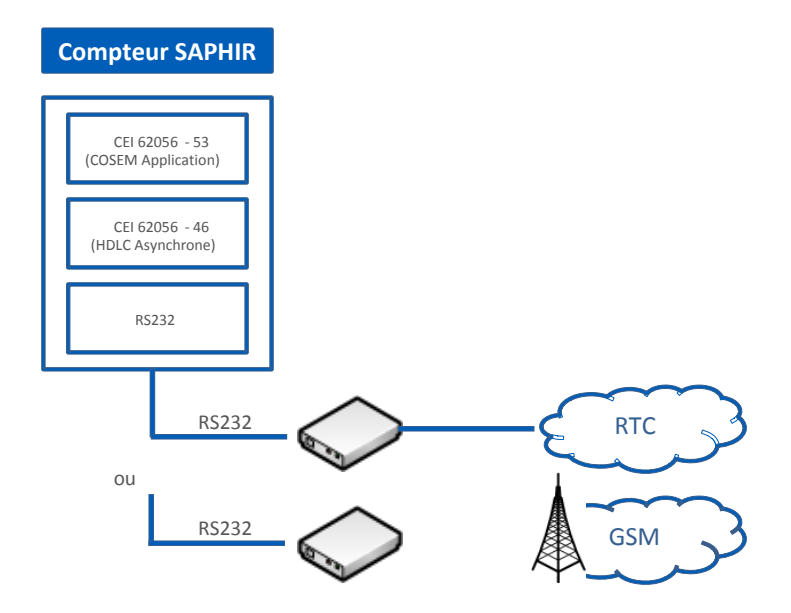

La vitesse de communication sur la liaison RS232 compteur/modem est fixée à 9600 bit/s. La configuration des modems RTC ou GSM utilisés doit prendre en compte l'absence de contrôle de flux.

# <span id="page-22-2"></span><span id="page-22-1"></span>**4. Profil et modèle de données COSEM**

# **4.1.Définitions des types COSEM utilisés**

#### **4.1.1. Définitions des types généraux**

<span id="page-22-3"></span>Les différents types généraux de données (utilisés dans la définition des attributs des objets COSEM accessibles) sont les suivants :

- INTEGER8 (-128..127) -- Entier signé 8 bits,
- UNSIGNED8 (0...255) -- Entier non signé 8 bits,
- UNSIGNED16 (0...65535) -- Entier non signé 16 bits,
- UNSIGNED32 (0.. 4 294 967 294) -- Entier non signé 32 bits,
- BOOLEAN -- Booléen (2 valeurs possibles : TRUE ou FALSE),
- 
- 
- 
- 
- 
- 
- BITSTRING **--** Chaîne binaire, séquence de valeurs booléennes,
- VISIBLESTRING -- Chaine de caractères ASCII.
- OCTET STRING (SIZE(X)) -- Chaîne d'octets de X\*8 bits,
- FLOAT32 (0,00.. 4 294 967 294,00) -- Chaine d'octet avec virgule flottante non signé sur 32 bits,
- ENUMERATED {X ; Y} -- Liste de valeurs entières,
- ARRAY -- Tableau :
	- $\bullet$  SEQUENCE OF  $(X...Y)$   $\{..., \}$ ,
	- X…Y représentant le nombre d'éléments du tableau (de X à Y éléments).
- *STRUCTURE -- Ensemble d'éléments fixe de type « STRUCTURE » :* 
	- $\bullet$  SEQUENCE  $\{ \dots \}$ .

Les plages de valeurs des objets COSEM ne sont indiquées que lorsqu'elles diffèrent de celles du type général.

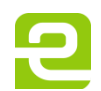

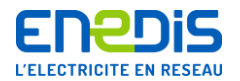

La plage de valeur autorisée pour une donnée est définie :

- sous la forme d'un intervalle, après le type, exemple : UNSIGNED8 [1.. 7] ;
- sous la forme d'une liste de valeurs entre accolades, exemple : UNSIGNED8  $\{1, 2, 5\}$ ;
- <span id="page-23-0"></span>■ explicitement pour une valeur fixe. Exemple : TRUE.

#### **4.1.2. Définitions des types spécifiques**

#### 4.1.2.1. INDEX

<span id="page-23-1"></span>Ce type est utilisé pour tous les objets qui correspondent à l'enregistrement d'une donnée de type index, et donc pour les objets associés aux périodes tarifaires. Ce type est défini comme un UNSIGNED32 avec la plage de valeur [0…999999999].

#### 4.1.2.2. DATE

<span id="page-23-2"></span>Ce type est utilisé pour les données liées à la date, défini par la séquence suivante :

OCTET STRING(SIZE(5)) {

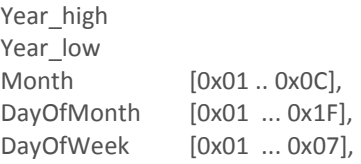

} Où :

- **Year-high et Year\_low** définissent l'année ;
- **Month** définit le mois, de janvier (0x01) à décembre (0X0C) ;
- DayOfMonth définit le jour du mois, de 01 à 31 (selon le mois) ;
- **DayOfWeek** définit le jour de la semaine, de lundi (0x01) à dimanche (0x07).

#### 4.1.2.3. TIME

<span id="page-23-3"></span>Ce type est utilisé pour les données liées à l'heure, exprimée en Heures/Minutes/Secondes/Centièmes. Il est défini par la séquence suivante :

OCTET STRING(SIZE(4)) {

Hour Minute Second Hundredths

} Où :

- Hour définit l'heure, de 0 à 23 ;
- **Minute** définit la minute, de 0 à 59 ;
- **Second** définit la seconde, de 0 à 59 ;
- <span id="page-23-4"></span>**Hundredths** définit le centième de seconde, de 0 à 99.

#### 4.1.2.4. DATE\_TIME

Ce type est utilisé pour tous les enregistrements comprenant l'horodate. Il est défini par la séquence suivante :

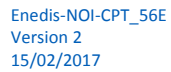

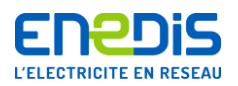

#### OCTET STRING (SIZE(12)) {

```
year highbyte, 
year lowbyte, 
month, 
day of month, 
day of week, 
hour, 
second, 
hundredths of second, 
deviation highbyte, 
deviation lowbyte, 
clock status
```
}

Où :

- year-high, year\_low, month, dayOfMonth et dayOfWeek : (cf. « [4.1.2.2](#page-23-2) »[, DATE\)](#page-23-2) ;
- hour, minute, second et hundredths of second : (cf. « [4.1.2.3](#page-23-3) », [TIME\)](#page-23-3) ;
- **deviation highbyte, deviation lowbyte** définissent le décalage horaire par rapport à la référence GMT ;
- **clock status** définit un indicateur de statut de l'horodate (heure d'hiver, heure d'été).

# 4.1.2.5. DayProfile

<span id="page-24-0"></span>Ce type est utilisé pour spécifier un profil de jour (voir la définition de la journée tarifaire dans le chapitre « [2.2.2.1](#page-6-6) »). Ce type est défini par la séquence suivante :

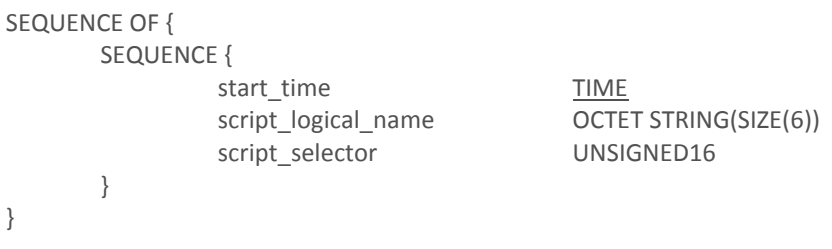

Où :

- **start time** est l'heure de début de la tranche horaire ;
- **script\_logical\_name** est une donnée gérée en interne par Enedis ;
- **script** selector est le numéro de la période tarifaire (de 1 à 8) dans laquelle les données sont accumulées.

# **4.1.3. Numérotation des bits**

<span id="page-24-1"></span>Dans le modèle de données COSEM, les valeurs de certains objets sont spécifiées sous la forme de masques de bits. Le texte décrit alors les bits par un numéro de 0 à n.

Dans le cas où :

- la donnée est de type entier (en principe non signé pour des masques de bits), le bit 0 est le bit de poids faible, représenté conventionnellement « à droite » dans un tableau de bits ;
- la donnée est de type bitString (défini en « [4.1.1](#page-22-3) »), elle est représentée par une suite de bits (et non un tableau), dont la longueur est quelconque (et donc pas nécessairement en correspondance avec le nombre de bits représentant un type entier). Le bit 0 est alors le premier élément de cette suite, et il est conventionnellement à gauche dans la représentation des bits de la suite.

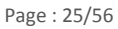

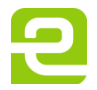

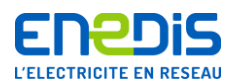

# **4.2.Précisions sur le profil HDLC**

<span id="page-25-0"></span>Le compteur SAPHIR utilise, sur l'interface RS-232 destinée à l'utilisateur de réseau, un profil de communication basé sur le protocole HDLC (High Data Link Control) pour la couche liaison, tel que défini dans le chapitre 8 du document [\[4\].](#page-6-10)

Les caractéristiques de la liaison HDLC établie avec le compteur SAPHIR sur cette interface RS-232 sont les suivantes :

- vitesse de communication : 9600 bauds :
- taille de la fenêtre de transmission (windows\_size\_transmit) : 1 trame ;
- taille de la fenêtre de réception (windows size receive) : 1 trame ;
- longueur maximale de la trame transmise (max\_info\_field\_length\_transmit) : 256 octets ;
- longueur maximale de la trame reçue (max\_info\_field\_length\_receive) : 256 octets ;
- adresse physique (device address) : 0x0010 ;
- protocole (default\_mode) : 1 (HDLC) ;
- délai maximal accepté entre octets (inter\_octet\_time\_out) : 100 millisecondes ;
- délai maximal d'inactivité accepté (inactivity time\_out) : 120 secondes.

# <span id="page-25-1"></span>**4.3.Ouverture de l'association Client**

Tous relevés des données du compteur nécessite l'ouverture préalable d'une association au sens COSEM (pour plus de précisions, voir le chapitre « 4.1.8.3 » du document [\[3\]](#page-6-9)). L'association Client du compteur SAPHIR est celle qui donne accès aux objets destinés à l'utilisateur de réseau.

Le mécanisme d'ouverture de l'association Client doit se faire moyennant les informations suivantes :

- l'objet d'association à utiliser, de class id 15, est référencé par le Logical Name 0;0;40;0;0;255 ;
- le compteur utilise un référencement des objets par « Logical Name ». Le contexte d'application, tel que défini par l'attribut « application context name » de l'objet d'association, est : OCTET STRING(SIZE(7))= { 0x60, 0x85, 0x74, 0x05, 0x08, 0x01, 0x01 } ;
- les identifiants du client COSEM (client SAP) et du Logicial Device (server SAP) tels que définis dans l'attribut « associated partners id » des objets COSEM de class id 15, sont :
	- $\bullet$  client SAP = 3,
	- $\bullet$  server SAP = 1.
- le mécanisme d'authentification utilisé est un mécanisme de type HLS (authentification en 4 phases) conformément au document [\[4\],](#page-6-10) avec un algorithme de cryptage de type SHA-256 en lieu et place des algorithmes standards (MD5 et SHA-1) prévus dans ce documen[t \[4\]](#page-6-10). La clé d'authentification client (« clé client » fournie par Enedis) est de type OCTET STRING sur 16 octets. La taille du challenge utilisé pour cette phase d'authentification est comprise entre 8 et 64 octets. Le mécanisme d'authentification, tel que défini par l'attribut « authentication mechanism name » de l'objet d'association, est : OCTET STRING(SIZE(7))= { 0x60, 0x85, 0x74, 0x05, 0x08, 0x02, 0x02 } ;
- les échanges de données sont réalisés sans chiffrement ;
- l'établissement des associations est réalisé en mode confirmé ;
- les paramètres (optionnels) Called ..., Calling ... et Responding ... du service d'ouverture d'associations COSEM ne sont pas utilisés par le compteur SAPHIR ;
- $\blacksquare$  la version de DLMS utilisée est la version 6 ;
- le bloc de conformité supporté par le compteur a pour valeur (sur trois octets) 00 38 1D. Les services COSEM ainsi supportés sont les suivants : attribute0-supported-with-GET (10), block-transfer-with-get-or-read (11), block-transfer-withset-or-write (12), get (19), set (20), selective-access (21), action (23) ;
- la taille maximale des PDU est fixée à 1024 octets pour le compteur.

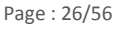

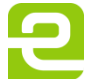

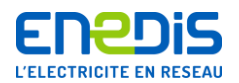

# **4.4.Codes d'erreurs gérés par le compteur**

<span id="page-26-0"></span>Les tableaux ci-dessous précisent, selon le service COSEM utilisé, la réponse apportée par le compteur SAPHIR sur détection d'une situation invalide (entrée invalide ou erronée par exemple). Chacun de ces tableaux classe les différentes situations invalides possibles en suivant l'ordre dans lequel elles sont testées par le compteur : le compteur retourne ainsi le code erreur associé à la première situation invalide identifiée en suivant cet ordre.

#### pour tous les services :

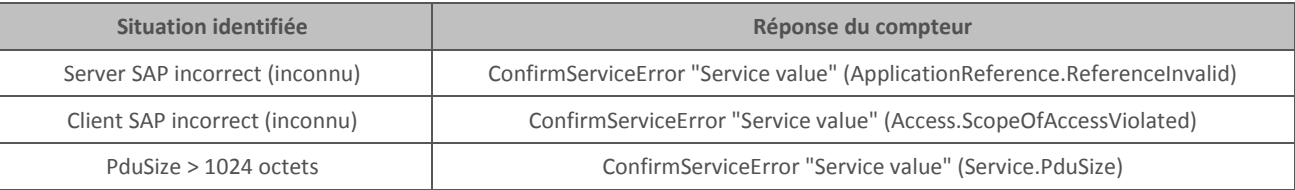

#### pour le service GET (lecture des données) :

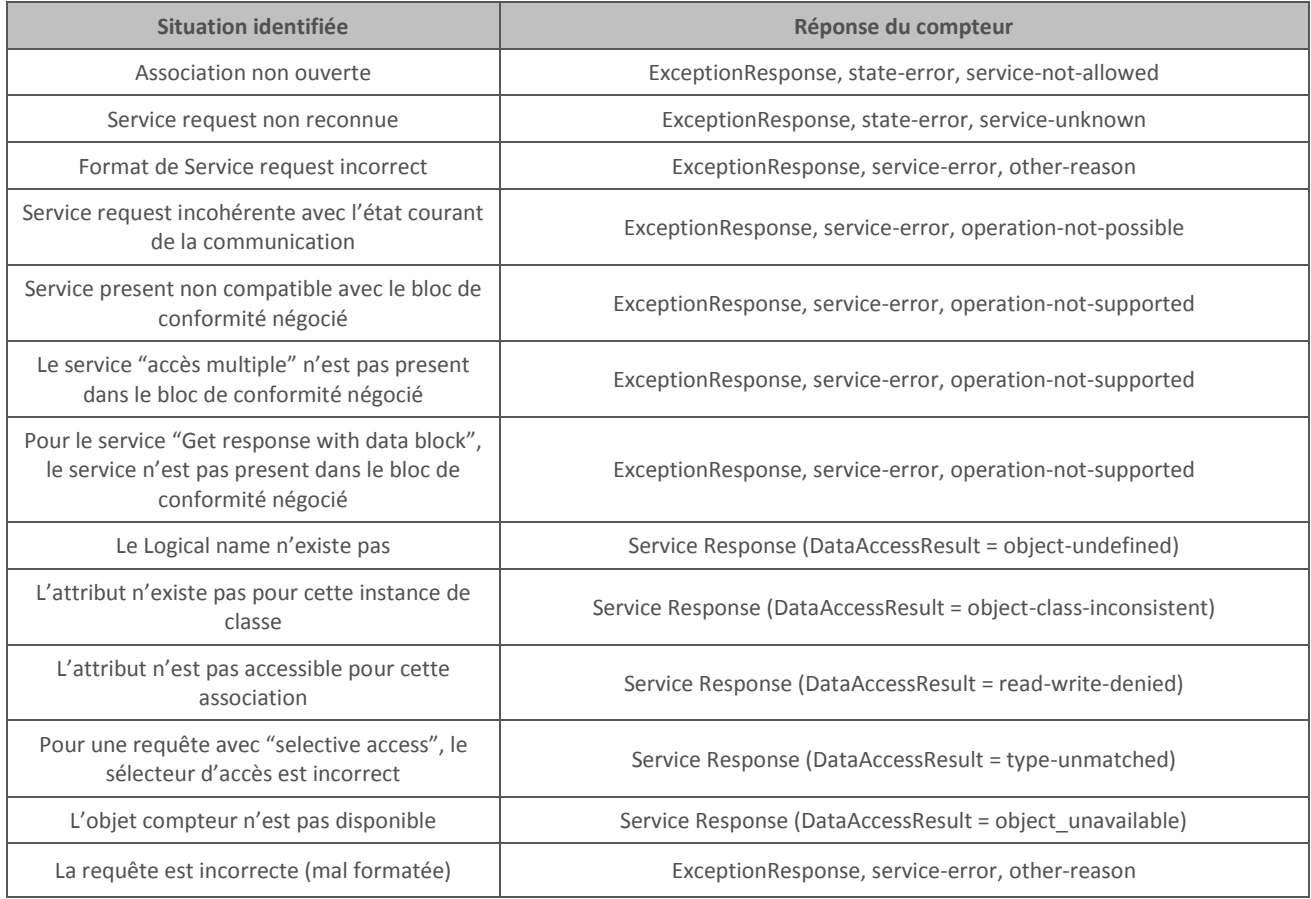

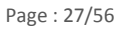

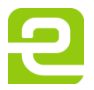

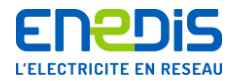

■ pour le service OPEN (ouverture d'association) :

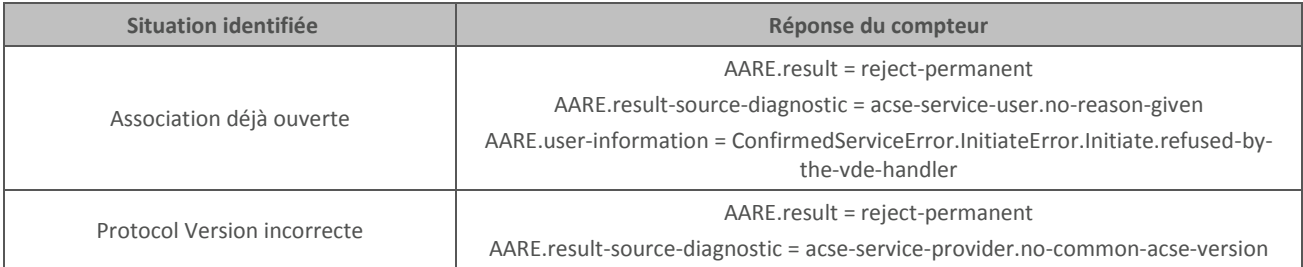

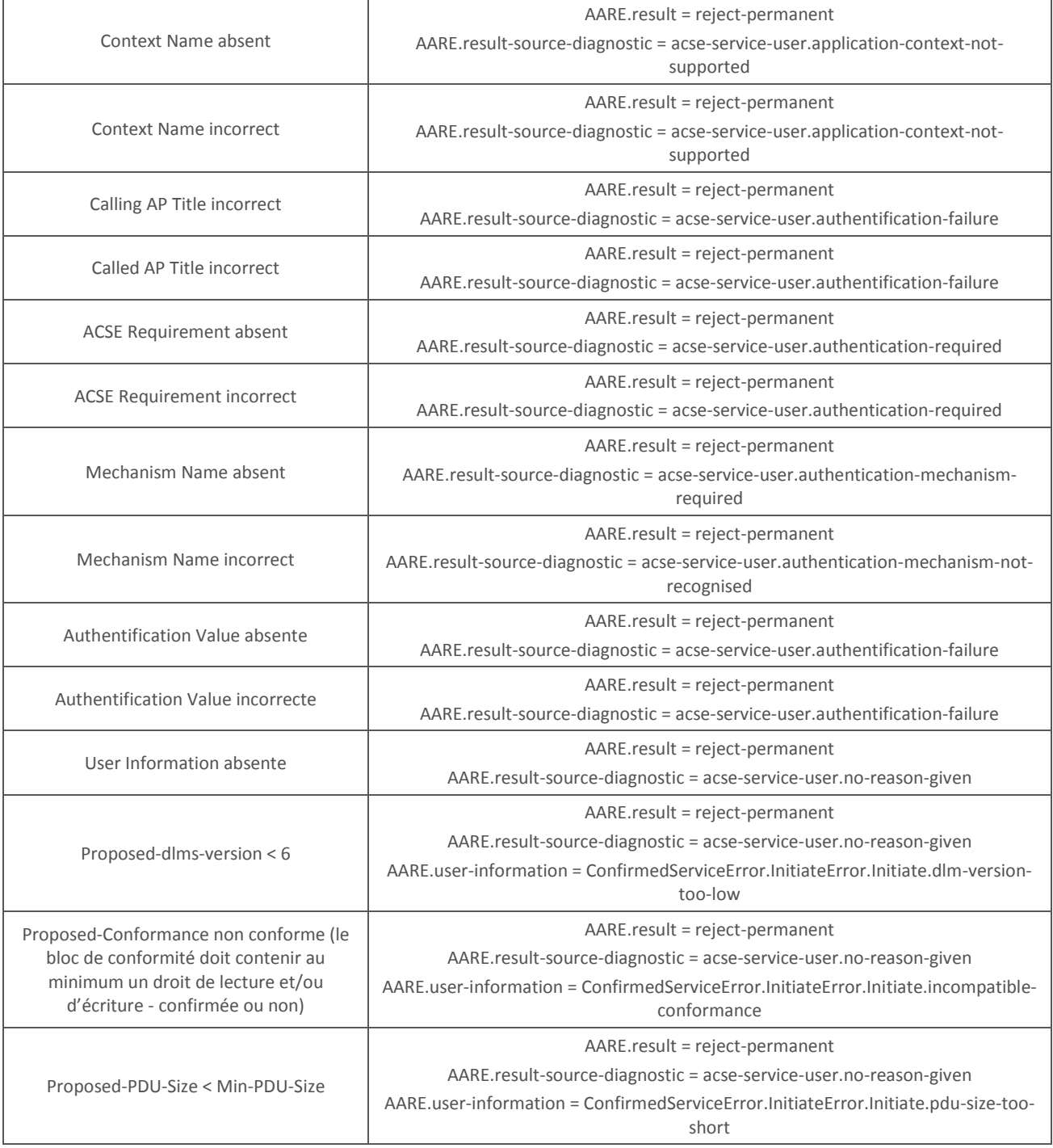

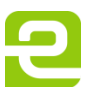

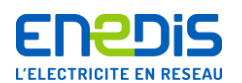

# <span id="page-28-0"></span>**4.5.Objets COSEM télé-relevables**

#### **4.5.1. Conventions de nommage**

<span id="page-28-1"></span>Le compteur SAPHIR permet le télé-relevé de plusieurs objets COSEM décrits dans les chapitres qui suivent.

Certains objets COSEM du compteur SAPHIR ont des noms qui font référence à une grille tarifaire spécifique ou à un sens de transit particulier de l'énergie :

- les noms des objets dédiés à la grille Fournisseur sont préfixés par le mot « Provider » ;
- les noms des objets dédiés à la grille Distributeur sont préfixés par le mot « PublicNetwork » ;
- les noms des objets correspondant à un soutirage contiennent le mot « Import » ;
- les noms des objets correspondant à une injection contiennent de mot « Export ».

Ces règles de nommage peuvent se cumuler.

Dans la suite du document, les objets sont décrits de la manière suivante :

un premier tableau précise le Logical name de l'objet, sa classe d'interface COSEM ainsi que la version applicable de cette classe (voir l'exemple ci-dessous) :

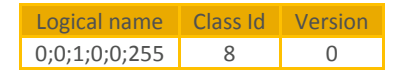

un deuxième tableau donne la liste des attributs accessibles en télé-relevé pour l'utilisateur de réseau (voir l'exemple cidessous) :

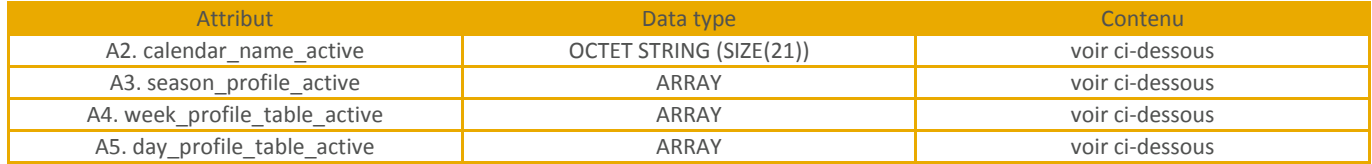

Dans ce tableau :

- l'attribut 1 (le Logical Name) n'est jamais mentionné mais il reste toujours accessible ;
- <span id="page-28-2"></span>les attributs pour lesquels le contenu est « voir ci-dessous » sont précisés à la suite du tableau.

#### **4.5.2. Accès sélectif aux objets de classe 7**

Les objets de classe 7 (de type « Profile generic » selon le standard COSEM) du compteur SAPHIR peuvent être relevés partiellement, en utilisant la fonction d'accès sélectif n°1 prévue dans le standard COSEM pour ces objets (voir le chapitre « 4.3.6 » du documen[t \[3\]](#page-6-9) pour plus de précisions).

Ainsi par exemple, il est possible de relever partiellement l'objet LoadProfile (voir le chapitre « [0](#page-49-3) ») pour ne récupérer qu'un sous ensemble de courbes (parmi les 7 que contient cet objet), sur une période temporelle donnée. Pour cela, le paramètre « range\_descriptor » de la fonction d'accès sélectif doit être défini de manière à ce que :

- « restricting object » désigne les données d'horodate ;
- « from value » donne l'horodate de début ;
- « to value » donne l'horodate de fin ;
- « selected\_values » précise le sous ensemble de courbes.

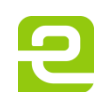

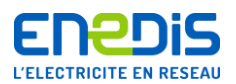

#### **4.5.3. Objets de configuration de l'interface Télé-Information Client (TIC)**

<span id="page-29-0"></span>Les trois objets décrits dans ce chapitre donnent les paramètres de configuration de l'interface Télé-Information Client (TIC) :

- sa vitesse (1200 ou 9600 bauds);
- a la périodicité des trames longues ;
- le type de format de trame ;
- le profil d'utilisation de la TIC.

<span id="page-29-1"></span>Pour plus d'information sur ces éléments, se référer au document [\[6\].](#page-6-8)

#### 4.5.3.1. CustomerInterfacePhysicalSetup

Cet objet donne la vitesse d'émission des données sur l'interface Télé-information Client (TIC).

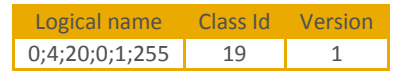

<span id="page-29-4"></span>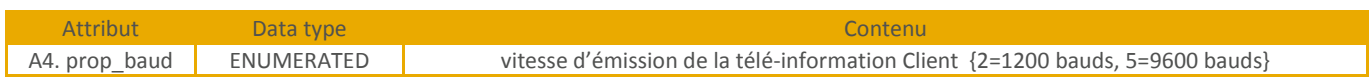

#### 4.5.3.2. CustomerInterfaceLongFramesPeriod

<span id="page-29-2"></span>Cet objet donne la périodicité de transmission des trames longues sur la TIC.

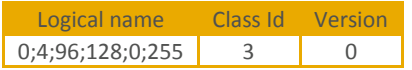

<span id="page-29-5"></span>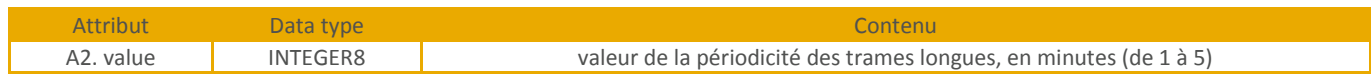

# 4.5.3.3. CustomerInterfaceProfile

<span id="page-29-3"></span>Cet objet donne les caractéristiques des trames de la TIC :

- $\blacksquare$  le type de format des trames (Historique ou Standard) ;
- le profil d'utilisation (Consommateur ou Producteur).

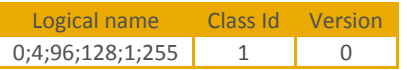

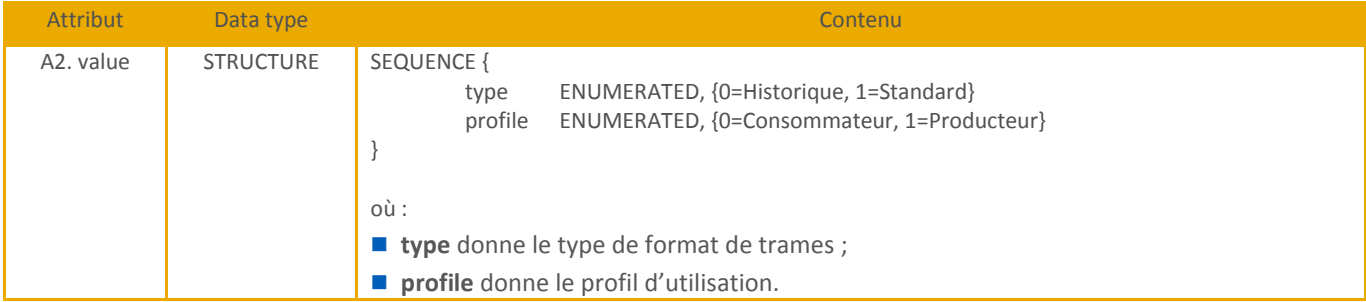

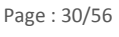

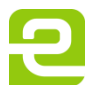

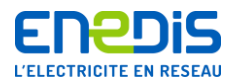

#### <span id="page-30-0"></span>**4.5.4. Objets d'identification du compteur**

#### 4.5.4.1. MeterIdentification

<span id="page-30-1"></span>Cet objet donne les éléments d'identification de l'appareil (pour les aspects matériels).

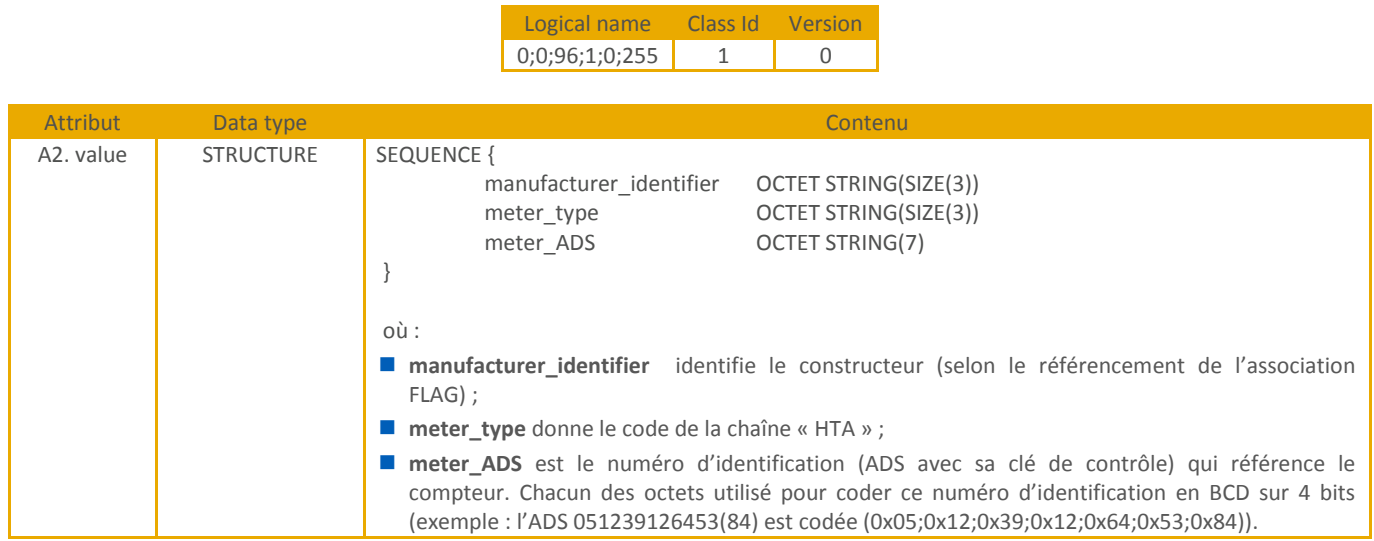

#### 4.5.4.2. FirmwareVersion

<span id="page-30-3"></span><span id="page-30-2"></span>Cet objet donne les éléments d'identification des logiciels installés sur le compteur. Deux logiciels sont présents sur le compteur, chacun étant différencié par un type différent.

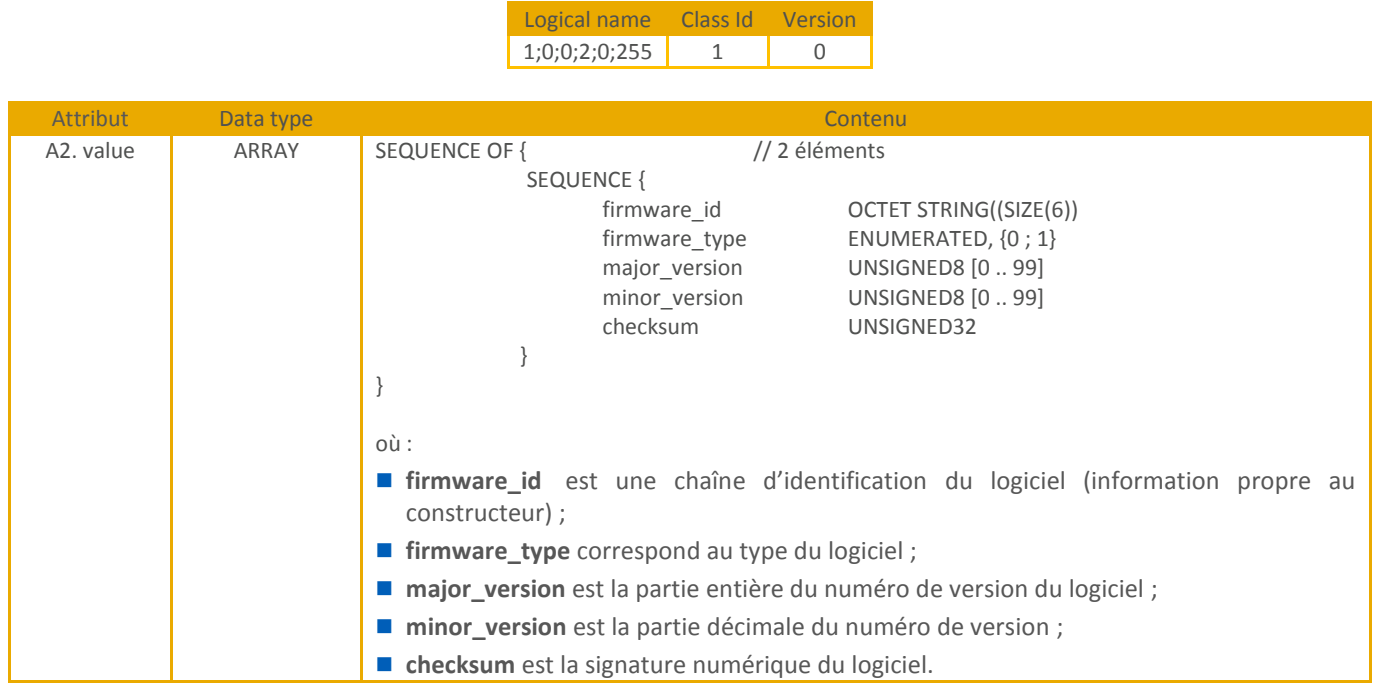

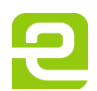

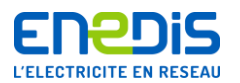

#### **4.5.5. Gestion de la date et de l'heure**

#### 4.5.5.1. CurrentDateAndTime

<span id="page-31-1"></span><span id="page-31-0"></span>Cet objet donne les éléments relatifs à la gestion de la date et de l'heure du compteur, à savoir :

- l'horodate courante du compteur ;
- e les dates de changement d'horaire légal, et les déviations horaires associées.

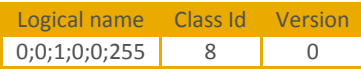

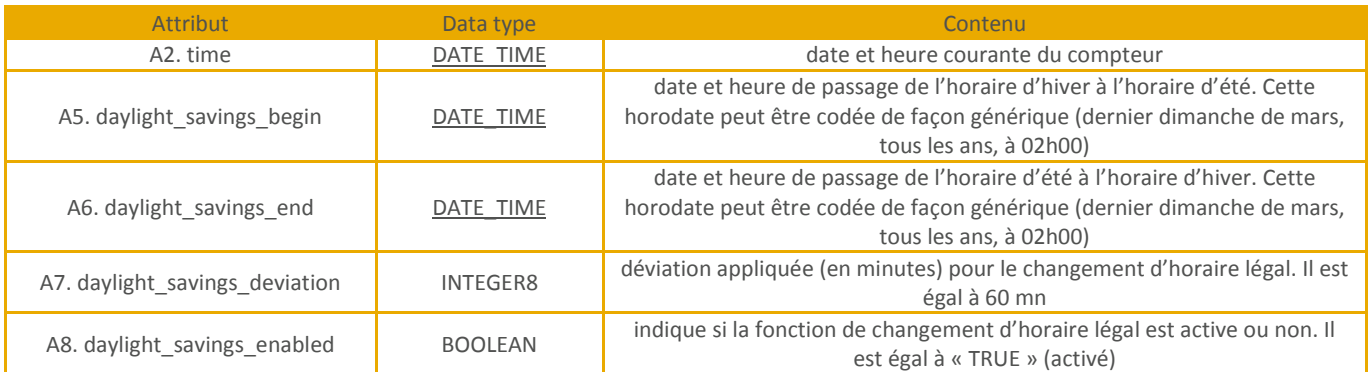

#### **4.5.6. Paramètres de configuration tarifaire**

<span id="page-31-2"></span>Les objets décrits dans ce chapitre donnent la valeur des paramètres tarifaires utilisés par le compteur, à savoir :

- $\blacksquare$  les rapports de transformation TC et TT;
- les coefficients de perte, en injection et en soutirage ;
- la période d'intégration des puissances (Td) ;
- les seuils de configuration du préavis de dépassement (KDC et KDCD) ;
- l'heure de changement de jour tarifaire ;
- <span id="page-31-3"></span>■ les grilles tarifaires (Distributeur et Fournisseur).

#### 4.5.6.1. TCRatioActive

Cet objet donne la valeur courante du rapport de transformation de courant (TC).

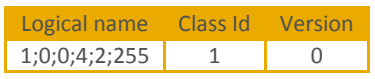

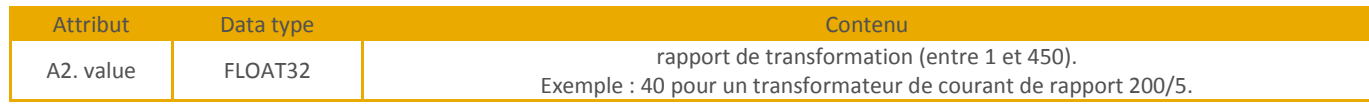

#### 4.5.6.2. TTRatioActive

<span id="page-31-5"></span><span id="page-31-4"></span>Cet objet donne la valeur courante du rapport de transformation de tension(TT).

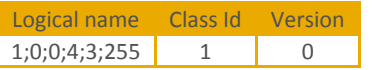

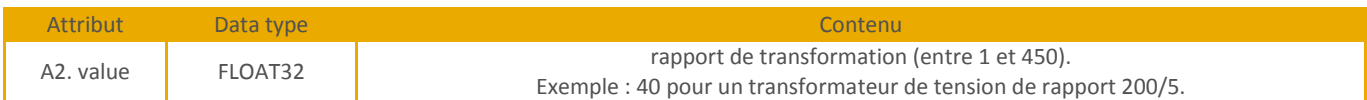

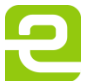

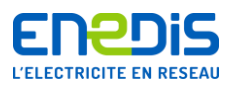

#### 4.5.6.3. KjRatioActive

<span id="page-32-0"></span>Cet objet donne la valeur courante de chacun des deux coefficients de pertes joules (KJs pour le soutirage, KJi pour l'injection – voir chapitre « [2.2.2.1](#page-6-6) »).

Logical name Class Id Version

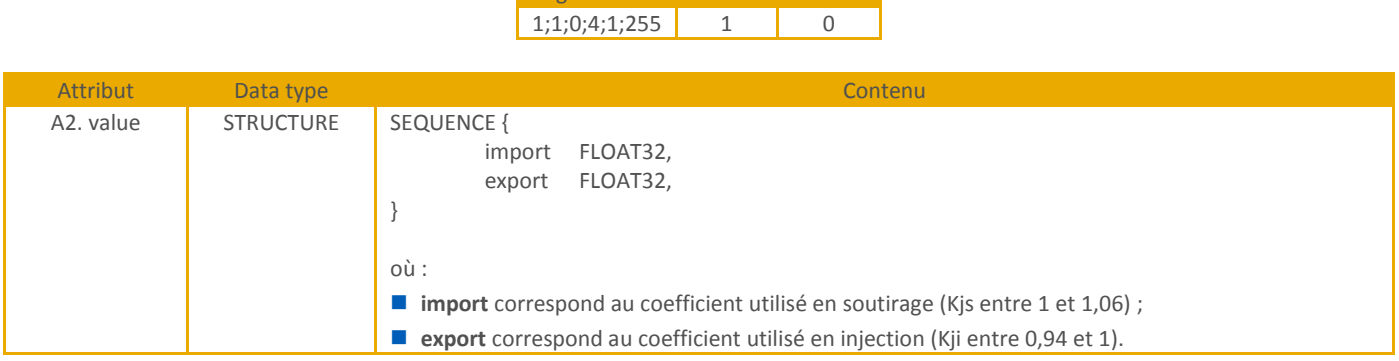

#### 4.5.6.4. KfRatioActive

<span id="page-32-3"></span><span id="page-32-1"></span>Cet objet donne la valeur courante de chacun des deux coefficients de pertes fer (Kfs pour le soutirage, Kfi pour l'injection – voir chapitre « [2.2.2.1](#page-6-6) »).

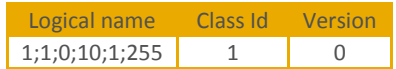

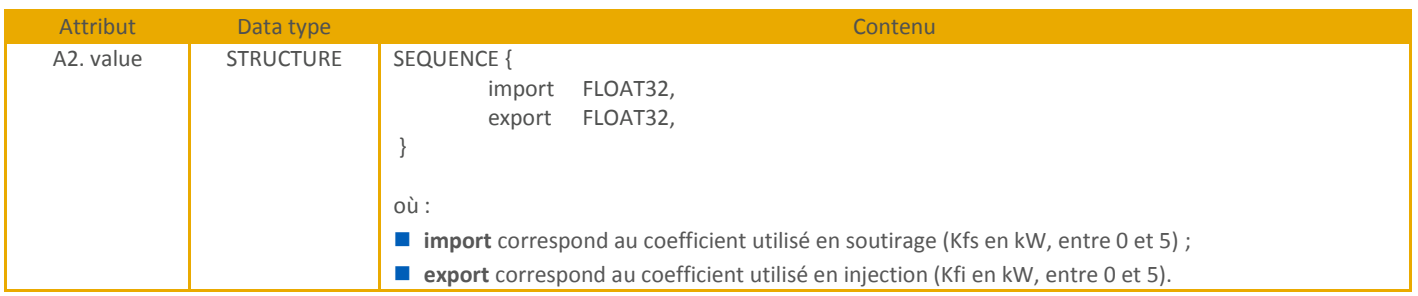

#### 4.5.6.5. KprRatioActive

<span id="page-32-4"></span><span id="page-32-2"></span>Cet objet donne la valeur courante de chacun des deux coefficients de pertes réactives (Kprs pour le soutirage, Kpri pour l'injection – voir chapitre « [2.2.2.1](#page-6-6) »).

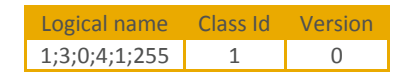

<span id="page-32-5"></span>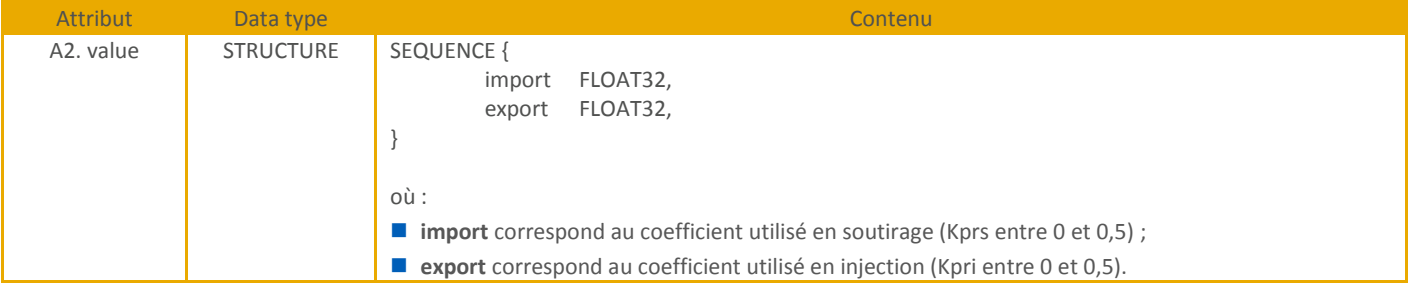

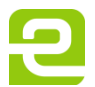

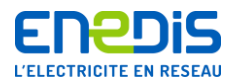

#### 4.5.6.6. TdIntegrationPeriodActive

<span id="page-33-0"></span>Cet objet précise la valeur courante de la période d'intégration Td (voir le chapitre « [2.2.2.1](#page-6-6) »).

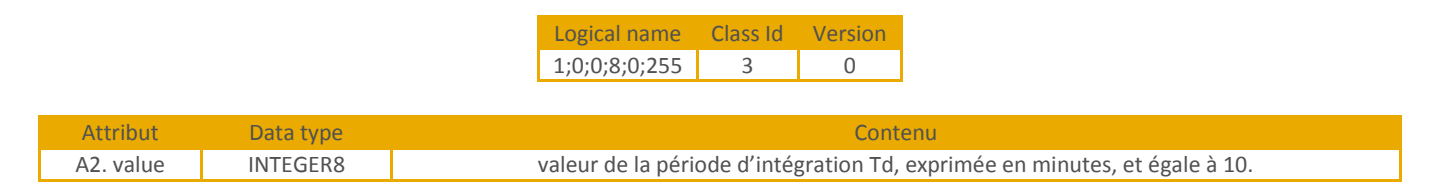

#### 4.5.6.7. KDCRatio

<span id="page-33-4"></span><span id="page-33-1"></span>Cet objet donne les 2 valeurs courantes de chacun des deux coefficients KDC et KDC (voir le chapitre « [2.2.2.1](#page-6-6) »).

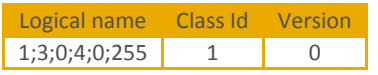

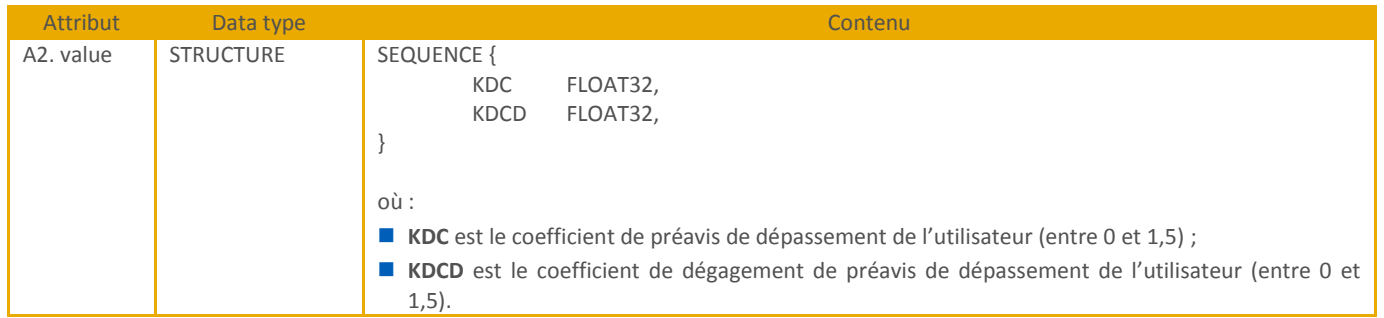

#### 4.5.6.8. TariffDayEndActive

<span id="page-33-5"></span><span id="page-33-2"></span>Cet objet donne la valeur courante de l'heure de changement de jour tarifaire (voir le chapitre « [2.2.2.1](#page-6-6) »).

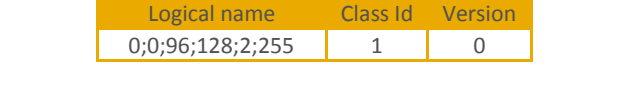

<span id="page-33-6"></span>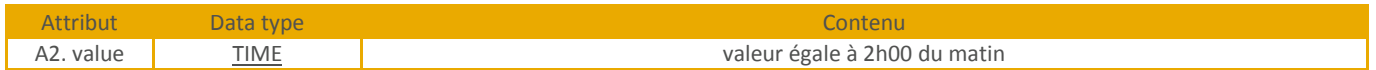

#### 4.5.6.9. ProviderActivityCalendar

<span id="page-33-3"></span>Cet objet précise le calendrier tarifaire courant de la grille Fournisseur :

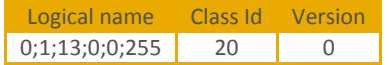

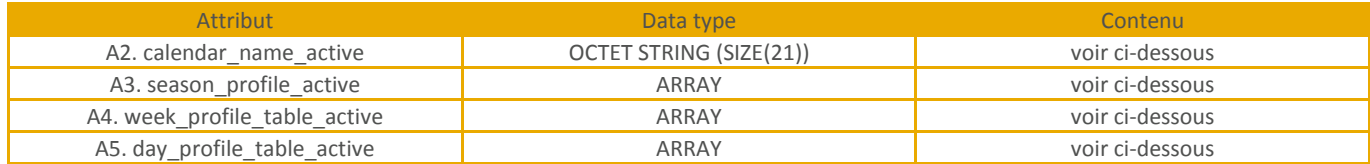

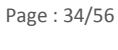

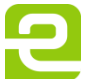

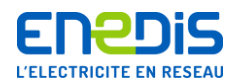

Avec :

- calendar\_name\_active : identifie le calendrier tarifaire, sur 21 octets :
	- les 16 premiers octets définissent le nom du calendrier ;
	- **e** le 17<sup>ème</sup> octet est réservé à un usage interne Enedis ;
	- les 4 derniers octets ne sont pas exploités.

}

```
■ season_profile_active : définit les saisons par la séquence suivante :
```
SEQUENCE OF { // 1 .. 12 éléments SEQUENCE {

# season\_profile\_name OCTET STRING(SIZE(1)) season\_start OCTET STRING(SIZE(12)) week\_name OCTET STRING(SIZE(1))

} Où :

**• season profile name** identifie la saison par une valeur comprise entre 0 et 11 ;

- **season\_start** définit l'horodate de début de la saison dans l'année ;
- **week\_name** donne l'identifiant du profil de semaine associé à la saison.
- week profile table active : définit les profils de semaines, par la séquence suivante :

```
SEQUENCE OF { // 1 .. 8 éléments
        SEQUENCE {
           week profile name OCTET STRING(SIZE(1))
           Monday UNSIGNED8 [0 .. 11]
           Tuesday UNSIGNED8 [0 .. 11]
           Wednesday UNSIGNED8 [0 .. 11]
           Thursday UNSIGNED8 [0 .. 11]
           Friday UNSIGNED8 [0 .. 11]
           Saturday UNSIGNED8 [0 .. 11]
           Sunday UNSIGNED8 [0 .. 11]
        }
```

```
}
 Où :
```
**week\_profile\_name :** identifie le profil de semaine ;

 **monday, tuesday…sunday :** donnent l'identifiant du profil de jour applicable à chacun des jours de la semaine. ■ day profile table active : définit les profils de jour, par la séquence suivante :

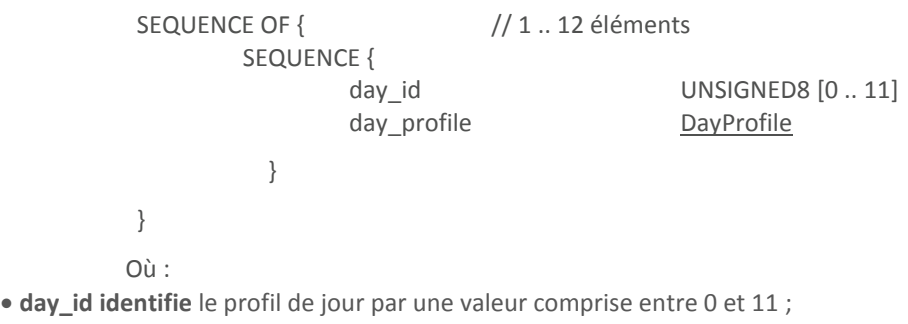

**day\_profile** définit le profil de jour et les périodes tarifaires applicables.

4.5.6.10. PublicNetworkActivityCalendar

<span id="page-34-0"></span>Cet objet précise le calendrier tarifaire courant de la grille Distributeur.

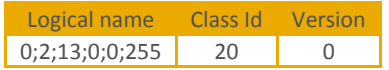

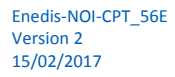

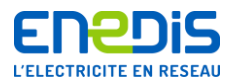

<span id="page-35-0"></span>Il est défini de façon identique à l'objet précédent « **ProviderActivityCalendar** ».

4.5.6.11. ProviderSpecialDays

Cet objet donne la liste des jours spéciaux (comme les jours fériés) de la grille Fournisseur.

|                 |           | Logical name                                               | Class Id                                                                                               | Version                  |  |  |  |
|-----------------|-----------|------------------------------------------------------------|----------------------------------------------------------------------------------------------------|--------------------------|--|--|--|
|                 |           | 0;1;11;0;0;255                                             | 11                                                                                                    | $\Omega$                 |  |  |  |
|                 |           |                                                            |                                                                                                    |                          |  |  |  |
| <b>Attribut</b> | Data type |                                                            |                                                                                                    | Contenu                  |  |  |  |
| A2. entries     | ARRAY     | SEQUENCE OF {                                              | $// 0.30$ éléments                                                                                     |                          |  |  |  |
|                 |           | SEQUENCE {                                                 |                                                                                                    |                          |  |  |  |
|                 |           | index                                                      |                                                                                                    | UNSIGNED16 [0  29]       |  |  |  |
|                 |           | specialday date                                            |                                                                                                    | DATE                     |  |  |  |
|                 |           | day id                                                     |                                                                                                    | <b>UNSIGNED8</b> [0  11] |  |  |  |
|                 |           |                                                            |                                                                                                    |                          |  |  |  |
|                 |           |                                                            |                                                                                                    |                          |  |  |  |
|                 |           |                                                            |                                                                                                    |                          |  |  |  |
|                 |           | où :                                                       |                                                                                                    |                          |  |  |  |
|                 |           |                                                            | <b>Index</b> identifie le jour spécial par une valeur comprise entre $0$ et 29;                        |                          |  |  |  |
|                 |           | ■ specialday date constitue la date de jour spécial ;      |                                                                                                    |                          |  |  |  |
|                 |           |                                                            | ■ day_id donne l'identifiant du profil de jour (issu de l'attribut day_profile_table_active de l'objet |                          |  |  |  |
|                 |           | ProviderActivityCalendar) applicable pour ce jour spécial. |                                                                                                    |                          |  |  |  |

4.5.6.12. PublicNetworkSpecialDays

<span id="page-35-5"></span><span id="page-35-1"></span>Cet objet donne la liste des jours spéciaux (comme les jours fériés) de la grille Distributeur.

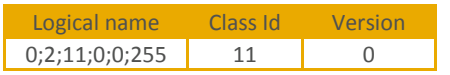

<span id="page-35-2"></span>Il est défini de façon identique à l'objet précédent « **ProviderSpecialDays** ».

#### **4.5.7. Index d'énergie cumulés**

4.5.7.1. TotalImportActiveEnergy

<span id="page-35-3"></span>Cet objet précise le cumul total de l'énergie active soutirée.

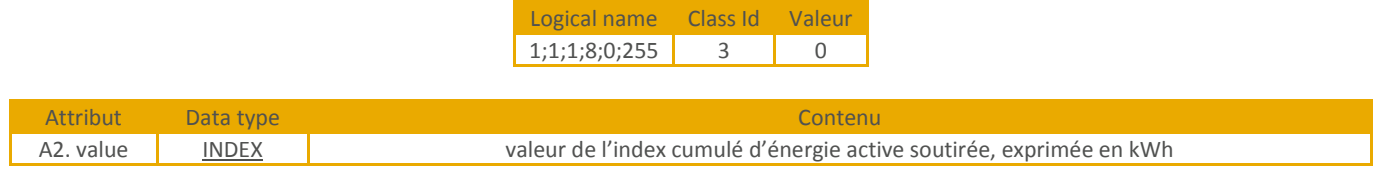

4.5.7.2. TotalExportActiveEnergy

<span id="page-35-6"></span><span id="page-35-4"></span>Cet objet précise le cumul total de l'énergie active injectée.

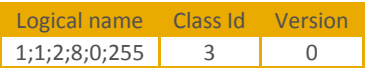

Il est défini de façon analogue à l'objet **«TotalImportActiveEnergy**».

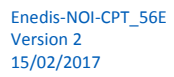

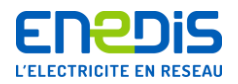

#### <span id="page-36-0"></span>**4.5.8. Puissances moyennes et tangentes courantes**

#### 4.5.8.1. TdImportAverageActivePower

<span id="page-36-1"></span>Cet objet précise la puissance active moyenne soutirée PA (voir le chapitre « [2.2.4](#page-15-1) »).

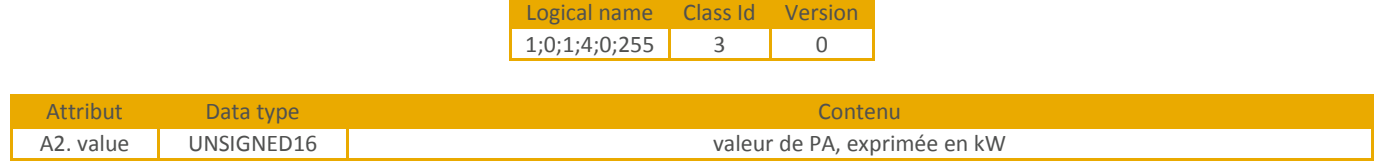

#### 4.5.8.2. TdExportAverageActivePower

<span id="page-36-7"></span><span id="page-36-2"></span>Cet objet précise la puissance active moyenne injectée PA\_i (voir le chapitre « [2.2.5](#page-16-0) »).

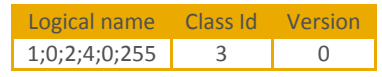

<span id="page-36-8"></span>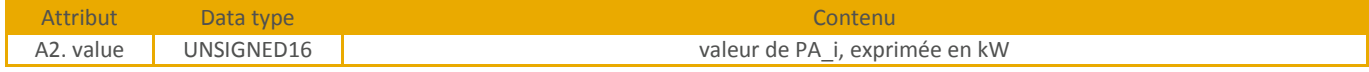

#### 4.5.8.3. ImportTgPhi

<span id="page-36-3"></span>Cet objet précise la tangente Phi moyenne soutirée **TgPhis** (voir le chapitre « [2.2.3.3](#page-15-0) »).

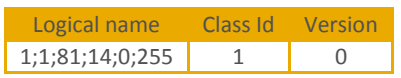

<span id="page-36-9"></span>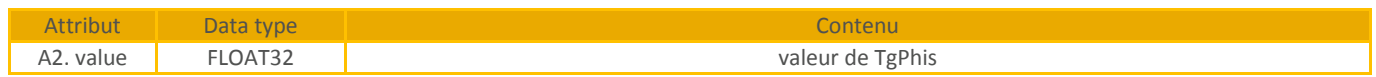

# 4.5.8.4. ExportTgPhi

<span id="page-36-4"></span>Cet objet précise la tangente Phi moyenne injectée **TgPhii** (voir le chapitre « [2.2.3.3](#page-15-0) »).

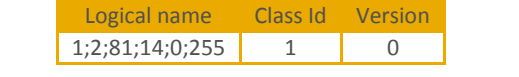

<span id="page-36-5"></span>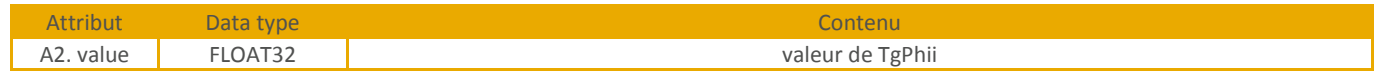

#### **4.5.9. Description des grilles tarifaires**

4.5.9.1. ProviderConfigurationActive

<span id="page-36-6"></span>Cet objet précise les libellés des périodes tarifaires de la grille Fournisseur en cours.

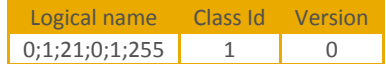

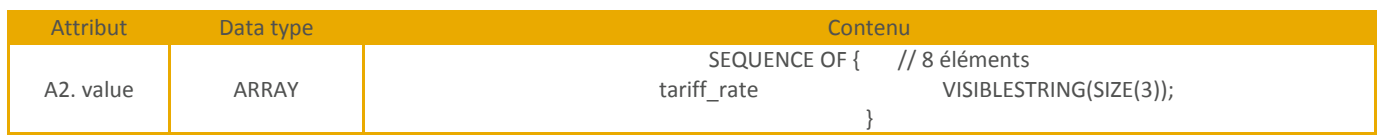

Page : 37/56

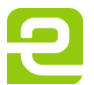

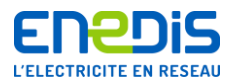

#### 4.5.9.2. PublicNetworkConfigurationActive

<span id="page-37-0"></span>Cet objet précise les libellés des périodes tarifaires de la grille Distributeur en cours.

Logical name Class Id Version  $0;2;21;0;1;255$  1 0

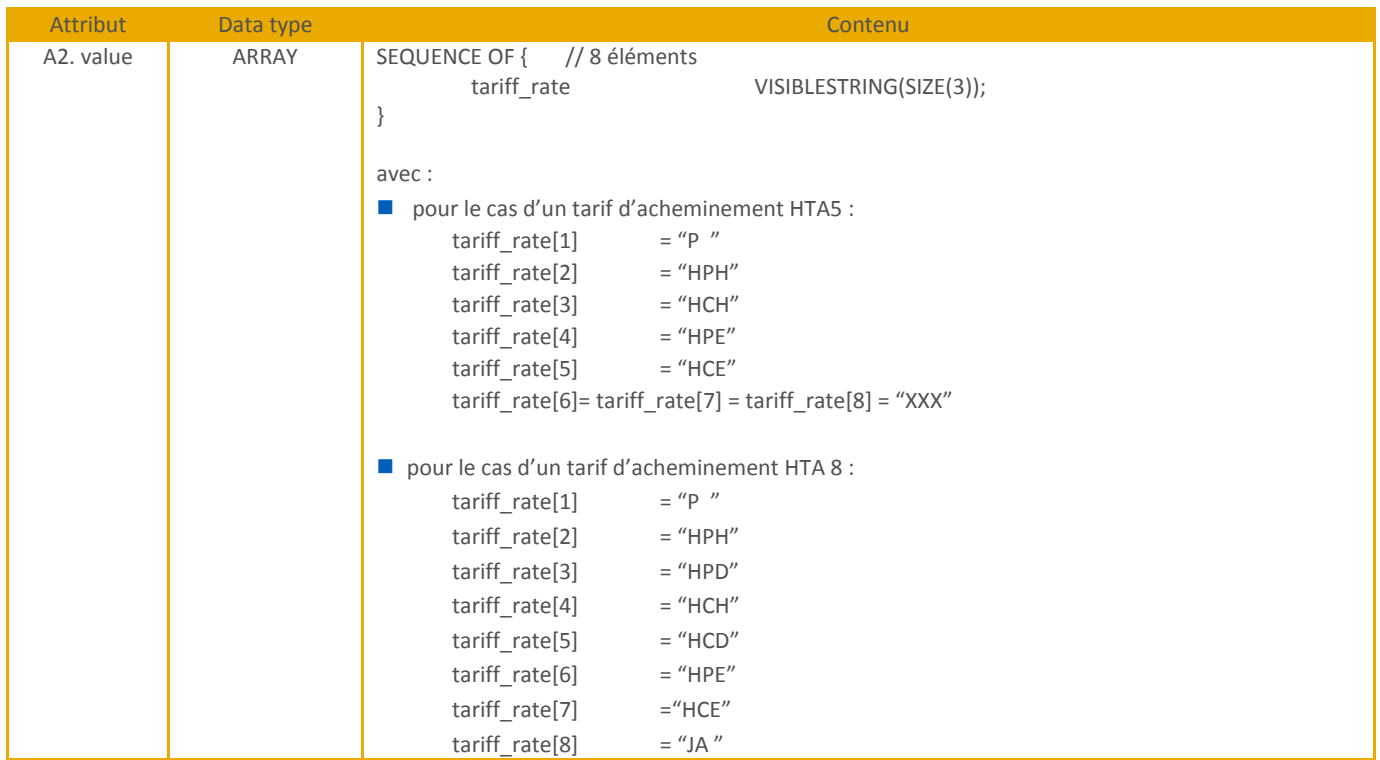

#### 4.5.9.3. PublicNetworkImportRefPowerActive

<span id="page-37-2"></span><span id="page-37-1"></span>Cet objet donne les valeurs courantes de puissances souscrites pour chacune des périodes tarifaires de la grille Distributeur (voir le chapitre « [2.2.2.2](#page-11-0) »).

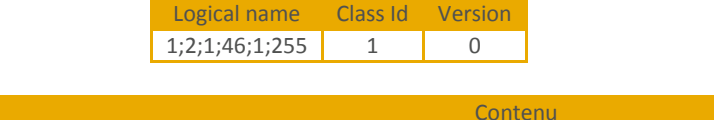

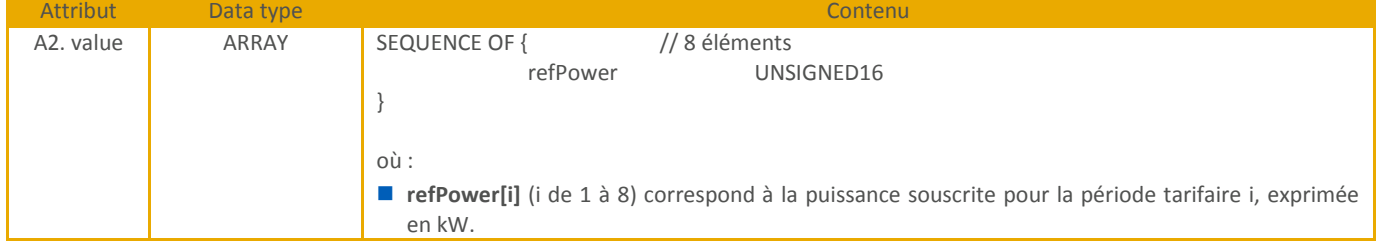

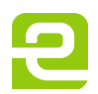

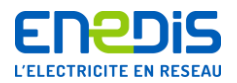

#### **4.5.10. Données tarifaires de la grille Fournisseur**

<span id="page-38-0"></span>Le compteur enregistre, dans chacune des huit périodes tarifaires de la grille Fournisseur, l'index d'énergie active soutirée. Les valeurs courantes de 8 index d'énergie active sont données par 8 objets COSEM (un par période tarifaire) aux caractéristiques identiques.

#### 4.5.10.1. ProviderImportActiveEnergy0X (X=1 à 8)

<span id="page-38-1"></span>Ces 8 objets, obtenus en remplaçant X par un entier compris entre 1 et 8 (inclus), donnent les index courants d'énergie active soutirée enregistrés dans chacune des périodes tarifaires X (X=1 à 8) de la grille Fournisseur.

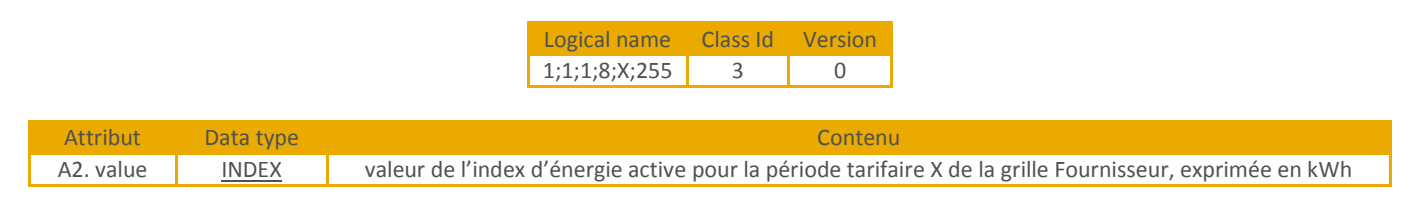

#### **4.5.11. Données tarifaires de la grille Distributeur**

<span id="page-38-2"></span>Le compteur enregistre, pour chacune des huit postes tarifaires pour la grille Distributeur, 11 données tarifaires (se reporter au chapitre « [2.2.2.2](#page-11-0) » pour plus de précisions) :

- l'énergie active soutirée ;
- l'énergie active injectée :
- l'énergie réactive positive en soutirage ;
- l'énergie réactive négative en soutirage ;
- l'énergie réactive positive en injection :
- l'énergie réactive négative en injection ;
- $\blacksquare$  le temps de fonctionnement en soutirage (depuis la dernière remise à zéro) ;
- le temps de fonctionnement en injection (depuis la dernière remise à zéro) ;
- la puissance moyenne maximale en soutirage (depuis la dernière remise à zéro) ;
- la puissance moyenne maximale en injection (depuis la dernière remise à zéro) ;
- le dépassement quadratique en soutirage (depuis la dernière remise à zéro).

Les valeurs courantes de ces données sont chacune réparties dans 8 objets COSEM (un par période tarifaire) aux caractéristiques identiques.

#### 4.5.11.1. PublicNetworkImportActiveEnergy0X

<span id="page-38-3"></span>Ces 8 objets, obtenus en remplaçant X par un entier compris entre 1 et 8 (inclus), donnent les index courants d'énergie active soutirée enregistrés dans chacune des périodes tarifaires X (X=1 à 8) de la grille Distributeur.

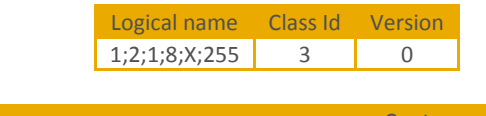

<span id="page-38-4"></span>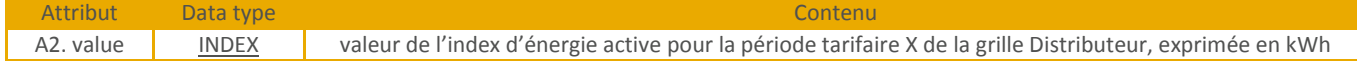

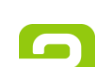

Page : 39/56

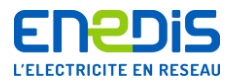

#### 4.5.11.2. PublicNetworkExportActiveEnergy0X

<span id="page-39-0"></span>Ces 8 objets, obtenus en remplaçant X par un entier compris entre 1 et 8 (inclus), donnent les index courants d'énergie active injectée enregistrés dans chacune des périodes tarifaires X (X=1 à 8) de la grille Distributeur.

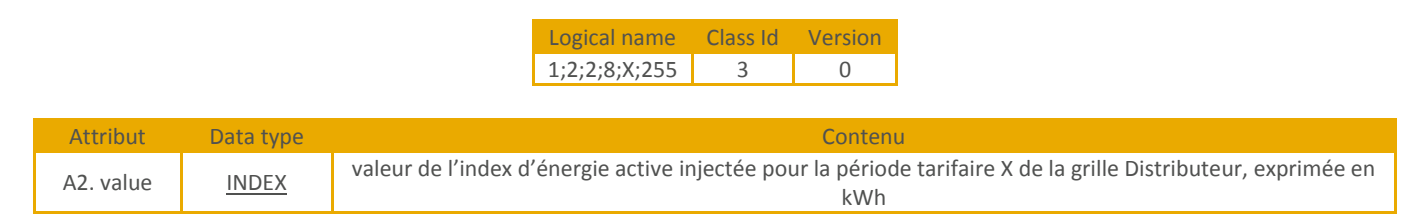

#### 4.5.11.3. PublicNetworkReactiveQ1Energy0X

<span id="page-39-5"></span><span id="page-39-1"></span>Ces 8 objets, obtenus en remplaçant X par un entier compris entre 1 et 8 (inclus), donnent les index courants d'énergie réactive positive en soutirage enregistrés dans chacune des périodes tarifaires X (X=1 à 8) de la grille Distributeur.

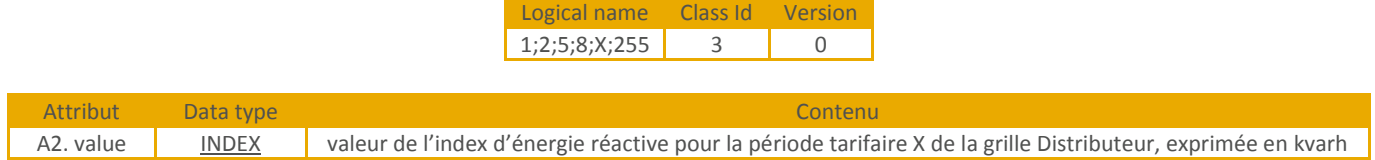

#### 4.5.11.4. PublicNetworkReactiveQ4Energy0X

<span id="page-39-6"></span><span id="page-39-2"></span>Ces 8 objets, obtenus en remplaçant X par un entier compris entre 1 et 8 (inclus), donnent les index courants d'énergie réactive négative en soutirage enregistrés dans chacune des périodes tarifaires X (X=1 à 8) de la grille Distributeur.

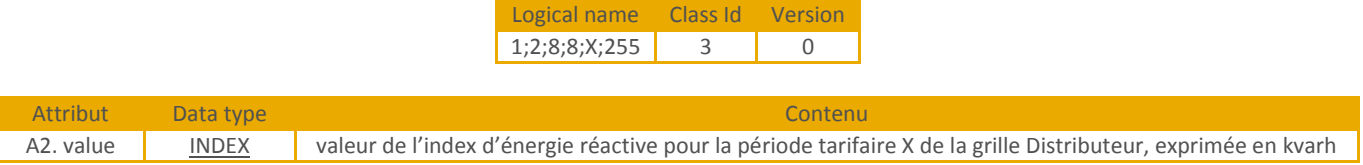

#### 4.5.11.5. PublicNetworkReactiveQ2Energy0X

<span id="page-39-7"></span><span id="page-39-3"></span>Ces 8 objets, obtenus en remplaçant X par un entier compris entre 1 et 8 (inclus), donnent les index courants d'énergie réactive positive en injection enregistrés dans chacune des périodes tarifaires X (X=1 à 8) de la grille Distributeur.

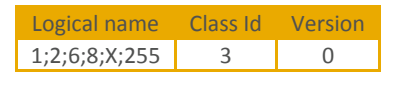

<span id="page-39-8"></span>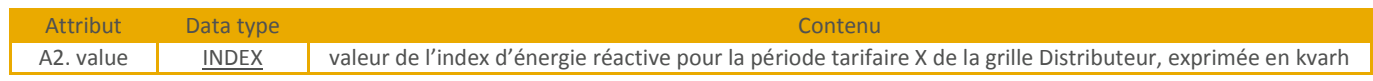

#### 4.5.11.6. PublicNetworkReactiveQ3Energy0X

<span id="page-39-4"></span>Ces 8 objets, obtenus en remplaçant X par un entier compris entre 1 et 8 (inclus), donnent les index courants d'énergie réactive négative en injection enregistrés dans chacune des périodes tarifaires X (X=1 à 8) de la grille Distributeur.

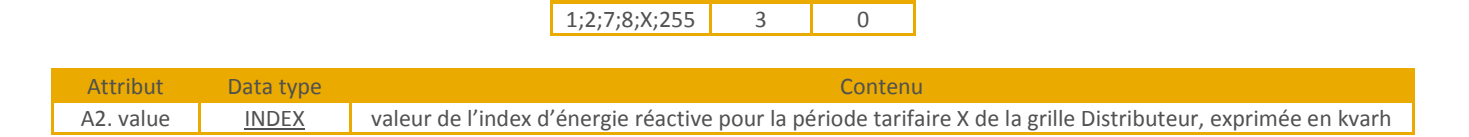

Logical name Class Id Version

#### 4.5.11.7. PublicNetworkImportDuration0X

<span id="page-40-0"></span>Ces 8 objets, obtenus en remplaçant X par un entier compris entre 1 et 8 (inclus), donnent les valeurs courantes des temps de fonctionnement en soutirage enregistrés dans chacune des périodes tarifaires X (X=1 à 8) de la grille Distributeur.

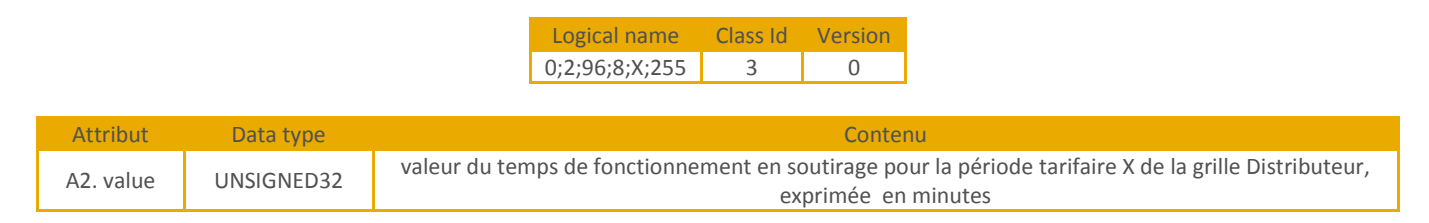

# 4.5.11.8. PublicNetworkExportDuration0X

<span id="page-40-5"></span><span id="page-40-1"></span>Ces 8 objets, obtenus en remplaçant X par un entier compris entre 1 et 8 (inclus), donnent les valeurs courantes des temps de fonctionnement en injection enregistrés dans chacune des périodes tarifaires X (X=1 à 8) de la grille Distributeur.

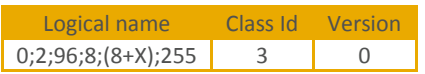

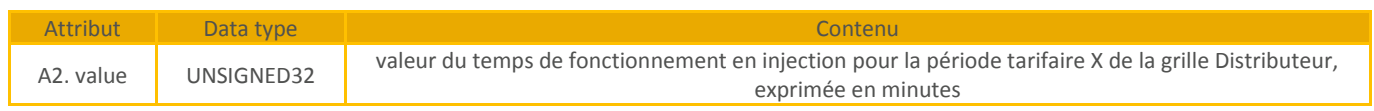

# 4.5.11.9. PublicNetworkImportMaxPower0X

<span id="page-40-6"></span><span id="page-40-2"></span>Ces 8 objets, obtenus en remplaçant X par un entier compris entre 1 et 8 (inclus), donnent les puissances maximales atteintes en soutirage enregistrées dans chacune des périodes tarifaires X (X=1 à 8) de la grille Distributeur.

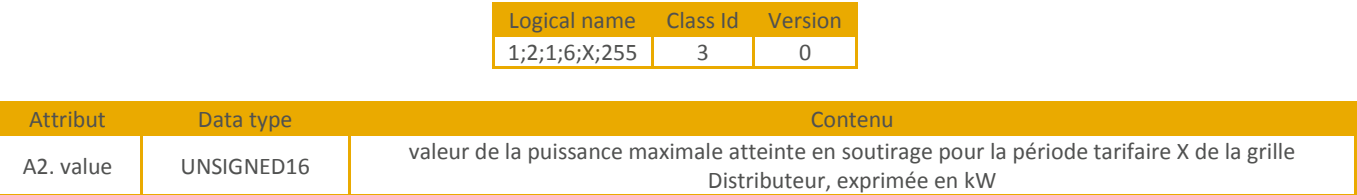

# 4.5.11.10. PublicNetworkExportMaxPower0X

<span id="page-40-7"></span><span id="page-40-3"></span>Ces 8 objets, obtenus en remplaçant X par un entier compris entre 1 et 8 (inclus), donnent les puissances maximales atteintes en injection enregistrés dans chacune des périodes tarifaires X (X=1 à 8) de la grille Distributeur.

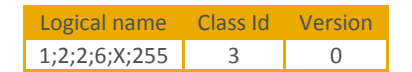

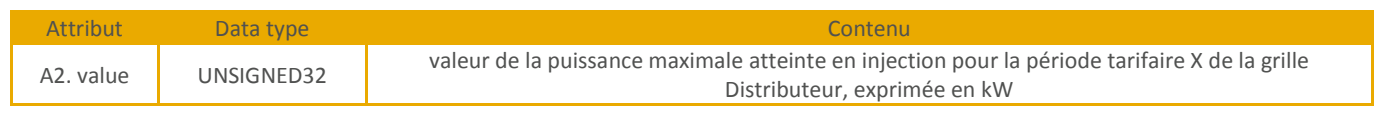

#### 4.5.11.11. PublicNetworkImportQuadraticOverload0X

<span id="page-40-8"></span><span id="page-40-4"></span>Ces 8 objets, obtenus en remplaçant X par un entier compris entre 1 et 8 (inclus), donnent les dépassements quadratiques courants enregistrés dans chacune des périodes tarifaires X (X=1 à 8) de la grille Distributeur.

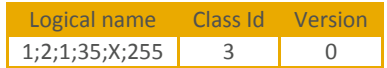

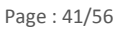

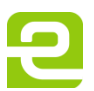

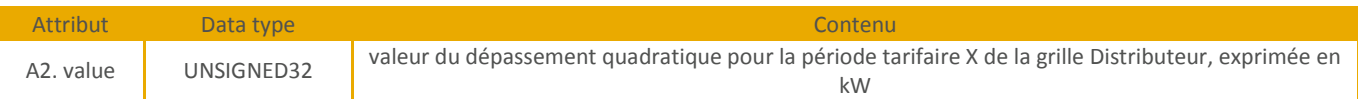

# 4.5.11.12. LastTariffReset

<span id="page-41-3"></span><span id="page-41-0"></span>Cet objet précise l'horodate de la dernière remise à zéro des données suivantes pour l'ensemble des périodes tarifaires de la grille Distributeur :

- le temps de fonctionnement en soutirage ;
- $\blacksquare$  le temps de fonctionnement en injection ;
- la puissance moyenne maximale en soutirage ;
- la puissance moyenne maximale en injection;
- e le dépassement quadratique.

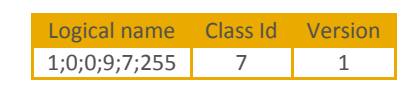

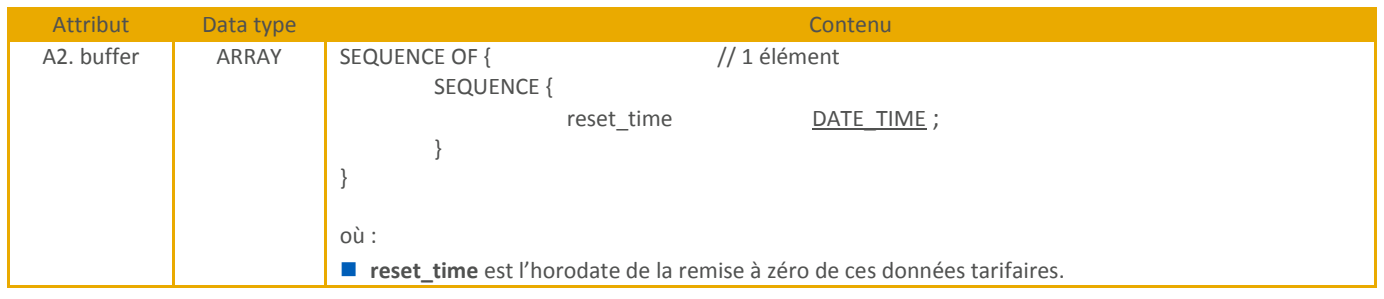

#### <span id="page-41-1"></span>**4.5.12. Objets des arrêtés de mesure**

#### 4.5.12.1. ProviderDailyEOBElements

<span id="page-41-2"></span>Cet objet donne, pour chacun des 30 derniers arrêtés journaliers (voir le chapitre « [2.2.2.1](#page-6-6) »), le sous-ensemble relatif aux index d'énergie active soutirée de la grille Fournisseur.

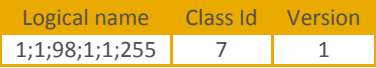

<span id="page-41-4"></span>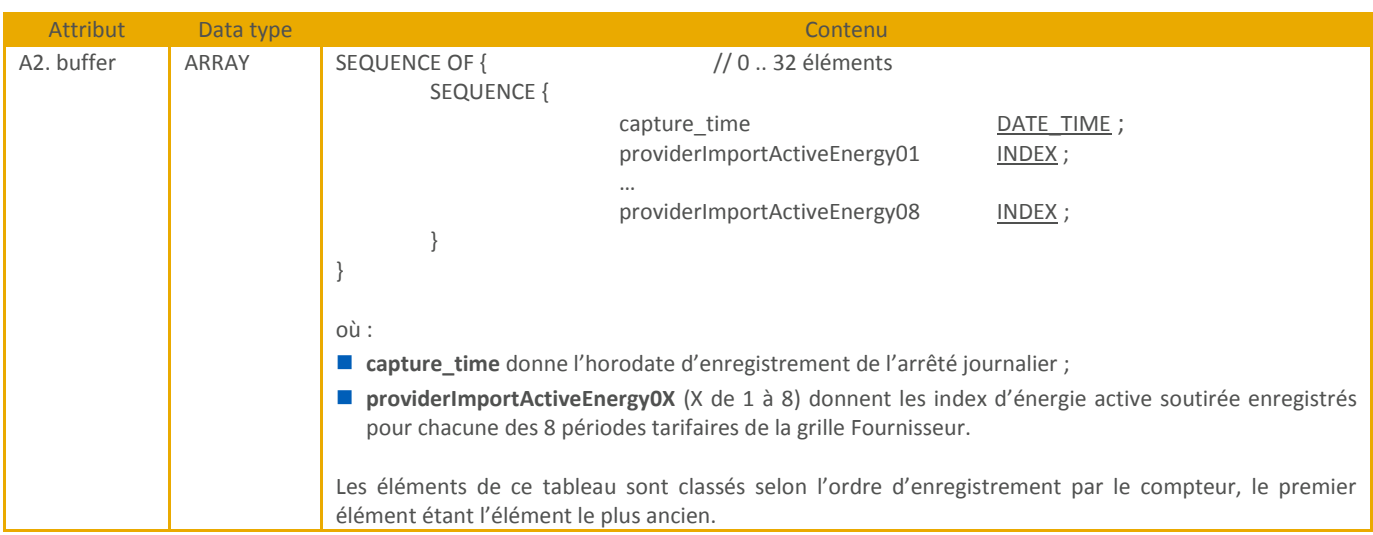

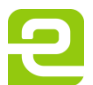

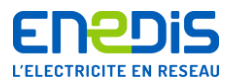

#### 4.5.12.2. PublicNetworkDailyEOBElements

<span id="page-42-0"></span>Cet objet donne, pour chacun des 32 derniers arrêtés journaliers, le sous-ensemble relatif aux données tarifaires et aux index d'énergie cumulés de la grille Distributeur.

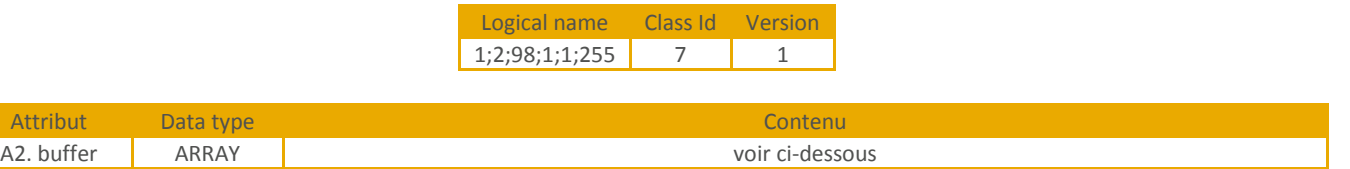

L'attribut 2 représente la liste des objets enregistrés et est défini par la séquence suivante :

| SEQUENCE OF {           | // 0  32 éléments                      |             |
|-------------------------|----------------------------------------|-------------|
| SEQUENCE {              |                                        |             |
| capture time            |                                        | DATE TIME;  |
|                         | publicNetworkImportActiveEnergy01      | INDEX;      |
|                         | publicNetworkImportActiveEnergy08      | INDEX;      |
|                         | publicNetworkExportActiveEnergy01      | INDEX;      |
|                         |                                        |             |
|                         | publicNetworkExportActiveEnergy08      | INDEX;      |
|                         | publicNetworkReactiveQ1Energy01        | INDEX;      |
|                         | publicNetworkReactiveQ1Energy08        | INDEX;      |
|                         | publicNetworkReactiveQ4Energy01        | INDEX;      |
|                         |                                        |             |
|                         | publicNetworkReactiveQ4Energy08        | INDEX;      |
|                         | publicNetworkReactiveQ2Energy01        | INDEX;      |
|                         |                                        |             |
|                         | publicNetworkReactiveQ2Energy08        | INDEX;      |
|                         | publicNetworkReactiveQ3Energy01        | INDEX;      |
|                         |                                        |             |
|                         | publicNetworkReactiveQ3Energy08        | INDEX;      |
|                         | publicNetworkImportDuration01          | UNSIGNED32; |
|                         | publicNetworkImportDuration08          | UNSIGNED32; |
|                         | publicNetworkExportDuration01          | UNSIGNED32; |
|                         |                                        |             |
|                         | publicNetworkExportDuration08          | UNSIGNED32; |
|                         | publicNetworkImportMaxPower01          | UNSIGNED16; |
|                         |                                        |             |
|                         | publicNetworkImportMaxPower08          | UNSIGNED16; |
|                         | publicNetworkExportMaxPower01          | UNSIGNED16; |
|                         | publicNetworkExportMaxPower08          | UNSIGNED16; |
|                         | publicNetworkImportQuadraticOverload01 | UNSIGNED32; |
|                         |                                        |             |
|                         | publicNetworkImportQuadraticOverload08 | UNSIGNED32; |
| totalImportActiveEnergy |                                        | INDEX;      |
| totalExportActiveEnergy |                                        | INDEX;      |
| lastTariffReset         |                                        | DATE_TIME ; |
| }                       |                                        |             |

}

Où :

- capture\_time donne l'horodate d'enregistrement de l'arrêté journalier ;
- **publicNetworkImportActiveEnergy0X** (X de 1 à 8) donnent les index d'énergie active soutirée enregistrés pour chacune des 8 périodes tarifaires de la grille Distributeur ;

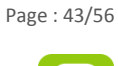

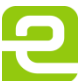

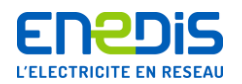

- **publicNetworkExportActiveEnergy0X** (X de 1 à 8) donnent les index d'énergie active injectée enregistrés pour chacune des 8 périodes tarifaires de la grille Distributeur ;
- **publicNetworkReactiveQ1Energy0X** (X de 1 à 8) donnent les index d'énergie réactive positive en soutirage enregistrés pour chacune des 8 périodes tarifaires de la grille Distributeur ;
- **publicNetworkReactiveQ4Energy0X** (X de 1 à 8) donnent les index d'énergie réactive négative en soutirage enregistrés pour chacune des 8 périodes tarifaires de la grille Distributeur ;
- **publicNetworkReactiveQ2Energy0X** (X de 1 à 8) donnent les index d'énergie réactive positive en injection enregistrés pour chacune des 8 périodes tarifaires de la grille Distributeur ;
- publicNetworkReactiveQ3Energy0X (X de 1 à 8) donnent les index d'énergie réactive négative en injection enregistrés pour chacune des 8 périodes tarifaires de la grille Distributeur ;
- **publicNetworkImportDuration0X** (X de 1 à 8) donnent les temps de fonctionnement en soutirage enregistrés pour chacune des 8 périodes tarifaires de la grille Distributeur ;
- publicNetworkExportDuration0X (X de 1 à 8) donnent les temps de fonctionnement en injection enregistrés pour chacune des 8 périodes tarifaires de la grille Distributeur ;
- **publicNetworkImportMaxPower0X** (X de 1 à 8) donnent les puissances maximales atteintes en soutirage enregistrées pour chacune des 8 périodes tarifaires de la grille Distributeur ;
- **publicNetworkExportMaxPower0X** (X de 1 à 8) donnent les puissances maximales atteintes en injection enregistrées pour chacune des 8 périodes tarifaires de la grille Distributeur ;
- **publicNetworkImportQuadraticOverload0X** (X de 1 à 8) donnent les dépassements quadratiques enregistrés pour chacune des 8 périodes tarifaires de la grille Distributeur ;
- totalImportActiveEnergy donne le cumul total de l'énergie active soutirée ;
- totalExportActiveEnergy donne le cumul total de l'énergie active injectée ;
- **lastTariffReset** donne l'horodate de la dernière remise à zéro des temps de fonctionnement, puissances maximales atteintes et dépassements quadratiques.

Les éléments de ce tableau sont classés selon l'ordre d'enregistrement par le compteur, le premier élément étant l'élément le plus ancien.

# 4.5.12.3. ProviderIndexEOBElements

<span id="page-43-0"></span>Cet objet donne, pour chacun des 6 derniers arrêtés tarifaires, le sous-ensemble relatif aux index d'énergie active soutirée de la grille Fournisseur.

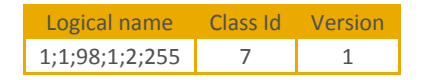

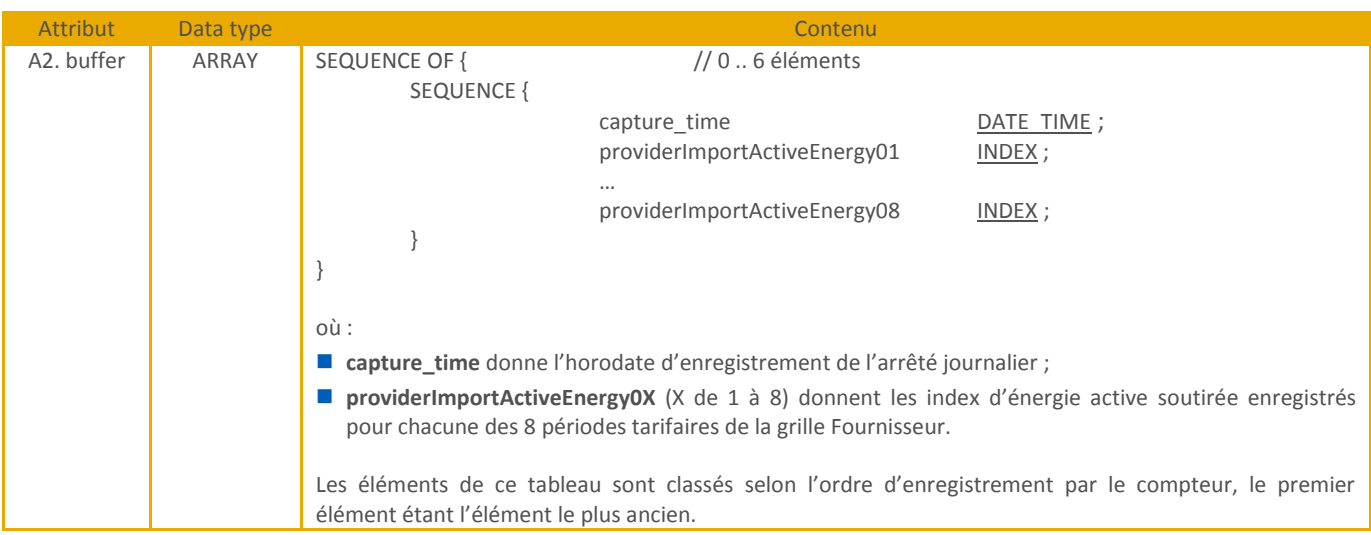

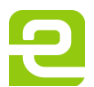

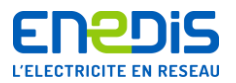

# 4.5.12.4. PublicNetworkIndexEOBElements

<span id="page-44-0"></span>Cet objet donne, pour chacun des 6 derniers arrêtés tarifaires, le sous-ensemble relatif aux données tarifaires et des index d'énergie cumulés de la grille Distributeur.

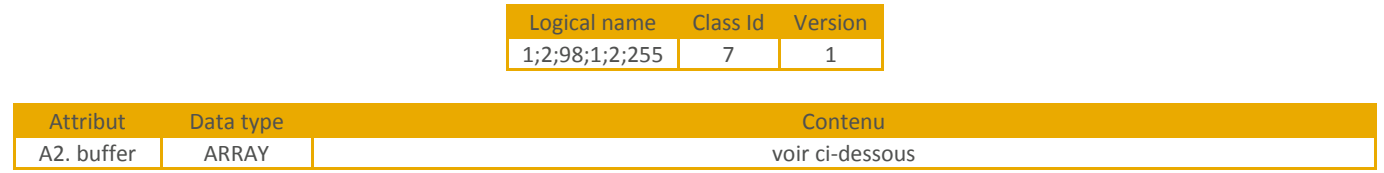

L'attribut 2 représente la liste des objets enregistrés et est défini par la séquence suivante :

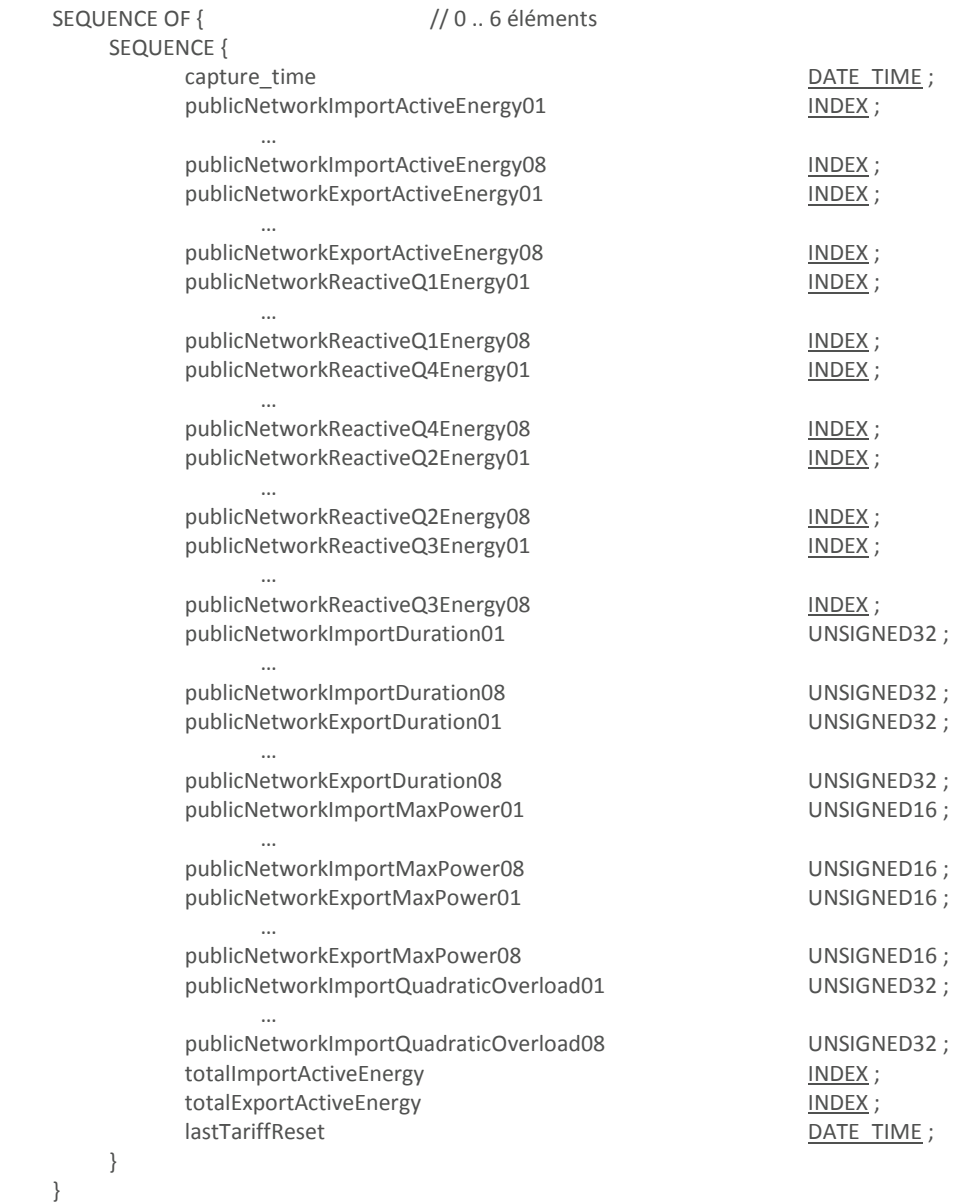

#### Où :

■ capture\_time donne l'horodate d'enregistrement de l'arrêté tarifaire ;

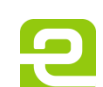

Page : 45/56

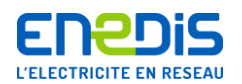

- **publicNetworkImportActiveEnergy0X** (X de 1 à 8) donnent les index d'énergie active soutirée enregistrés pour chacune des 8 périodes tarifaires de la grille Distributeur ;
- **publicNetworkExportActiveEnergy0X** (X de 1 à 8) donnent les index d'énergie active injectée enregistrés pour chacune des 8 périodes tarifaires de la grille Distributeur ;
- publicNetworkReactiveQ1Energy0X (X de 1 à 8) donnent les index d'énergie réactive positive en soutirage enregistrés pour chacune des 8 périodes tarifaires de la grille Distributeur ;
- **publicNetworkReactiveQ4Energy0X** (X de 1 à 8) donnent les index d'énergie réactive négative en soutirage enregistrés pour chacune des 8 périodes tarifaires de la grille Distributeur ;
- publicNetworkReactiveQ2Energy0X (X de 1 à 8) donnent les index d'énergie réactive positive en injection enregistrés pour chacune des 8 périodes tarifaires de la grille Distributeur ;
- publicNetworkReactiveQ3Energy0X (X de 1 à 8) donnent les index d'énergie réactive négative en injection enregistrés pour chacune des 8 périodes tarifaires de la grille Distributeur ;
- **publicNetworkImportDuration0X** (X de 1 à 8) donnent les temps de fonctionnement en soutirage enregistrés pour chacune des 8 périodes tarifaires de la grille Distributeur ;
- **publicNetworkExportDuration0X** (X de 1 à 8) donnent les temps de fonctionnement en injection enregistrés pour chacune des 8 périodes tarifaires de la grille Distributeur ;
- **publicNetworkImportMaxPower0X** (X de 1 à 8) donnent les puissances maximales atteintes en soutirage enregistrées pour chacune des 8 périodes tarifaires de la grille Distributeur ;
- **publicNetworkExportMaxPower0X** (X de 1 à 8) donnent les puissances maximales atteintes en injection enregistrées pour chacune des 8 périodes tarifaires de la grille Distributeur ;
- **publicNetworkImportQuadraticOverload0X** (X de 1 à 8) donnent les dépassements quadratiques enregistrés pour chacune des 8 périodes tarifaires de la grille Distributeur ;
- totalImportActiveEnergy donne le cumul total de l'énergie active soutirée ;
- totalExportActiveEnergy donne le cumul total de l'énergie active injectée ;
- **lastTariffReset** donne l'horodate de la dernière remise à zéro des temps de fonctionnement, puissances maximales atteintes et dépassements quadratiques.

Les éléments de ce tableau sont classés selon l'ordre d'enregistrement par le compteur, le premier élément étant l'élément le plus ancien.

#### 4.5.12.5. CommonParametersEOBElements

<span id="page-45-0"></span>Cet objet donne, pour chacun des 6 derniers arrêtés tarifaires, le sous-ensemble relatif aux paramètres tarifaires communs aux grilles Fournisseur et Distributeur.

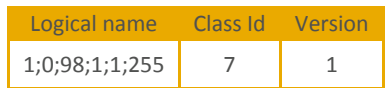

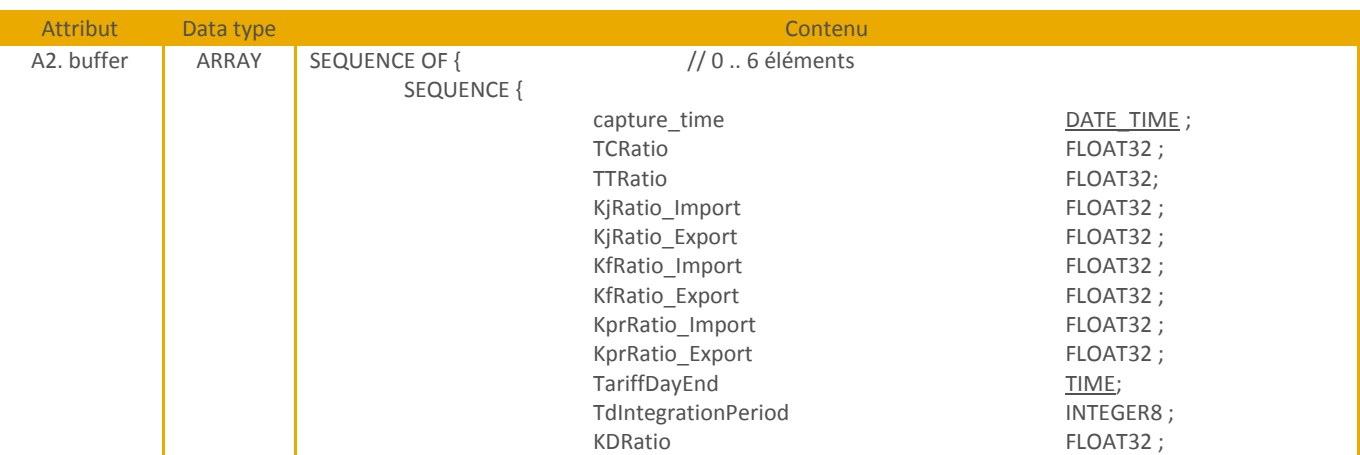

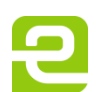

Page : 46/56

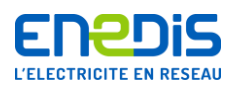

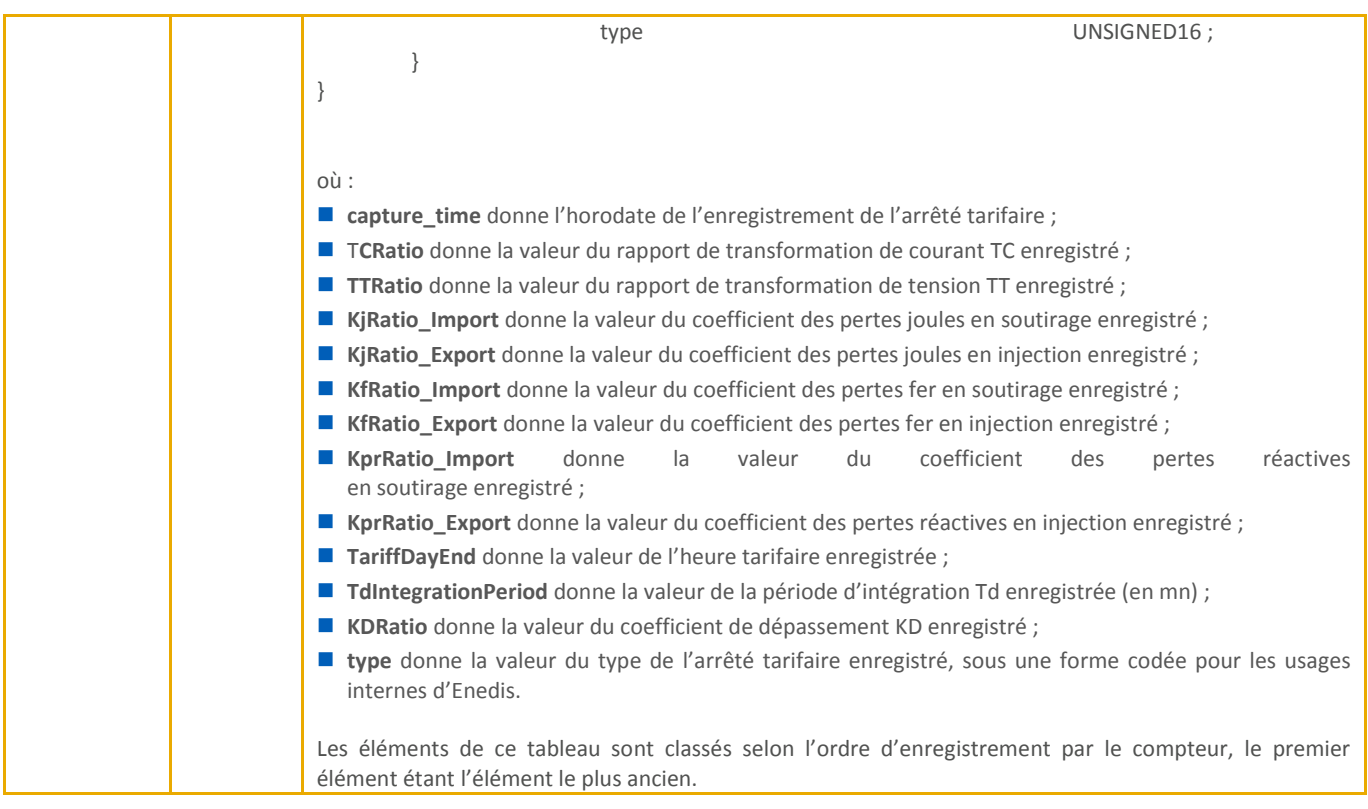

# 4.5.12.6. ProviderParametersEOBElements

<span id="page-46-1"></span><span id="page-46-0"></span>Cet objet donne, pour chacun des 6 derniers arrêtés tarifaires, le sous-ensemble relatif aux paramètres tarifaires spécifiques à la grille Fournisseur (le calendrier tarifaire).

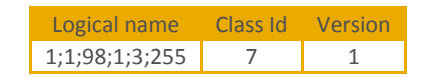

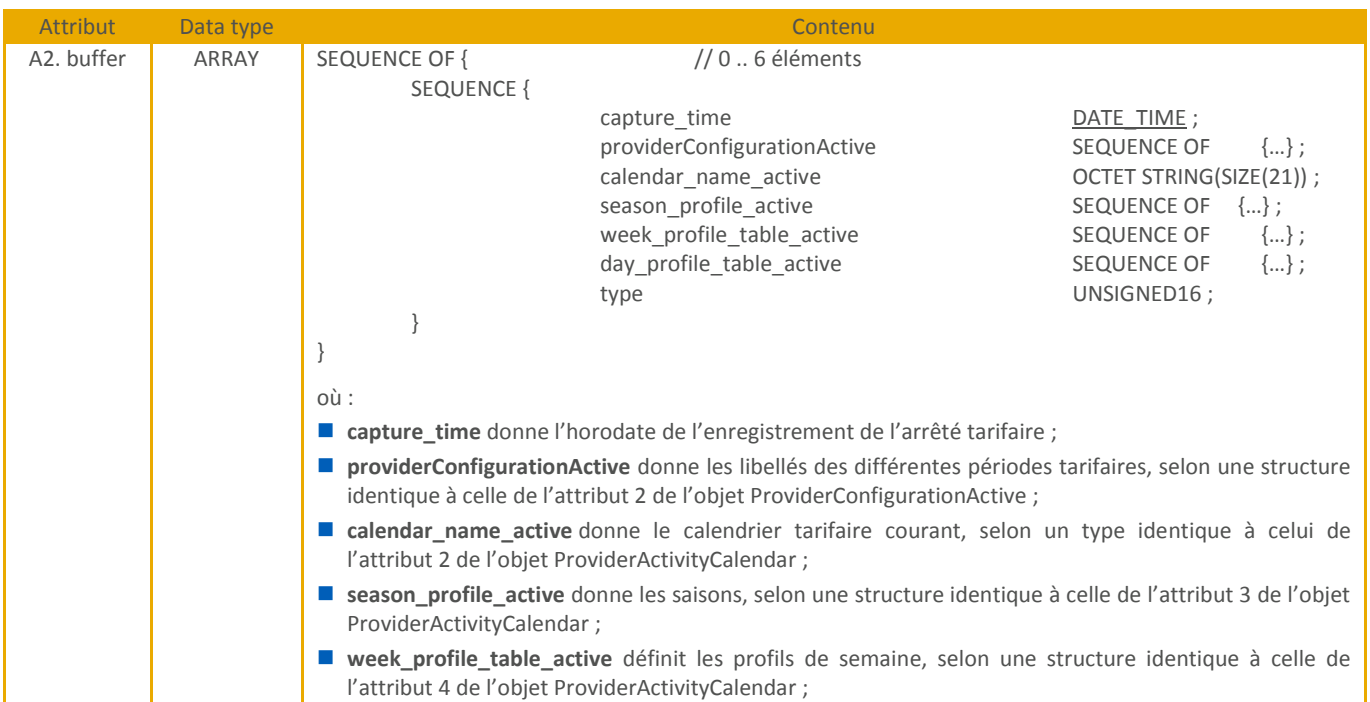

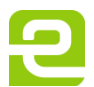

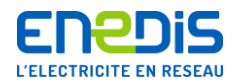

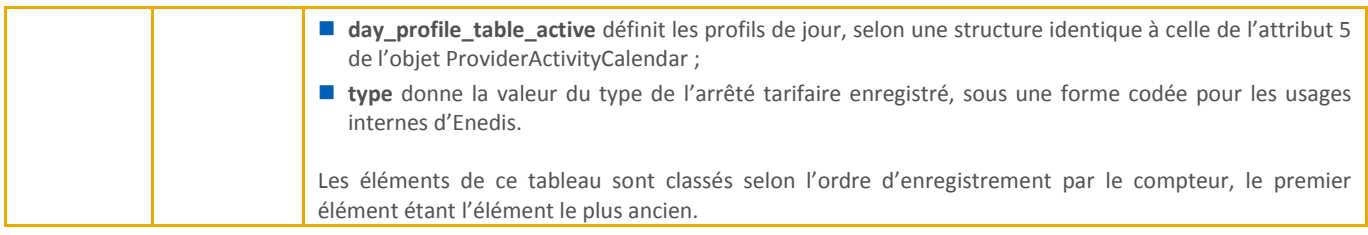

# 4.5.12.7. PublicNetworkParametersEOBElements

<span id="page-47-1"></span><span id="page-47-0"></span>Cet objet donne, pour chacun des 6 derniers arrêtés tarifaires, le sous-ensemble relatif aux paramètres tarifaires spécifiques à la grille Distributeur (le calendrier tarifaire, les puissances souscrites).

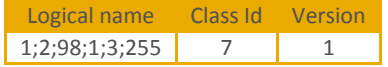

<span id="page-47-2"></span>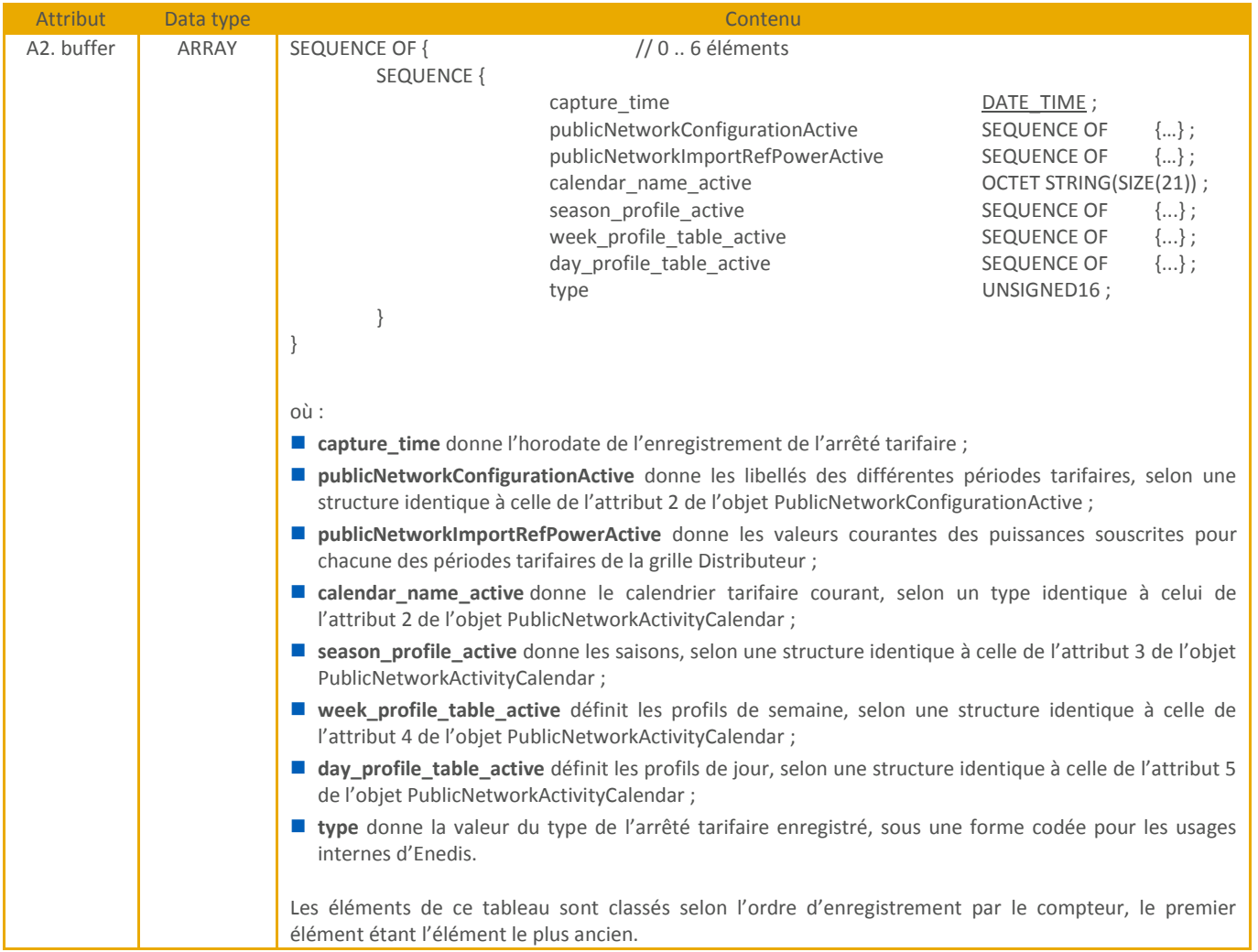

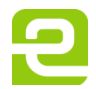

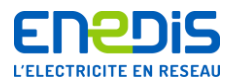

# 4.5.12.8. TCTTHistoricalElements

<span id="page-48-0"></span>Cet objet donne l'historique des 10 dernières programmations des rapports de transformation TC et TT.

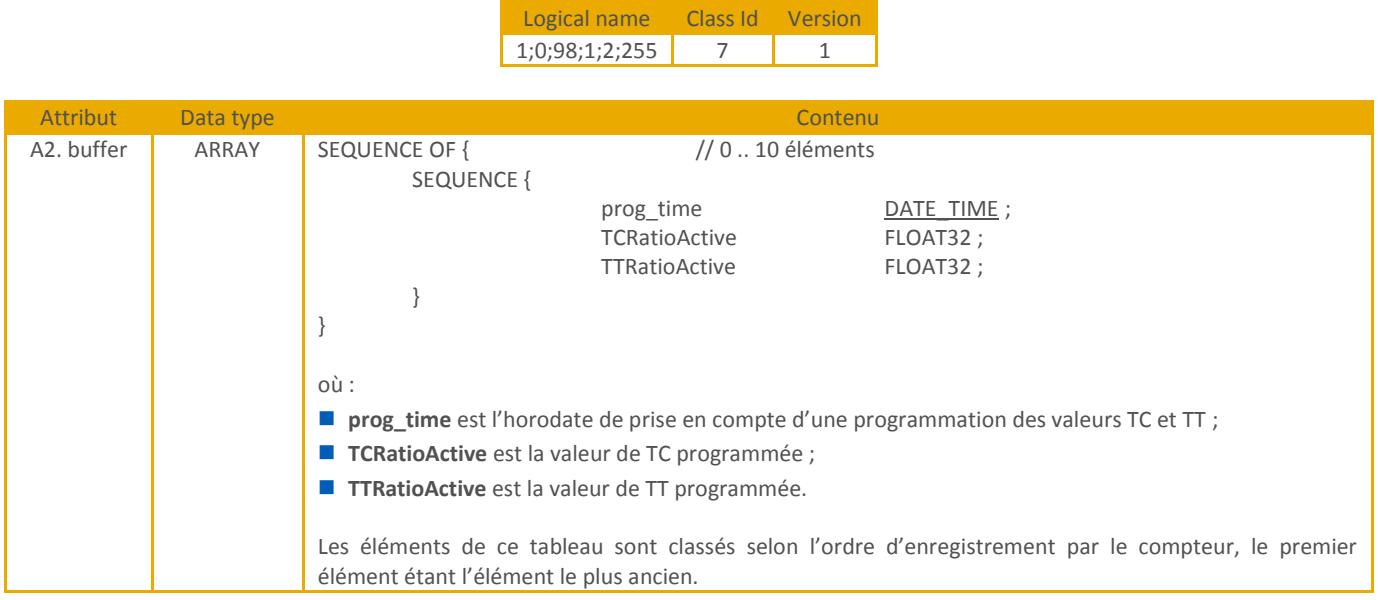

#### 4.5.12.9. KxHistoricalElements

<span id="page-48-2"></span><span id="page-48-1"></span>Cet objet donne l'historique des 10 dernières programmations des coefficients de pertes.

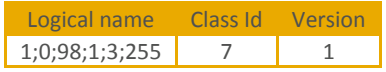

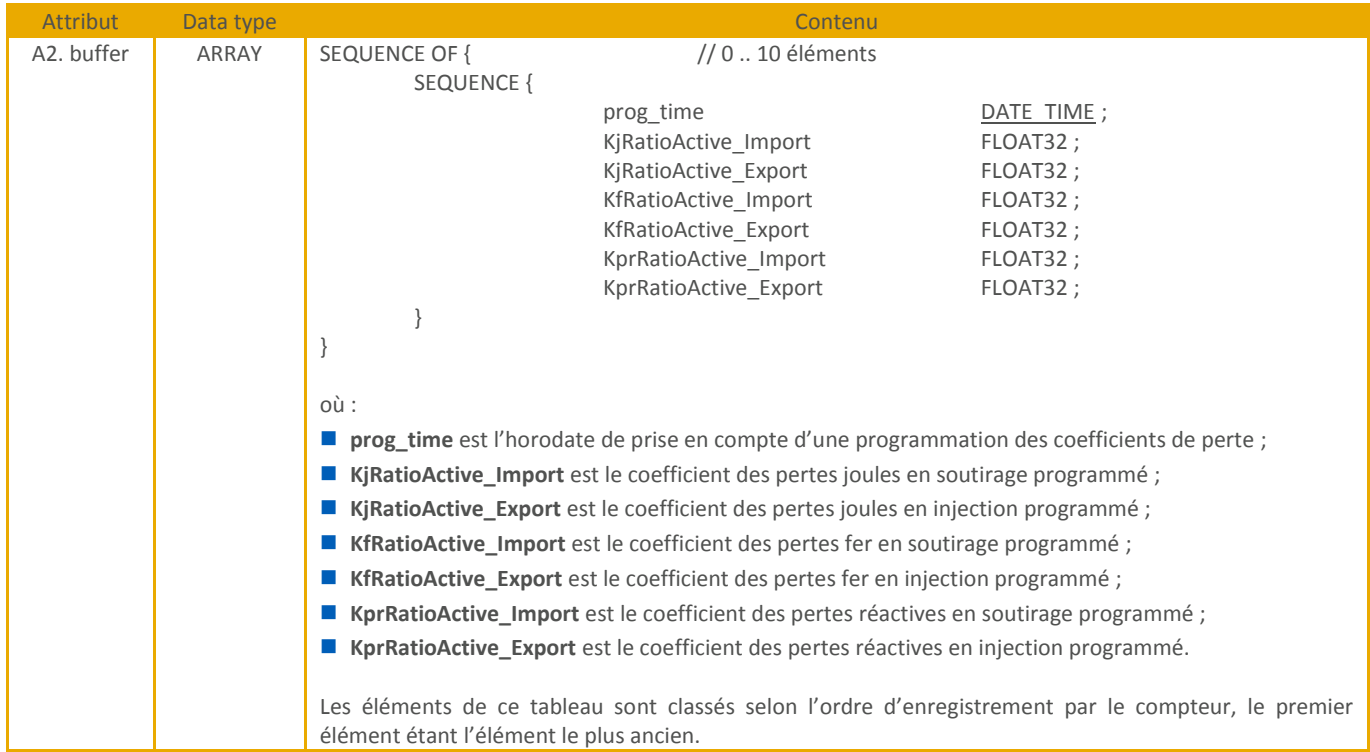

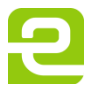

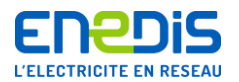

#### **4.5.13. Courbes de charge et de tension**

#### 4.5.13.1. TcIntegrationPeriodActive

<span id="page-49-1"></span><span id="page-49-0"></span>Cet objet précise la valeur courante de la période d'intégration Tc des courbes de charge et de tension (voir chapitre « [2.2.6](#page-16-1) »).

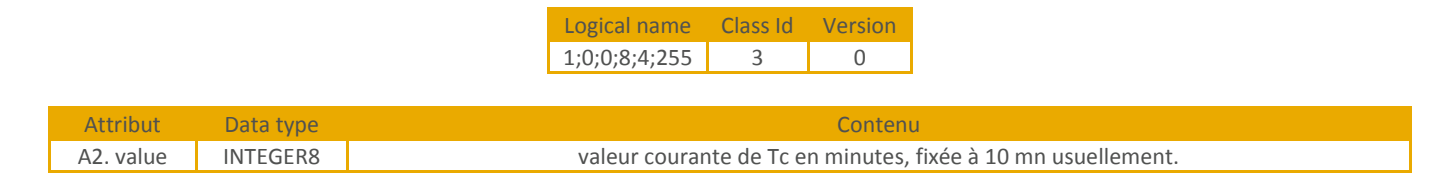

#### 4.5.13.2. LoadProfile

<span id="page-49-3"></span><span id="page-49-2"></span>Cet objet contient l'ensemble des courbes enregistrées par le compteur (voir chapitre « [2.2.6](#page-16-1) ») :

- puissance active soutirée ;
- puissance réactive positive en soutirage ;
- puissance réactive négative en soutirage ;
- puissance active injectée ;
- puissance réactive positive en injection ;
- puissance réactive négative en injection ;
- moyenne des tensions composées efficaces.

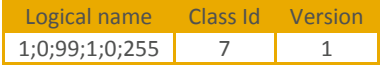

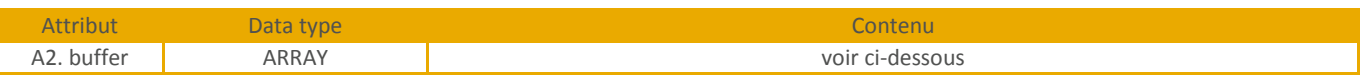

L'attribut 2 est défini par la séquence suivante :

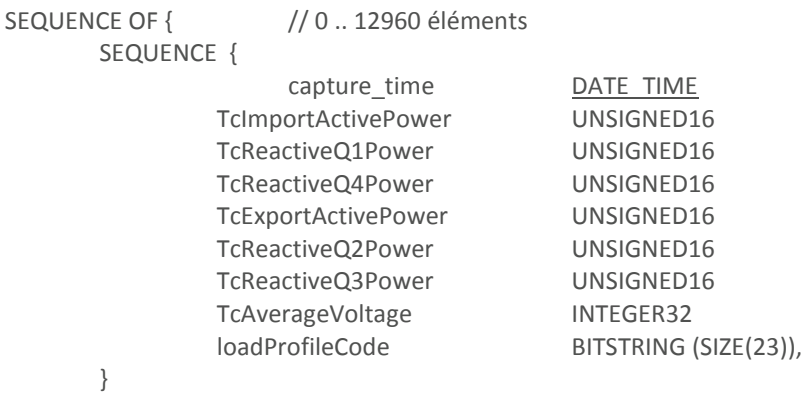

}

- Où :
- **capture\_time** est l'horodate d'enregistrement des données, et correspond donc à l'horodate de fin de la période de calcul des valeurs données (un point horodaté à 10h10 a été calculé sur la période [10h ; 10h10]) ;
- TcImportActivePower est la valeur de la puissance active moyenne soutirée ;
- **TcReactiveQ1Power** est la valeur de la puissance réactive positive en soutirage ;
- TcReactiveQ4Power est la valeur de la puissance réactive négative en soutirage ;
- TcExportActivePower est la valeur de la puissance active injectée ;
- TcReactiveQ2Power est la valeur de la puissance réactive positive en injection ;
- TcReactiveQ3Power est la valeur de la puissance réactive négative en injection ;

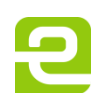

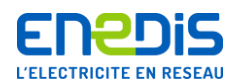

- TcAverageVoltage est la valeur de la moyenne des tensions composées ;
- **loadProfileCode** contient un code de marquage. Il est défini de la manière suivante (selon la règle de numérotation des bits précisée au chapitre « [4.1.3](#page-24-1) ») :
	- bit 0 : marqueur seul (pas de données de puissance ou de tension associée à ce point) ;
	- bits 1 à 6 : événements liés au calendrier tarifaire Fournisseur :
		- $\circ$  bits 1 à 4 : passage dans une nouvelle période tarifaire, de 0 à 8 (0 = pas de changement) -
		- Exemple : bit  $1 = 0$ , bit  $2 = 1$ , bit  $3 = 0$ , bit  $4 = 0$  pour un passage dans la période tarifaire n°2;
		- o bit 5 : changement de jour tarifaire ;
		- o bit 6 : prise d'effet d'une programmation du calendrier.
	- bits 7 à 12 : événements liés au calendrier tarifaire Distributeur :
		- o bits 7 à 10 : passage dans une nouvelle période tarifaire, de 0 à 8 (0 = pas de changement) Exemple : bit 7 = 0, bit 8 = 1, bit 9 = 0, bit 10 = 0 pour un passage dans la période tarifaire n°2 ;
		- o bit 11 : changement de jour tarifaire ;
		- o bit 12 : prise d'effet d'une programmation du calendrier.
	- bits 13 à 17 : événements liés à la prise d'effet de certaines actions :
		- o bit 13 : prise d'effet d'une programmation de paramètres tarifaires (rapports de transformation TC et TT, coefficients de perte, heure de changement de jour tarifaire, le temps d'intégration des dépassements (Td), les données tarifaires des 2 grilles Fournisseur et Distributeur) ;
		- o bit 14 : prise d'effet d'une programmation des puissances souscrites ;
		- o bit 15 : prise d'effet d'une programmation de Tc ;
		- o bit 16 : passage en mode Contrôle ;
		- o bit 17 : retour en mode Standard.
	- bits 18 à 22 : événements liés aux changements d'heure et aux défauts d'alimentation :
		- o bit 18 : mise à l'heure, ancienne heure ;
		- o bit 19 : mise à l'heure, nouvelle heure ;
		- o bit 20 : défaut d'alimentation ;
		- o bit 21 : retour de l'alimentation ;
		- o bit 22 : indicateur de valeurs tronquées.

<span id="page-50-0"></span>Les éléments de ce tableau sont classés selon l'ordre d'enregistrement par le compteur, le premier élément étant l'élément le plus ancien.

#### **4.5.14. Suivi de la tension**

#### 4.5.14.1. ContractedVoltage

<span id="page-50-1"></span>Cet objet donne la tension contractuelle utilisée pour l'identification des excursions de tension (voir chapitre « [2.2.7](#page-17-0) »).

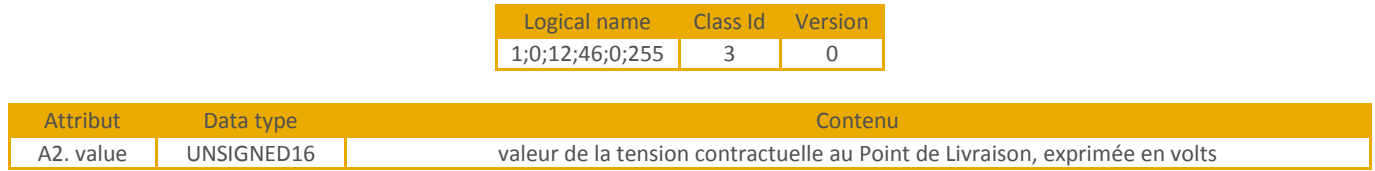

#### 4.5.14.2. VoltageSagThreshold

<span id="page-50-3"></span><span id="page-50-2"></span>Cet objet précise le seuil de tension (en pourcentage de la tension contractuelle) utilisé pour la détection d'une sous-tension sur l'une des tensions composées (voir chapitre « [2.2.7](#page-17-0) »).

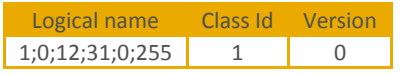

<span id="page-50-4"></span>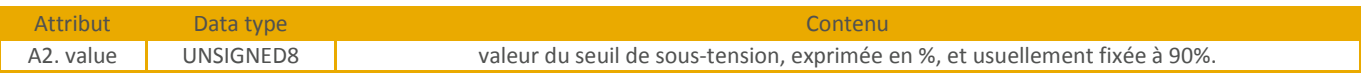

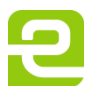

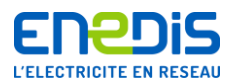

#### 4.5.14.3. VoltageSwellThreshold

<span id="page-51-0"></span>Cet objet représente le seuil de tension (en pourcentage de la tension contractuelle) utilisé pour la détection d'une surtension sur l'une des tensions composées (voir chapitre « [2.2.7](#page-17-0) »).

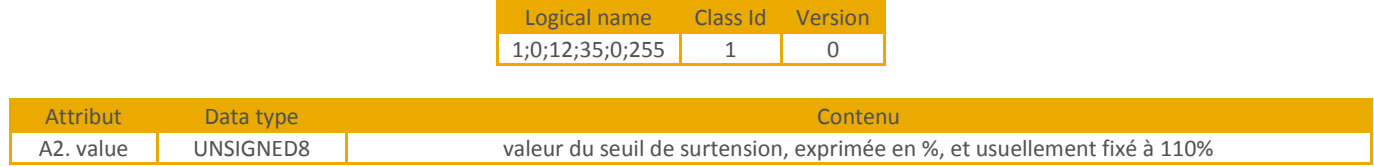

#### 4.5.14.4. AbnormalVoltageElements

<span id="page-51-2"></span><span id="page-51-1"></span>Cet objet enregistre les excursions de tension (voir chapitre « [2.2.7](#page-17-0) »).

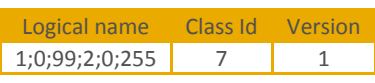

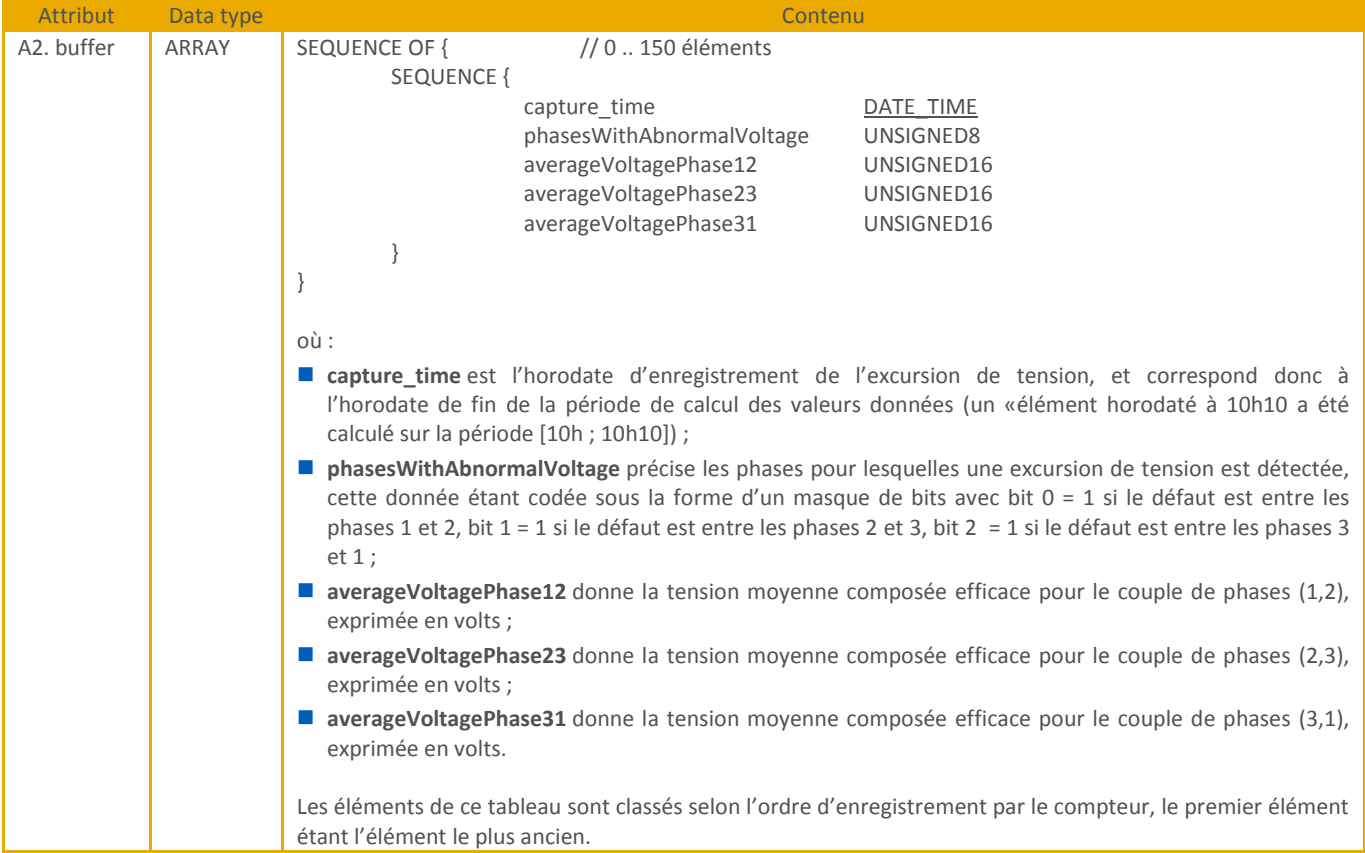

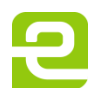

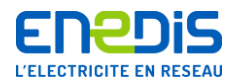

#### **4.5.15. Etat du compteur**

4.5.15.1. StatusRegister

<span id="page-52-1"></span><span id="page-52-0"></span>Cet objet donne l'état courant du compteur, sous la forme d'un masque de bits.

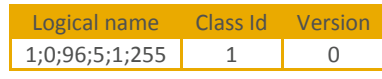

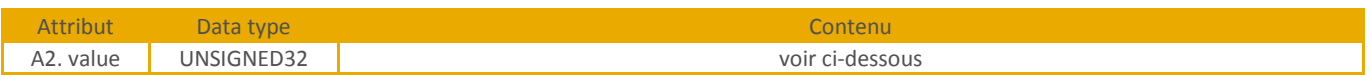

L'attribut 2 définit le regroupement de bits suivant (le bit 0 correspondant au bit de poids faible) :

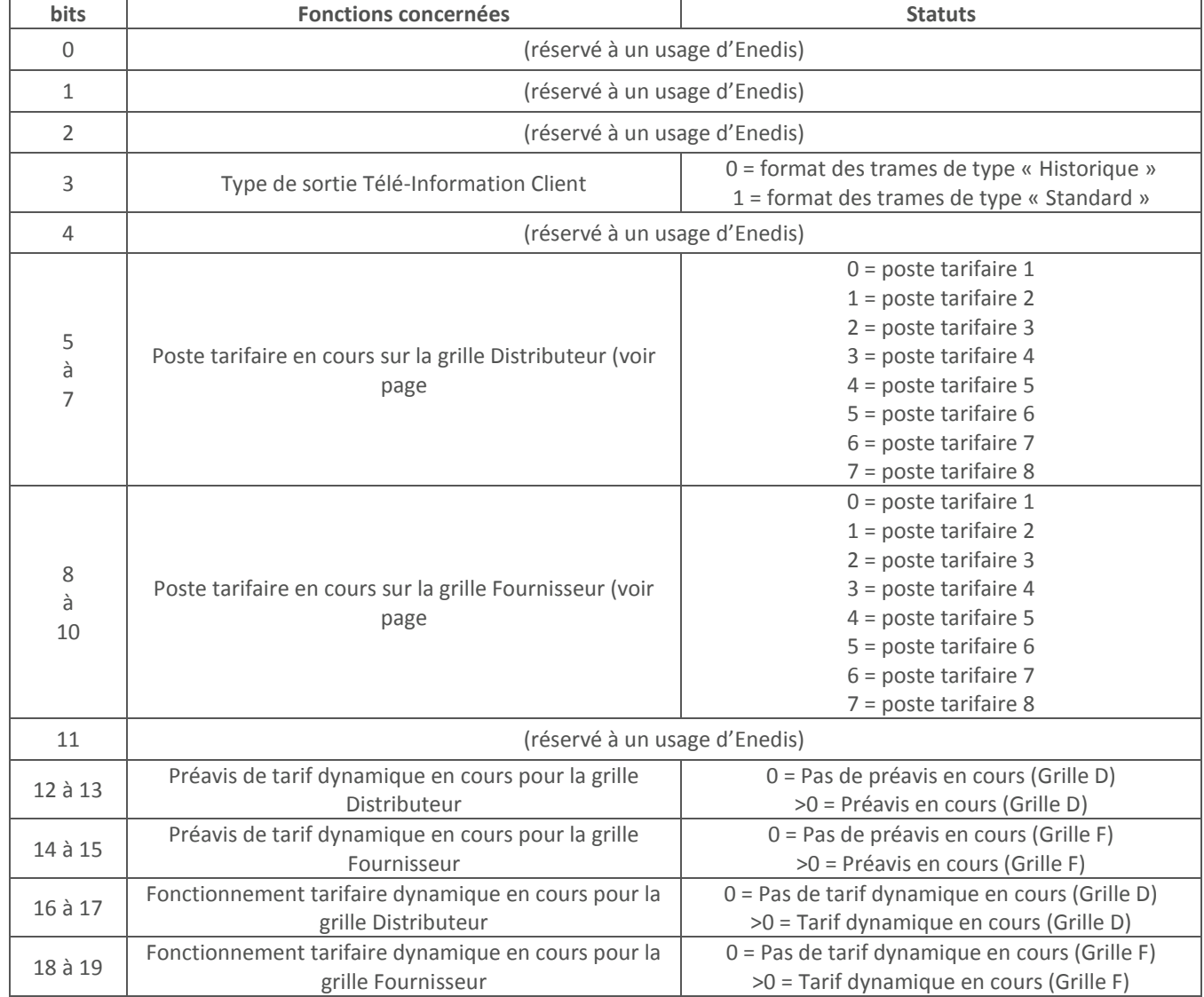

Page : 53/56

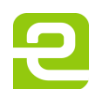

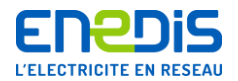

# <span id="page-53-0"></span>**4.5.16. Journaux du tarif dynamique**

# 4.5.16.1. ProviderPeakDayLogbook

<span id="page-53-1"></span>Cet objet donne l'historique des 10 derniers passages en tarif dynamique pour la grille Fournisseur.

<span id="page-53-2"></span>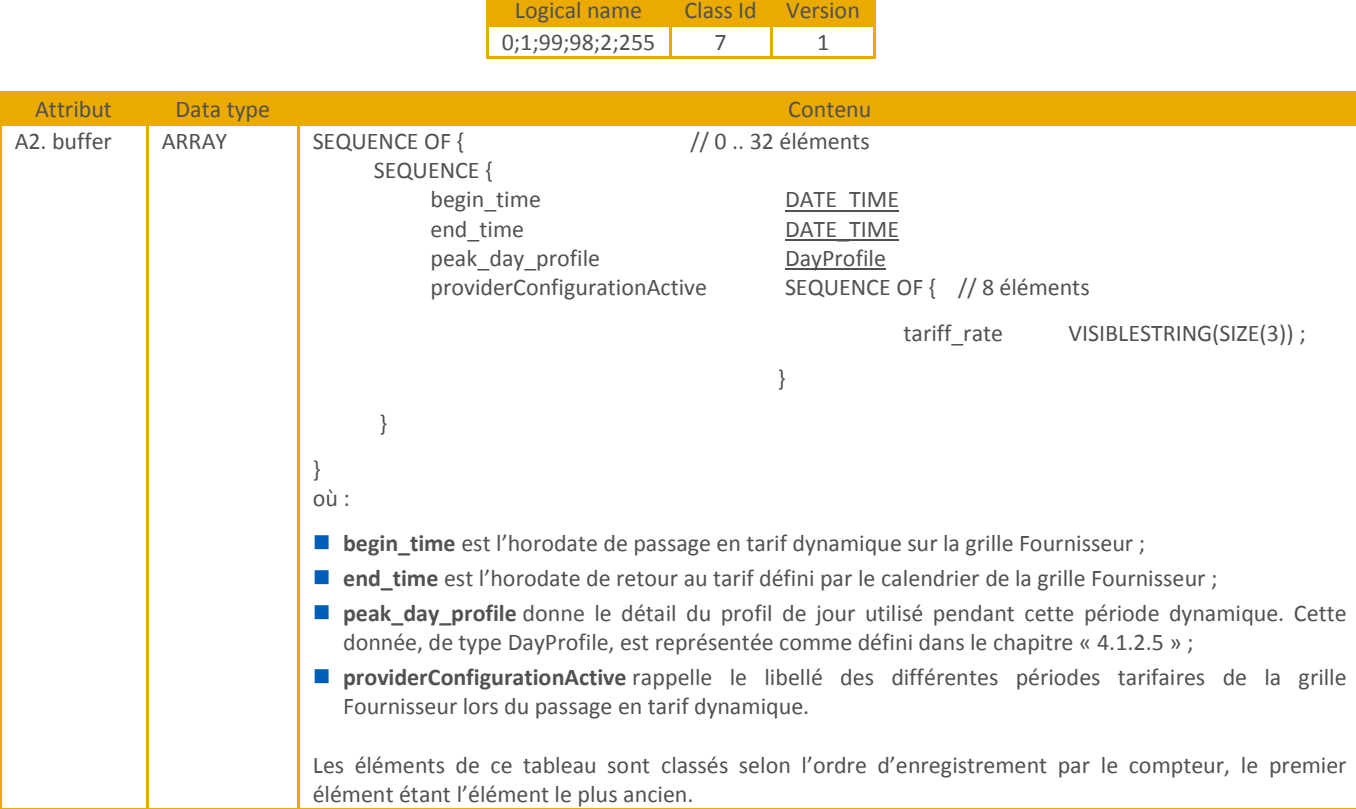

Page : 54/56

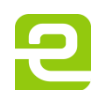

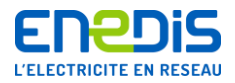

#### 4.5.16.2. PublicNetworkPeakDayLogbook

<span id="page-54-0"></span>Cet objet donne l'historique des 10 derniers passages en tarif dynamique pour la grille Distributeur.

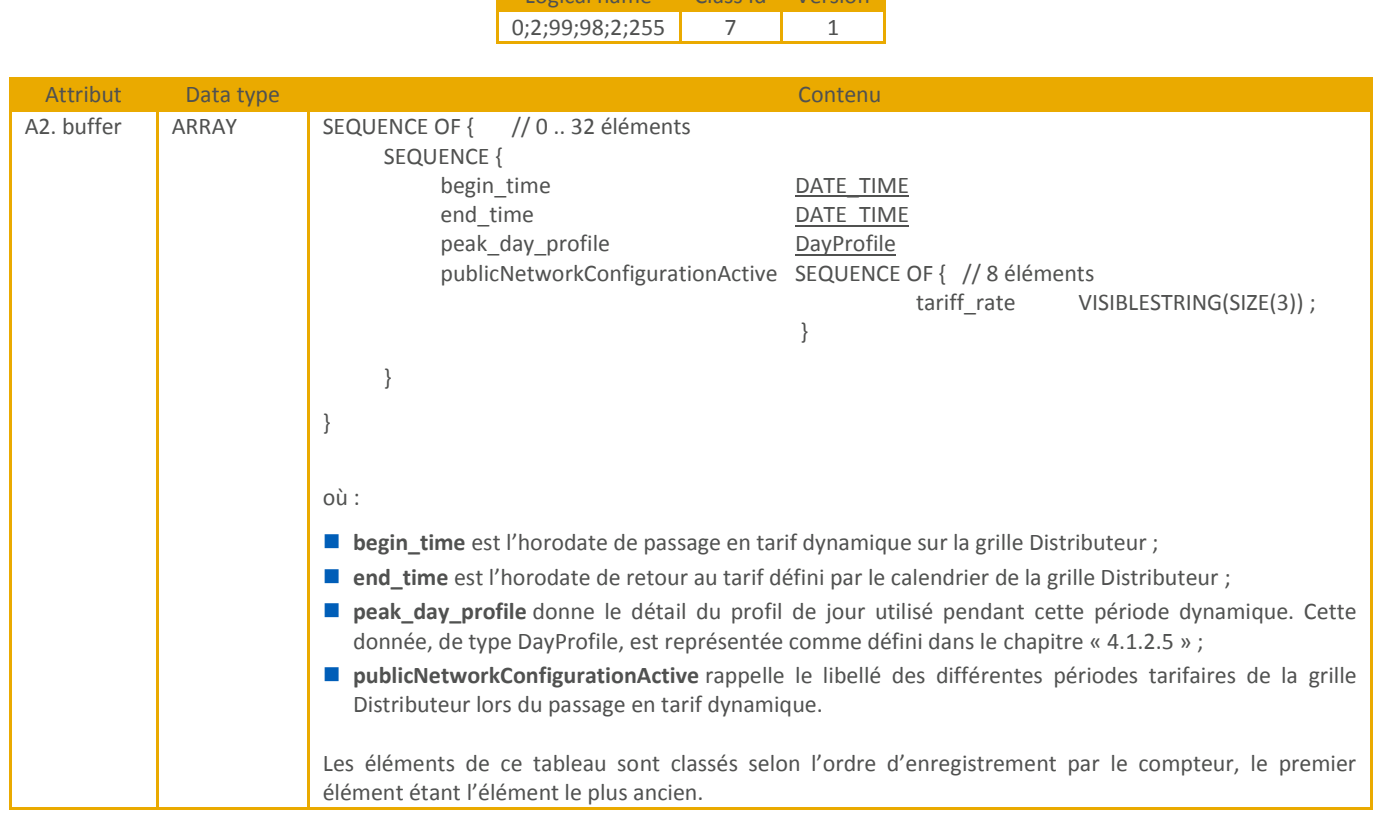

Logical name Class Id Version

#### **4.5.17. Objets d'agrégation**

<span id="page-54-2"></span><span id="page-54-1"></span>Les objets d'agrégation permettent une lecture simultanée d'un ensemble d'objets COSEM du compteur.

#### 4.5.17.1. AgregProviderIndex

Cet objet donne l'ensemble des index d'énergie courants de la grille Fournisseur.

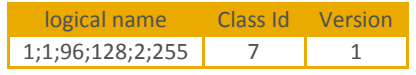

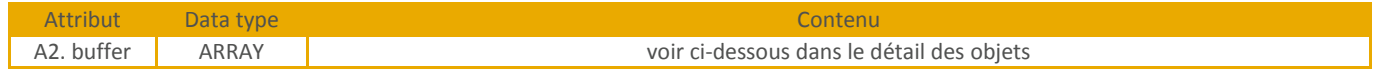

L'attribut 2 est un tableau dont chaque élément est typé de façon identique aux attributs (décrits précédemment dans ce document) récupérés par le biais de cette agrégation. La liste des attributs ainsi récupérés sont, dans l'ordre de leur rang :

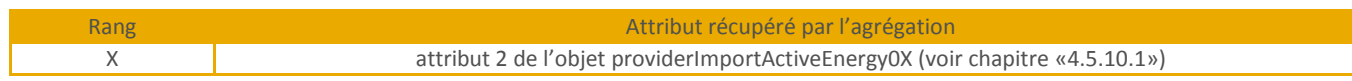

Avec : X de 1 à 8

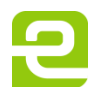

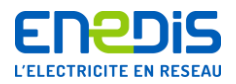

#### 4.5.17.2. AgregPublicNetworkIndex

<span id="page-55-0"></span>Cet objet donne l'ensemble des index d'énergie courants de la grille Distributeur.

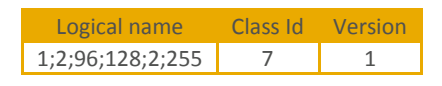

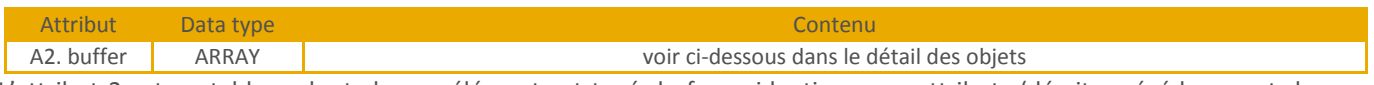

L'attribut 2 est un tableau dont chaque élément est typé de façon identique aux attributs (décrits précédemment dans ce document) récupérés par le biais de cette agrégation. La liste des attributs ainsi récupérés sont, dans l'ordre de leur rang :

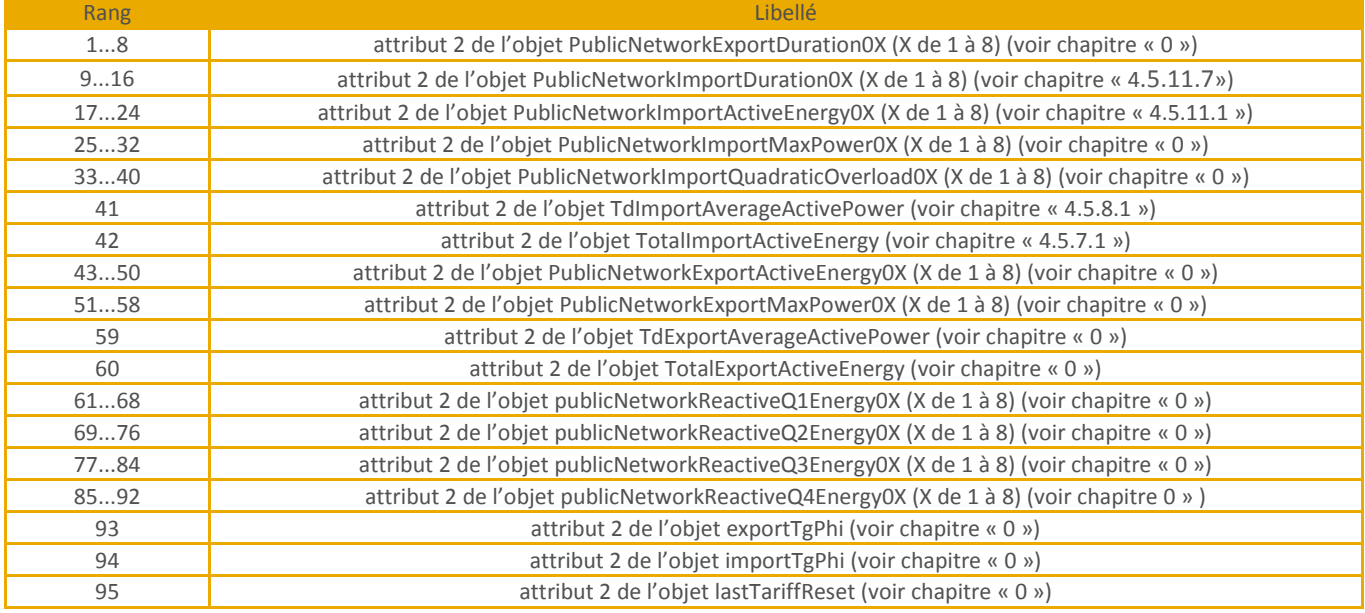

Page : 56/56

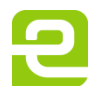